## **ESCUELA SUPERIOR POLITÉCNICA DEL LITORAL**

## **Facultad de Ingeniería en Electricidad y Computación**

Diseño conceptual de un exoesqueleto desplegable automáticamente, para protección de la estructura ósea de adultos mayores

## **PROYECTO INTEGRADOR**

Previo la obtención del Título de:

## **Ingeniero en Electrónica y Automatización**

Presentado por: Alexis Roberto Tuarez Medranda Kevin Gerardo Yagual Cobos

GUAYAQUIL - ECUADOR Año: 2022

## **DEDICATORIA**

Dedico mi tesis de todo corazón a toda mi familia quienes estuvieron apoyándome este largo camino académico, estuvieron en los malos y buenos momentos dándome su apoyo de manera indispensable a pesar las éxitos y fracasos en todo este tiempo.

### **DEDICATORIA**

El presente proyecto lo dedico a mis padres Angel Yagual y Julia Cobos, mi hermana Ivette, mi hermano Angelo quienes me brindaron sus consejos y apoyo incondicional.

A mi novia Carla Constante que creyó en mi y en lo que puedo conseguir si me lo propongo.

A mi mejor amiga Katty Vilela que me apoyo y alentó para continuar, cuando parecía rendirme.

A mis compañeros de estudio, maestros y mi mejor amigo Michael, que sin su ayuda no hubiera podido avanzar en la carrera universitaria y en la vida.

Para todos ellos es esta dedicatoria de proyecto integrador.

## **AGRADECIMIENTOS**

Mi más sincero agradecimiento a mi madre Felicita Francisca Medranda Cedeño quien estuvo guiándome constantemente en toda la carrera, agradezco todos sus consejos para darme esa fuerza de voluntad para poder seguir adelante y este logro alcanzado es gracias a ella.

### **AGRADECIMIENTOS**

Mis más sinceros agradecimientos a todas las personas y colegas que me han ayudado en la redacción de este proyecto integrador.

Agradezco a mis padres que me han ayudado y apoyado en todos estos largos años de estudio.

A mi abuelita que me cuida desde el cielo, mis tíos y mi prima que supieron acogerme en su hogar, cuando decidí salir a otra provincia para estudiar.

Estaré siempre eternamente agradecidos con todos ellos.

## **DECLARACIÓN EXPRESA**

"Los derechos de titularidad y explotación, nos corresponde conforme al reglamento de propiedad intelectual de la institución; *Kevin Gerardo Yagual Cobos y Alexis Roberto Tuarez Medranda* damos nuestro consentimiento para que la ESPOL realice la comunicación pública de la obra por cualquier medio con el fin de promover la consulta, difusión y uso público de la producción intelectual"

Alexis Roberto Tuarez Medranda

Kevin Gerardo Yagual Cobos

## **EVALUADORES**

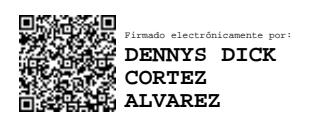

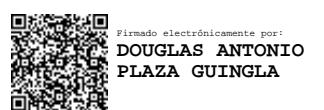

**Dennys Dick Cortez Alvarez Douglas Antonio Plaza Guingla**

PROFESOR DE LA MATERIA PROFESOR TUTOR

### **RESUMEN**

<span id="page-7-0"></span>Se ha implementado un sistema de seguridad para evitar lesiones en la estructura ósea de los adultos mayores, usando indicadores de luz y una bolsa de aire como medida de seguridad cuando el adulto mayor pierda el equilibrio y estos dispositivos de seguridad se activen en fracciones de segundos antes de la caída. En la actualidad los adultos mayores están propensos a sufrir lesiones graves en su estructura ósea, especialmente la cadera y con el dispositivo implementado se busca disminuir estas lesiones. Para la realización de este proyecto se usó un microcontrolador donde se diseñó un algoritmo que permita establecer los rangos de caída y a la vez un sensor que interpretara estos datos para activar los dispositivos de seguridad. Además, se usaron otros materiales que ayudaran a formar parte de la estructura electrónica del proyecto mencionado tales como indicadores de luz y un sistema de activación de bolsa de aire. La implementación fue adecuada porque se obtuvo los resultados esperados. Los dispositivos de seguridad que se diseñaron fueron probados por un voluntario y su funcionamiento fue correcto; al momento de que el individuo pierde el balance y cae, se activan inmediatamente los dispositivos de seguridad visual implementados, así como el sistema de activación de bolsa de aire.

**Palabras Clave:** Caídas, bolsa de aire, indicadores de luz, accionador, cinturón de protección.

### *ABSTRACT*

<span id="page-8-0"></span>*We have implemented a safety system to prevent injuries to the bone structure of older adults. For this implementation, we will use light indicators and an air bag as a safety measure when the older adult loses balance and these safety devices are activated in fractions. seconds before the fall. Currently, older adults are prone to serious injuries to their bone structure, especially the hip, and the implemented device seeks to reduce these injuries. To carry out this project we used a microcontroller where an algorithm was designed that allows establishing the fall ranges and at the same time a sensor that would interpret this data to activate the safety devices. In addition, other materials were used to help form part of the electronic structure of the aforementioned project, such as light indicators and an air bag activation system. The implementation was adequate because the expected results were obtained. The safety devices that were designed were tested by a volunteer and their operation was correct; When the individual loses balance and falls, the implemented visual safety devices are immediately activated, as well as the airbag activation system.*

*Keywords: Falls, air bag, light indicators, actuator, protection belt.*

## ÍNDICE GENERAL

<span id="page-9-0"></span>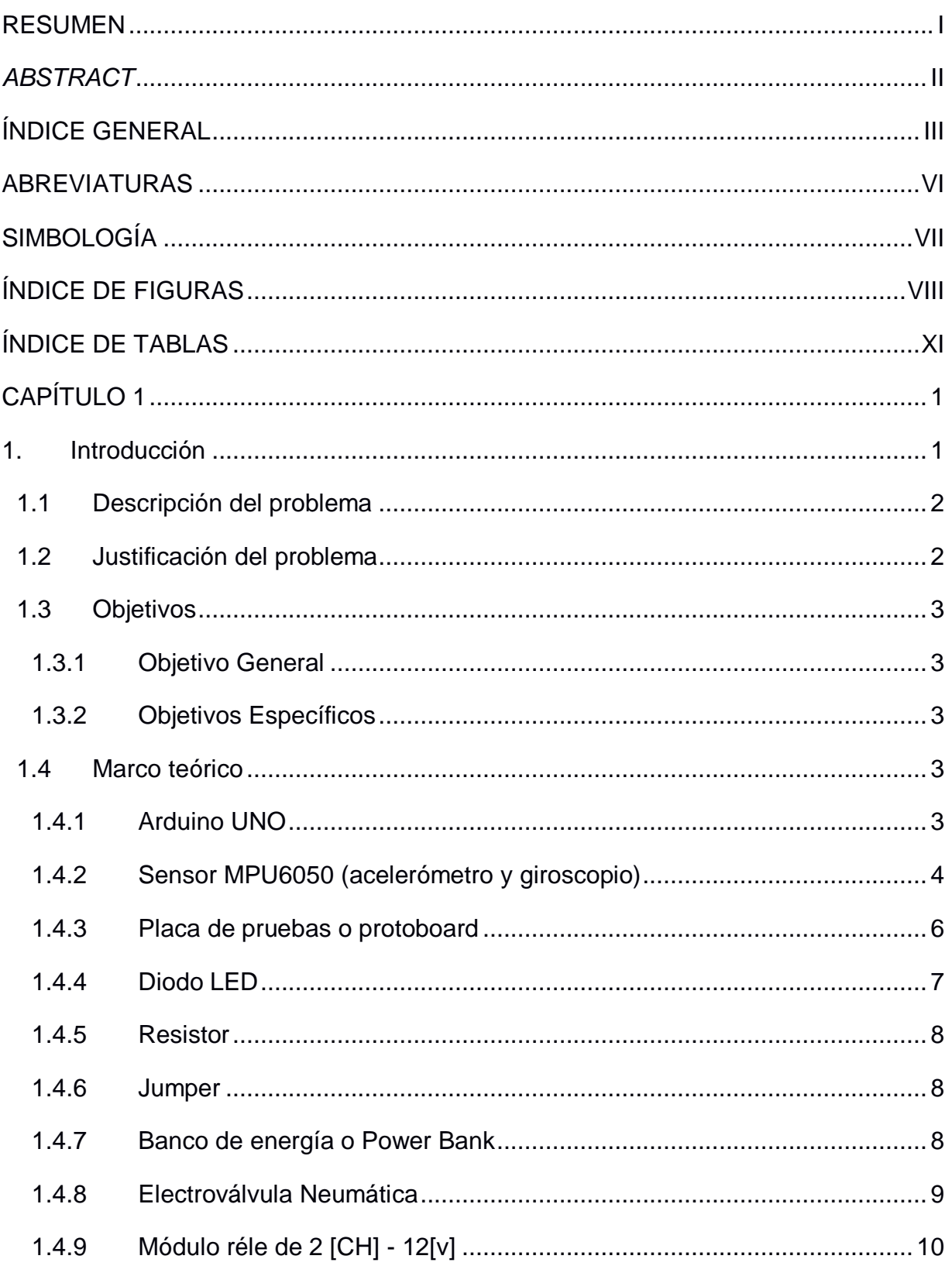

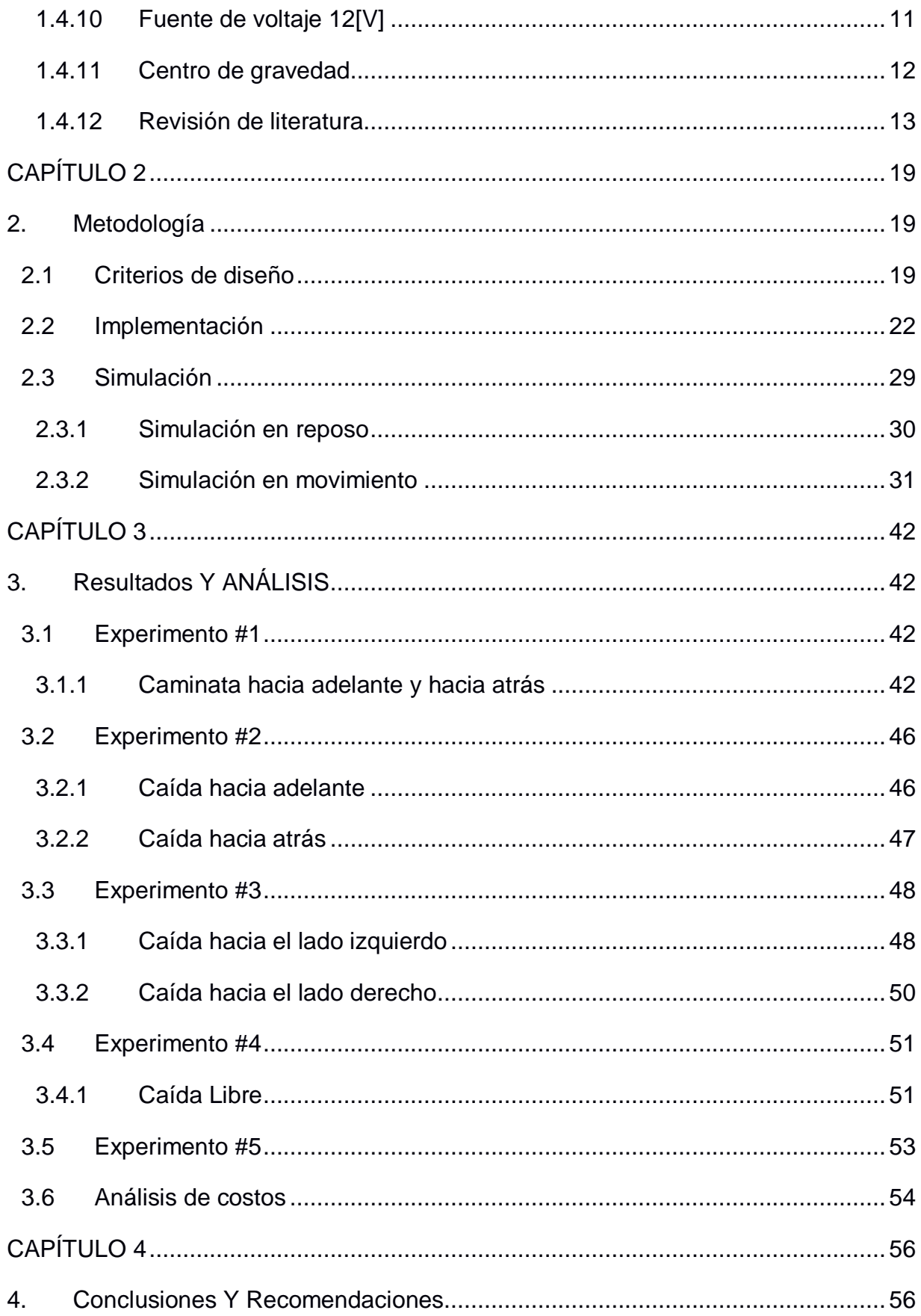

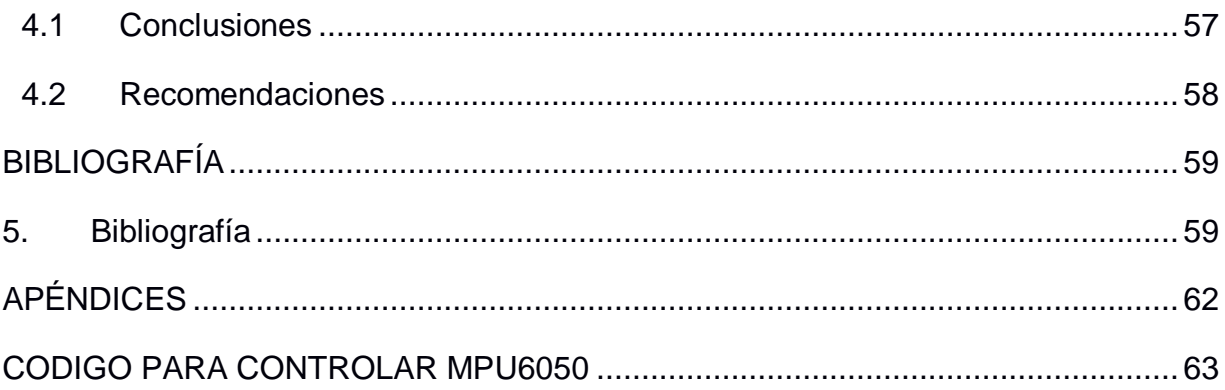

## **ABREVIATURAS**

- <span id="page-12-0"></span>ESPOL Escuela Superior Politécnica del Litoral
- OMS Organización mundial de la Salud
- DMP Procesador de movimiento digital
- GDL Grados de libertad
- PWM Modulación por ancho de pulsos
- DC Corriente directa
- AC Corriente alterna
- LSB Least significant bit
- DPS Daño por segundo
- MCD Intensidad luminosa
- PSI Libras por pulgada cuadrada

## **SIMBOLOGÍA**

<span id="page-13-0"></span>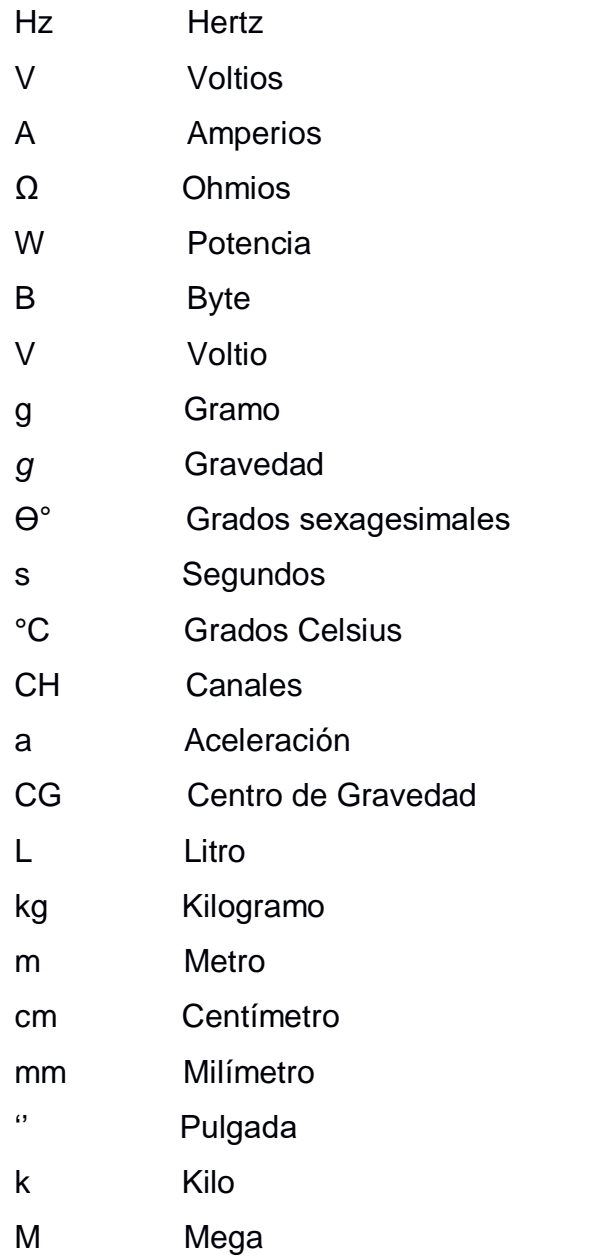

## **ÍNDICE DE FIGURAS**

<span id="page-14-0"></span>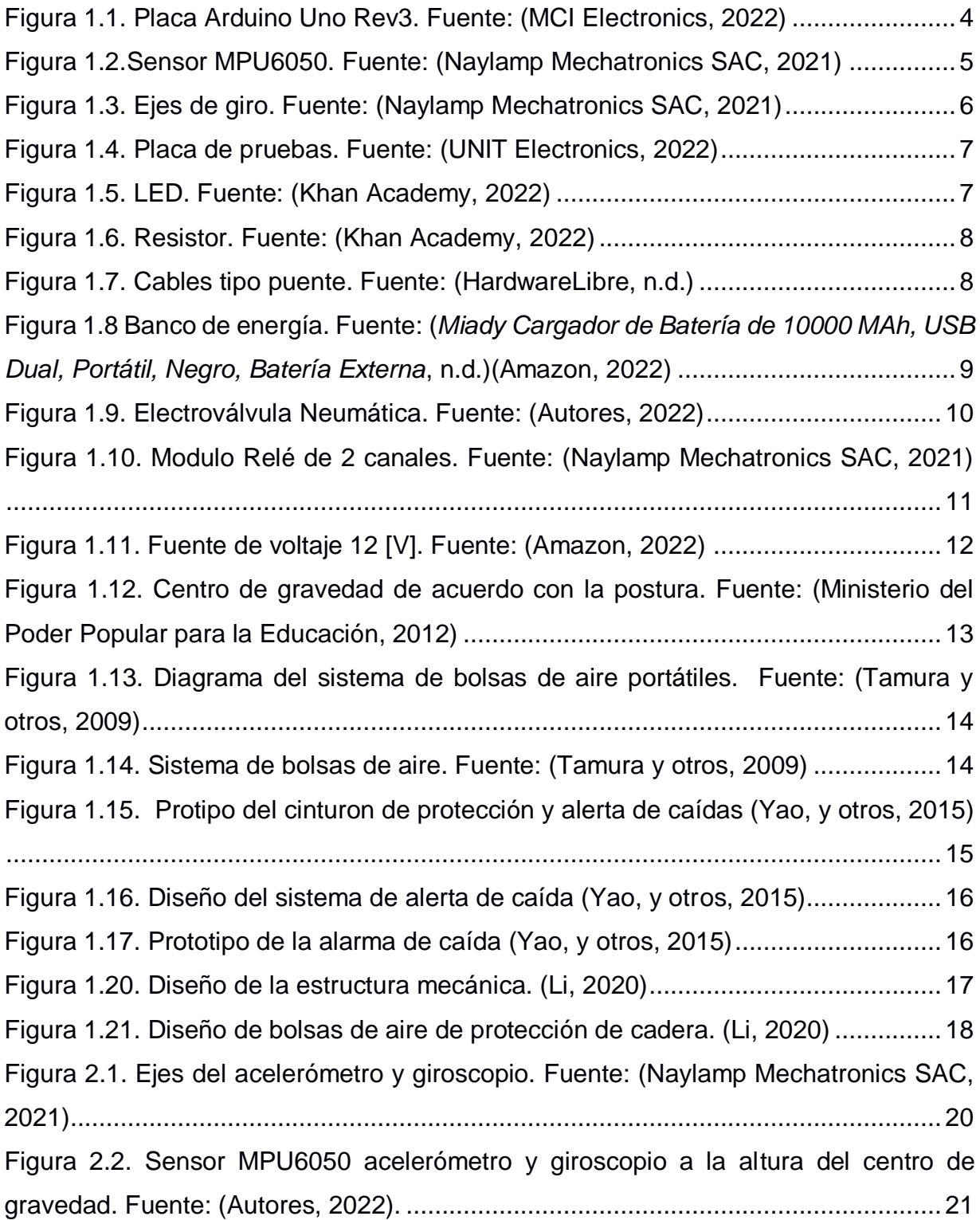

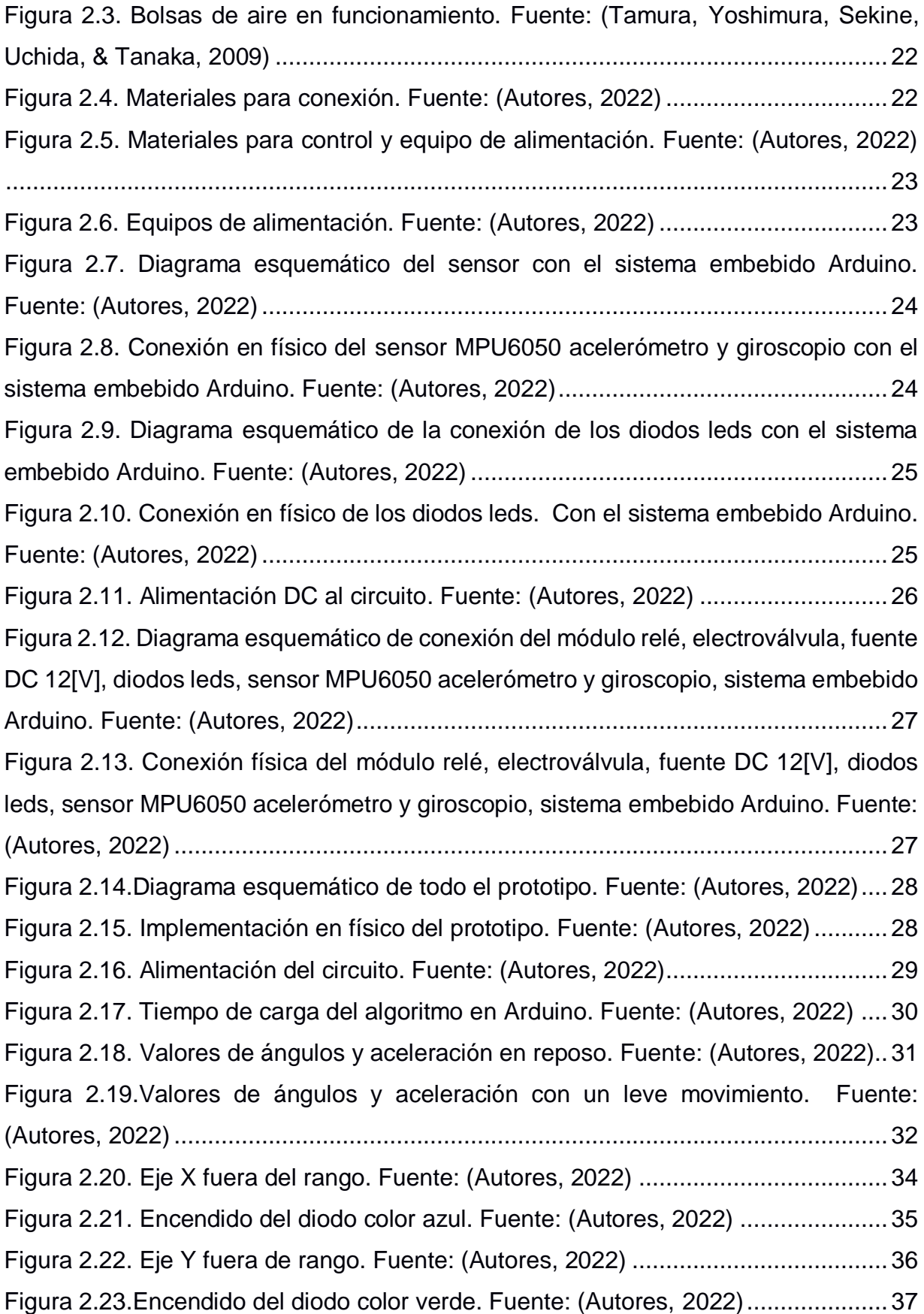

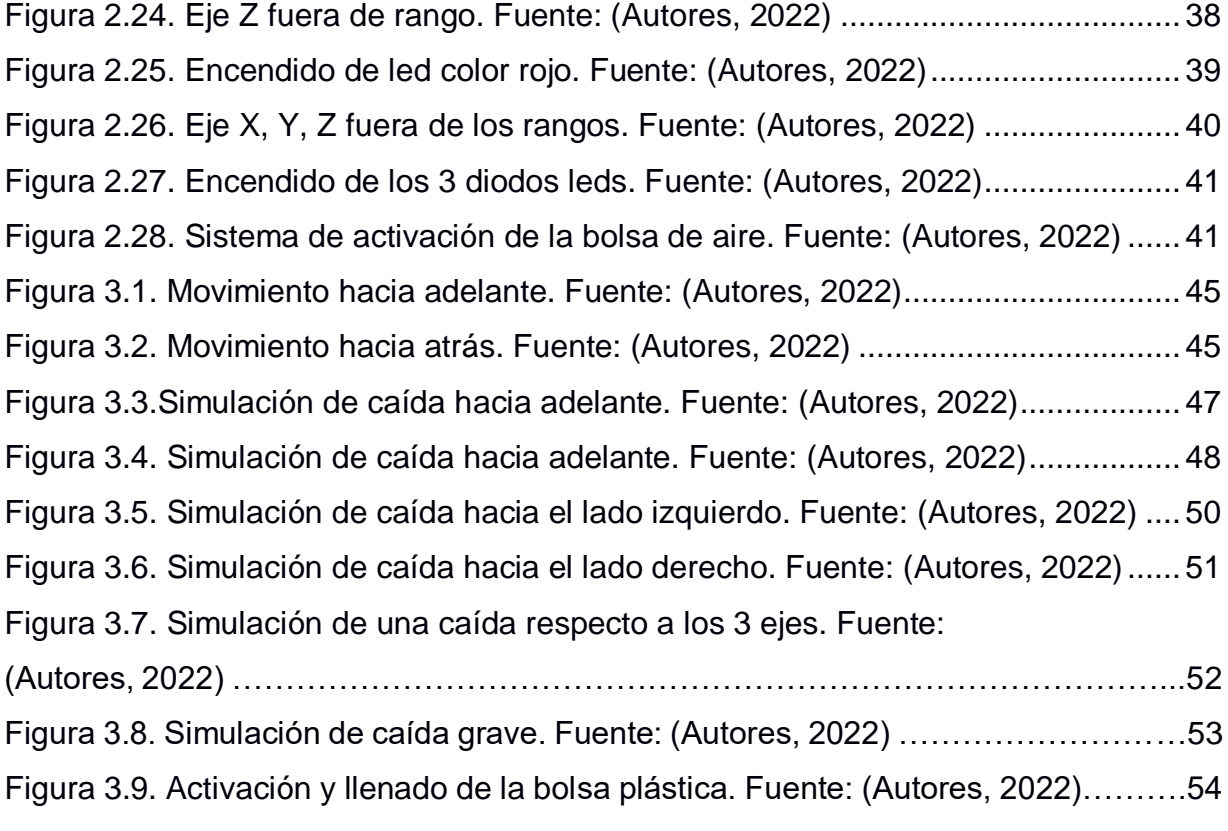

## **ÍNDICE DE TABLAS**

<span id="page-17-0"></span>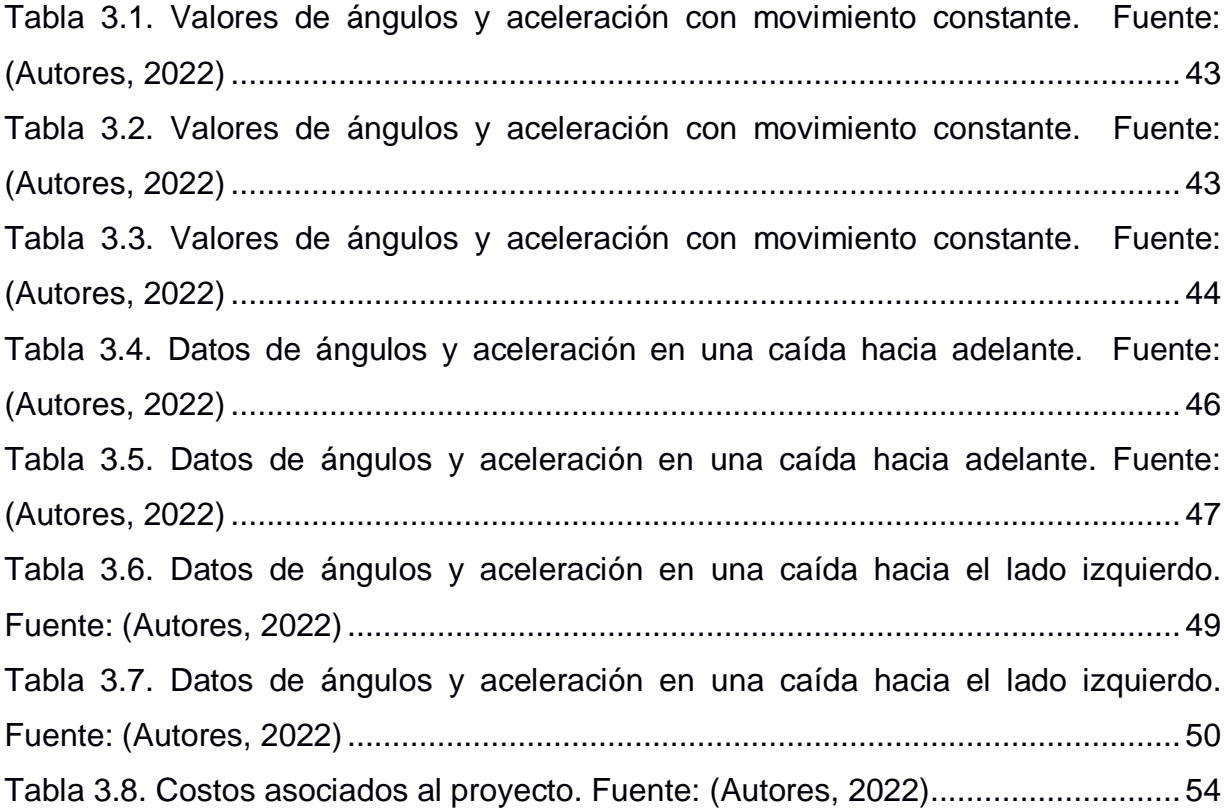

# **CAPÍTULO 1**

### <span id="page-18-1"></span><span id="page-18-0"></span>**1. INTRODUCCIÓN**

La Organización Mundial de la Salud (OMS) ha identificado que más de un tercio de la población de los adultos mayores a 65 años, sufren como mínimo una caída al año (Mertz et al., 2010) y el porcentaje incrementa en personas mayores de 75 años (Cates et al., 2018; Polinder et al., 2005; Terroso et al., 2014). De hecho aproximadamente 37 000 000 de estos accidentes son tan graves como para requerir servicio médico (WHO, 2015).

El costo monetario que conlleva la atención medica es una de las preocupaciones mundiales, debido a que oscila entre el 1% y 4% del gasto total de los ciudadanos; en lo que refiere a los accidentes por caídas, ocupa el segundo lugar de causas de muerte accidentales al nivel mundial, tendiendo a empeorar por el envejecimiento de la sociedad (Cates et al., 2018; Polinder et al., 2005). Las personas de 65 años en la actualidad ya ocupan una gran parte de la población y las Naciones Unidas prevén un aumento del doble de la población para 2050 y un aumento triple para 2085 (United Nations - Department of Economic and Social Affairs, 2019).

En particular, las caídas graves que requieren atención medica como fracturas y laceraciones, comprometen la calidad de vida de las personas mayores, a tal punto de tener una discapacidad física en el futuro (Stenhagen et al., 2014). Por otro lado, una caída leve a pesar de no tener consecuencias catastróficas puede ocasionar traumas psicológicos, aislamiento social y principalmente temor a accidentarse nuevamente (Stenhagen et al., 2014). En consecuencia, existe una reducción en la actividad locomotora por falta de confianza, perdiendo así fuerza, flexibilidad y movilidad, aumentando las probabilidades de futuras caídas y lesiones (Tamura et al., 2009).

En relación con la problemática expuesta, entre los traumatismos ocasionados por caídas graves, las fracturas de caderas destacan por su frecuencia, el deterioro de la calidad de vida y la mortalidad asociada (Costa et al., 2022). En edades avanzadas, la fractura de cadera probablemente es causada por la osteoporosis que afecta el sistema esquelético y tiene una mayor prevalencia en mujeres (Di Monaco et al., 2011). Un estudio previo ha determinado que las personas de Norteamérica, Europa y Australia tienen mayor riesgo de sufrir lesiones de caderas, llegando a tener una incidencia anual promedio entre 150-250 fracturas y en algunos países los casos superan los 250 por cada millón de habitantes (Di Monaco et al., 2011).

En un esfuerzo por evitar estos efectos importantes en las personas adultas mayores, este proyecto de investigación tiene como objetivo diseñar y crear un accionador para el despliegue automático de un exoesqueleto que proteja la estructura ósea de los adultos mayores

#### <span id="page-19-0"></span>**1.1 Descripción del problema**

Las personas mayores de 65 años están más propensas a una caída y a la vez a una lesión segura en su estructura ósea. Una de las partes del cuerpo más vulnerable de estas personas son las caderas. Según las estadísticas el 90% de fracturas en la cadera son por medio de las caídas y cerca del 5% de las personas mayores con fractura en la cadera mueren en un hospital. Existe otro problema a considerar como el trauma psicológico o miedo a caerse, esto pude producir una espiral descendente de actividad reducida autoimpuesta que nos lleva a una pérdida de fuerza, flexibilidad y movilidad, lo que aumenta el riesgo de futuras caídas y lesiones (Tamura et al., 2009).

#### <span id="page-19-1"></span>**1.2 Justificación del problema**

La prevención de caídas que ocasionan lesiones es un tema importante para tratar debido a que los más perjudicados son las personas mayores a 65 años. Por este motivo se quiere diseñar e implementar un sistema de seguridad que detecte cuando el adulto/a mayor esté a punto de caerse. Al perder el equilibrio se enviará una alerta al sistema de aire para que infle unas bolsas y así la persona adulta/o mayor no tenga contacto directo con la superficie del suelo si no que las bolsas de aire del cinturón de protección amortigüen la caída. Esta tecnología ayudará a las personas mayores a sentirse más seguras al momento de realizar sus actividades diarias.

2

#### <span id="page-20-0"></span>**1.3 Objetivos**

#### <span id="page-20-1"></span>**1.3.1 Objetivo General**

Diseñar un prototipo para prueba de concepto que disponga de una bolsa de llenado automático con un sistema de indicador de luces utilizando un microcontrolador Arduino a un sensor MPU6050 acelerómetro y giroscopio, para prevenir lesiones accidentales en la estructura ósea de adultos mayores.

#### <span id="page-20-2"></span>**1.3.2 Objetivos Específicos**

- 1. Construir un sistema de seguridad con indicadores de luz y un sistema de accionamiento neumático.
- 2. Determinar el microcontrolador y los sensores adecuados para el despliegue automático de este dispositivo.
- 3. Simular el prototipo para la obtención de datos adecuados de movilidad (ángulos y aceleración) y activación de los dispositivos de seguridad en el momento exacto.
- 4. Comparar los costos/beneficios de la tecnología propuesta con otras tecnologías similares ya existentes.

#### <span id="page-20-3"></span>**1.4 Marco teórico**

#### <span id="page-20-4"></span>**1.4.1 Arduino UNO**

El Arduino UNO es una placa electrónica multifuncional que brinda una gran ayuda para comenzar con la electrónica y la codificación. El Uno es la placa más robusta y utilizada, con la que se puede empezar en el mundo de la electrónica. Está basada en el ATmega328P, consta de 14 pines de entrada y salidas digitales, 6 entradas analógicas; que dan soporte a las señales que se están enviando o adquiriendo del exterior (Arduino, 2021).

A continuación, se detallan algunas especificaciones técnicas del equipo:

- Microcontrolador: ATMega328P
- Velocidad de reloj: 16 [MHz]
- Voltaje de Funcionamiento: 5 [V]
- Voltaje de entrada: 7 [V] a 12 [V]
- Corriente continua por pin de E/S: 20 [mA]
- Corriente continua para pin de 3.3V: 50 [mA]
- Memoria Flash: 32 [KB] de los cuales 0.5 [KB] son utilizados por el gestor de arranque.
- SRAM: 2 [KB] (ATmega328P)
- EEPROM: 1 [KB] (ATmega328P)
- Asignación de pines: 14 pines digitales (6 PWM) y 6 pines analógicos
- Peso: 25 [g]
- Longitud: 68.6 [mm]
- Ancho: 53.4 [mm]

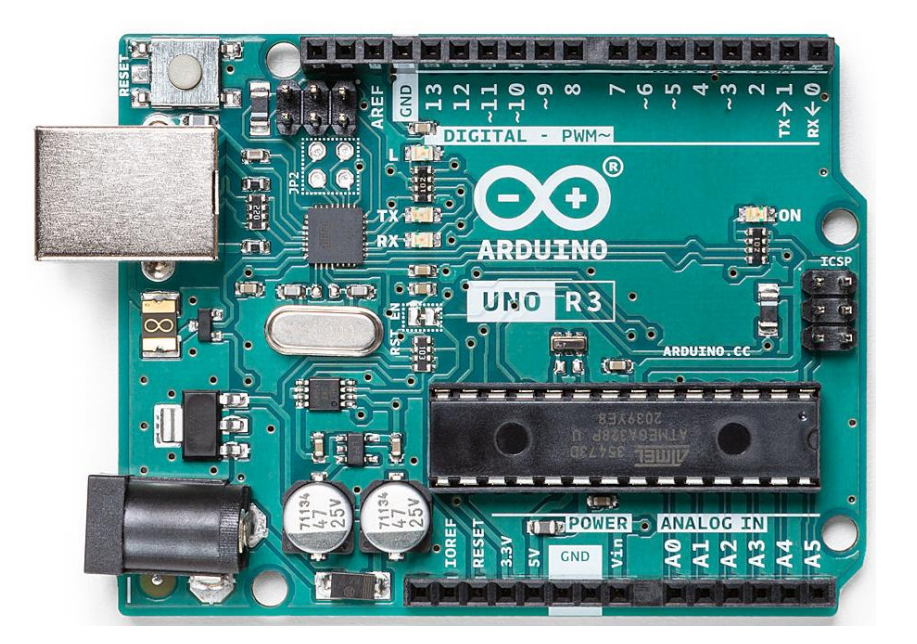

**Figura 1.1. Placa Arduino Uno Rev3. Fuente: (MCI Electronics, 2022)**

#### <span id="page-21-1"></span><span id="page-21-0"></span>**1.4.2 Sensor MPU6050 (acelerómetro y giroscopio)**

El sensor combina un acelerómetro de 3 ejes y un giroscopio de 3 ejes en un mismo chip, además posee un procesador de movimiento digital (DMP) con 6 grados de libertad (DOF) por lo cual proporciona valores de salida para cada eje. Este sensor tiene un regulador de voltaje de 3.3 [V] por lo cual es posible alimentarlo desde el Arduino UNO. (Naylamp Mechatronics SAC, 2021)

El acelerómetro mide la aceleración inercial es decir el cambio de velocidad con el tiempo, mientras que el giroscopio mide la velocidad angular alrededor de un eje (velocidad de giro o momento angular). Nos permite obtener aceleración lineal y velocidad de rotación en 3 ejes y ángulos de inclinación. Algunas especificaciones técnicas se detallan a continuación:

- Sensor: MPU6050
- Voltaje de operación:  $3$  [V] /  $3.3$  [V]  $\sim$  5 [VDC]
- Sensibilidad Giroscopio: 131 LSBs / dps
- Rango acelerómetro: 2*g* /4*g* /8*g* /16*g*
- Rango giroscopio: 250 [Grados/Segundos], 500[ Grados/Segundos], 1000 [Grados/Segundos], 2000 [Grados/Segundos].
- Tamaño: 2.0 [cm] x 1.6 [cm] x 0.3 [cm]
- Ejes: Y (Pitch-cabeceo), X (Roll-alabeo), Z (Yaw-guiñada).

<span id="page-22-0"></span>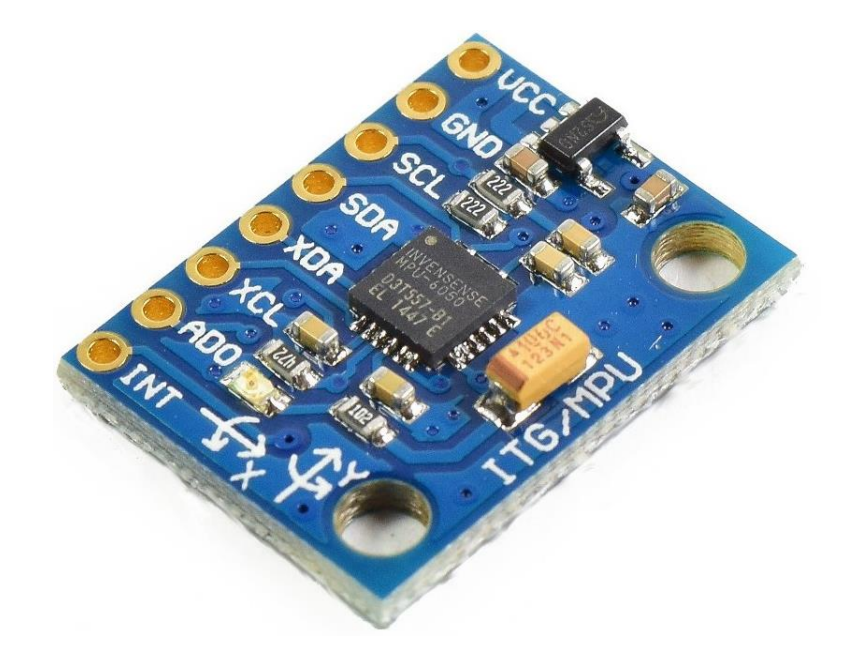

**Figura 1.2.Sensor MPU6050. Fuente: (Naylamp Mechatronics SAC, 2021)**

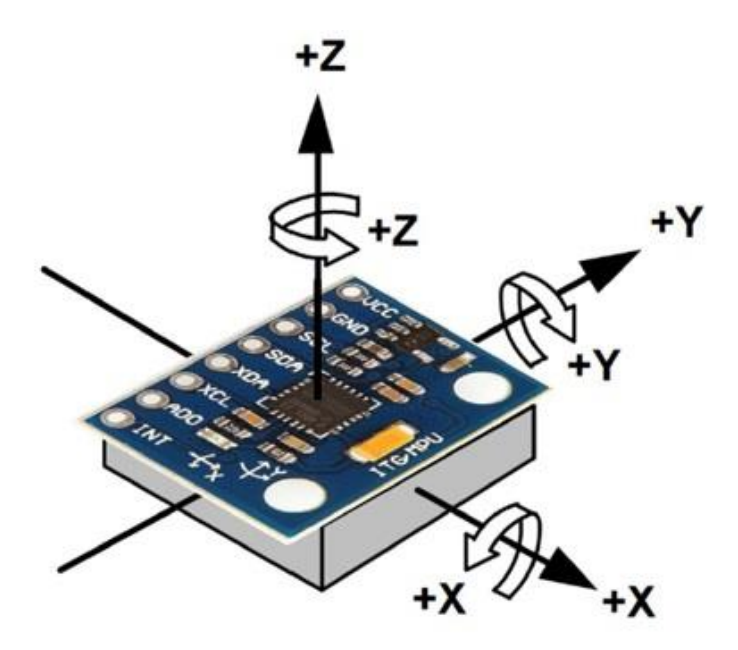

**Figura 1.3. Ejes de giro. Fuente: (Naylamp Mechatronics SAC, 2021)**

#### <span id="page-23-1"></span><span id="page-23-0"></span>**1.4.3 Placa de pruebas o protoboard**

Es una placa con que tiene pequeños orificios que se encuentran conectados eléctricamente entre sí de manera interna, su diseño sigue patrones de líneas verticales y horizontales en el cual se pueden insertar fácilmente componentes electrónicos y cables entre sí para realizar pruebas experimentales de los circuitos electrónicos. (UNIT Electronics, 2022)

Algunas de las características de esta placa son las siguientes:

- Puntos: 830 puntos
- Material: Plástico ABS
- Compatible con cualquier componente o cable de 20 29 AWG (0.3 [mm] 0.8 [mm])
- Longitud: 16.5 [cm]
- Ancho: 5.5 [cm]
- Altura: 1 [cm]
- $\bullet$  Peso: 83 [g]

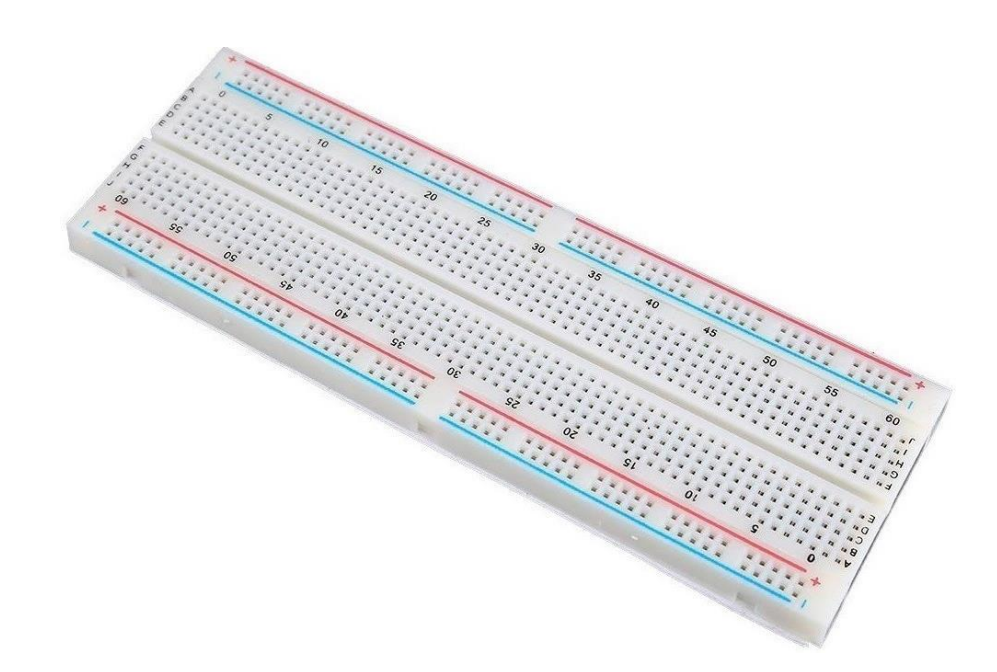

**Figura 1.4. Placa de pruebas. Fuente: (UNIT Electronics, 2022)**

#### <span id="page-24-1"></span><span id="page-24-0"></span>**1.4.4 Diodo LED**

Este diodo led es un emisor de luz que emite fotones cuando se recibe una corriente eléctrica de muy baja intensidad, se distingue de otros elementos debido a que conduce corriente en un sentido, pero no en el otro, posee dos terminales que son el ánodo y cátodo. (Khan Academy, 2022)

Algunas características de este diodo led son las siguientes:

- Voltaje de operación: 1.6 [V] a 2.4 [V]
- Corriente máxima de operación: 20 [mA]
- Corriente media de operación: 5 [mA] -10 [mA]
- Diámetro: 3 [mm] 5 [mm]
- <span id="page-24-2"></span>• Luminosidad: 8 [mcd]

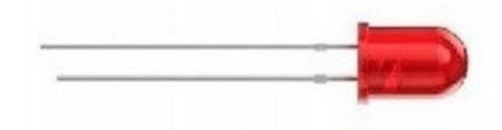

**Figura 1.5. LED. Fuente: (Khan Academy, 2022)**

#### <span id="page-25-0"></span>**1.4.5 Resistor**

La resistencia eléctrica es un elemento conductor que se opone al paso de la corriente, está constituido por 3, 4 o 5 franjas de colores las cuales indican los valores de resistencia en ohmios.

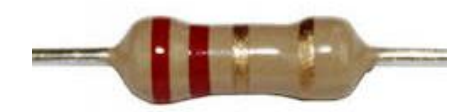

**Figura 1.6. Resistor. Fuente: (Khan Academy, 2022)**

#### <span id="page-25-3"></span><span id="page-25-1"></span>**1.4.6 Jumper**

Son pasadores eléctricos que son utilizados para conectar componentes a las placas de pruebas y así poder tener una buena conductividad entre estos dispositivos eléctricos.

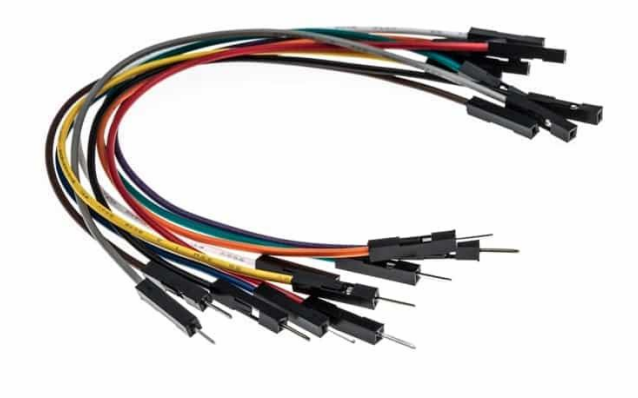

**Figura 1.7. Cables tipo puente. Fuente: (HardwareLibre, n.d.)**

#### <span id="page-25-4"></span><span id="page-25-2"></span>**1.4.7 Banco de energía o Power Bank**

Es una batería externa recargable que proporciona de energía eléctrica a un circuito sin necesidad de que este estar conectado directamente a una red eléctrica fija, una vez que detecta un dispositivo conectado le proporciona la energía eléctrica suficiente para que

opere con normalidad, sin embargo, el tiempo de duración de la batería va a depender del consumo del circuito colocado.

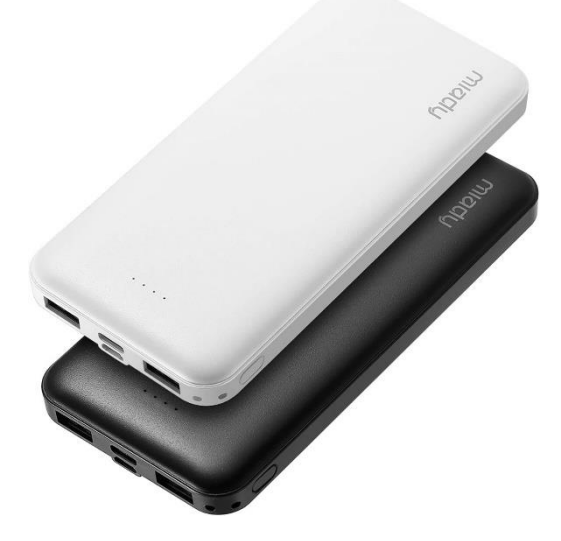

**Figura 1.8 Banco de energía. Fuente**: **(***Miady Cargador de Batería de 10000 MAh, USB Dual, Portátil, Negro, Batería Externa***, n.d.)(Amazon, 2022)**

#### <span id="page-26-1"></span><span id="page-26-0"></span>**1.4.8 Electroválvula Neumática**

Este dispositivo en reposo esta normalmente cerrado y no permite la circulación del aire, sin embargo, si se le aplica un voltaje, este se abrirá y dejará pasar libremente el aire.

Algunas características de esta electroválvula neumática son las siguientes:

- Voltaje de operación: 5 [VDC]
- Voltaje de alimentación: 12 [VDC]
- Potencia: 8 [W]
- Corriente: 200 [mA]
- Presión de funcionamiento: 0.02 [Mpa] 0.8[Mpa]
- Tamaño de rosca (entrada y salida): 1/2"
- Peso: 120 [g]
- Temperatura: de 1°C a 75°C

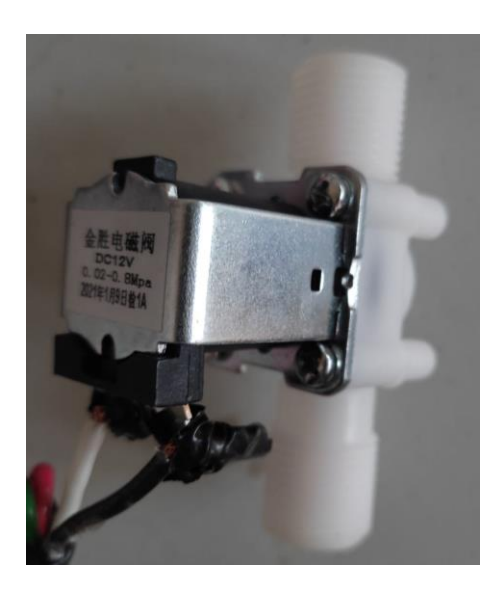

**Figura 1.9. Electroválvula Neumática. Fuente: (Autores, 2022)**

#### <span id="page-27-1"></span><span id="page-27-0"></span>**1.4.9 Módulo réle de 2 [CH] - 12[v]**

Es un componente electromecánico que puede ser estimulado por una corriente eléctrica muy débil, lo que permite que se abra o cierre el circuito en el cual se disipa una potencia mayor que el circuito estimulado; el módulo Relé es necesario cuando se desea controlar componentes que demandan más voltajes debido a que permite controlar cargas de mayor voltaje con una señal pequeña.

Algunas características de este módulo relé son las siguientes:

- Voltaje de alimentación: 12 [VDC]
- Señal de control:  $3.3$  [V] o  $5$  [V]
- Activación de salida NO: 0 [v]
- Numero de relés (canales): 2 [CH]
- Tiempo de acción: 10[ms] / 5 [ms]

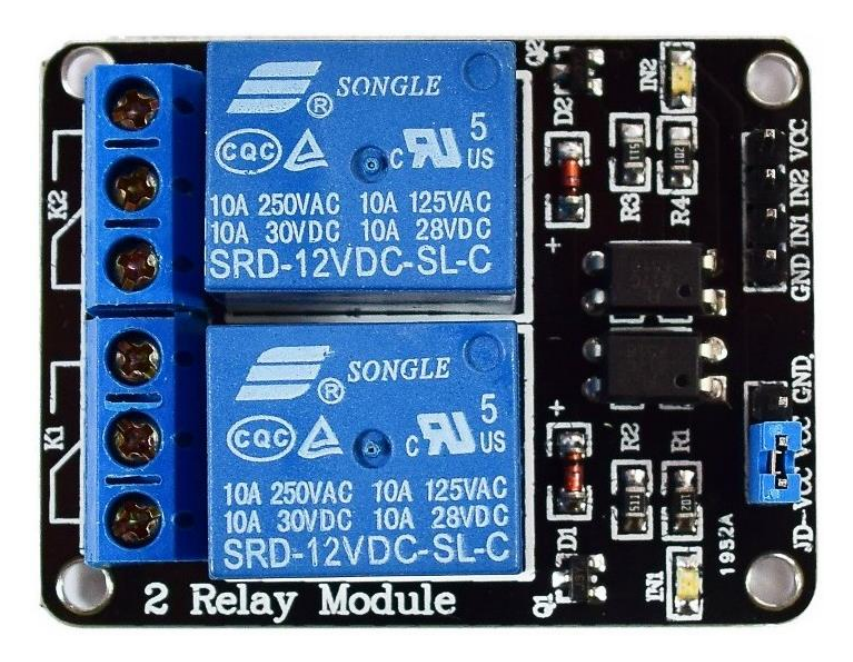

**Figura 1.10. Modulo Relé de 2 canales. Fuente: (Naylamp Mechatronics SAC, 2021)**

#### <span id="page-28-1"></span><span id="page-28-0"></span>**1.4.10 Fuente de voltaje 12[V]**

Son equipos que suministran voltaje, debido a que proporcionan energía a una carga. Algunas características de esta fuente de voltaje son las siguientes:

- Voltaje de entrada: 100 -120 [VAC] / 200 -240 [VAC]
- Frecuencia:  $60$  [Hz] /  $50$  [Hz]
- Voltaje de salida: 12 [VDC]
- Corriente de salida: 20 [A]

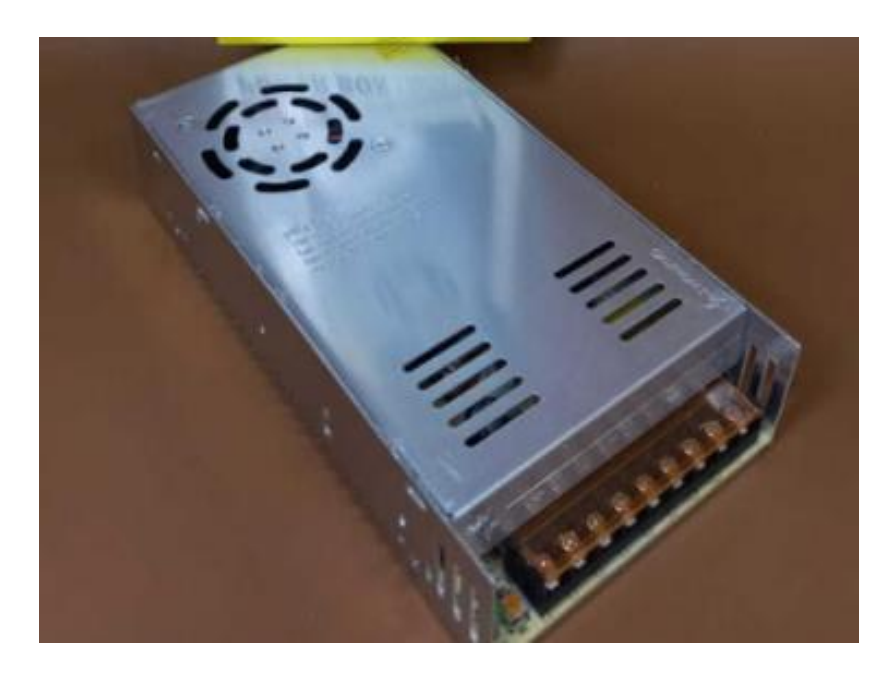

**Figura 1.11. Fuente de voltaje 12 [V]. Fuente: (Amazon, 2022)**

#### <span id="page-29-1"></span><span id="page-29-0"></span>**1.4.11 Centro de gravedad**

El centro de gravedad de una persona depende de la posición en la que esta se encuentre, es muy variable y cambia según la postura del individuo debido a que el cuerpo humano no es rígido.

En una posición erguida el centro de gravedad (C.G.). se ubica a la altura del ombligo (Figura 1.12 a.), al elevar las manos él C.G se mueve unos centímetros por encima del ombligo, cabe destacar que en ambos movimientos el C.G. siempre estará dentro de la zona de masa corporal; sin embargo, si se adopta una postura agachada el C.G. va a cambiar y estará fuera de nuestra zona de masa corporal.

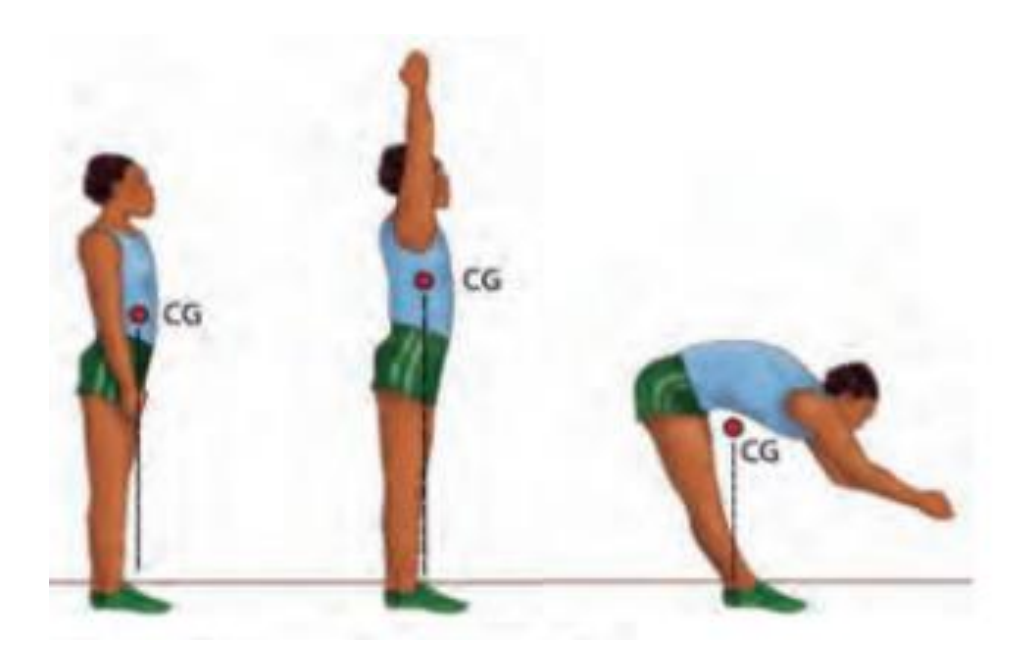

**Figura 1.12. Centro de gravedad de acuerdo con la postura. Fuente: (Ministerio del Poder Popular para la Educación, 2012)**

#### <span id="page-30-1"></span><span id="page-30-0"></span>**1.4.12 Revisión de literatura**

En el estudio denominado **"A Wearable Airbag to Prevent Fall Injuries"** realizado por Tamura, Yoshimura, Sekine, Uchida, & Tanaka en 2009, se desarrollo una Bolsa de aire portátil que implementa el uso de un acelerómetro y un sensor giroscopio (Gyrocube 3A Oni-23503, O-NAVI) que permite obtener ángulos cuando la persona comienza a inclinarse respecto a un eje y va de la mano de un algoritmo que permite interpretar los datos. Cuando este sistema interpreta el dato de alguna caída manda a activar una bolsa de aire que estará en las caderas y la cabeza (Figura 1.14). Este sistema funciona durante unas 200 horas con una pila alcalina A3 y tiene la forma de un cinturón para que garantizar la comodidad del individuo al momento de desplazarse; sin embargo, las bolsas de aire pesan aproximadamente 1.1 [Kg] y se llevan pegadas al cuerpo como si fuera una chaqueta. (Tamura, Yoshimura, Sekine, Uchida, & Tanaka, 2009)

Además, este sistema incorpora unos cartuchos de gas que cado uno tiene un peso de 160 [g] y mide 125x25 [mm]. Cuando la persona pierde el equilibrio y cae el sensor lo detecta y envía la señal de activación para liberar automáticamente gas del cartucho para así inflar la bolsa de aire y proteger a la persona. La bolsa de aire está hecha de aluminio y es lo suficientemente grande para que este no explote cuando se libera el gas y cuando amortigua la caída. Este prototipo fue probado por personas sanas en un rango 22 y 32 años con un peso promedio de 57 [Kg] y 65 [Kg], además de una estatura promedio de 1.66 [m] y 1.75 [m].

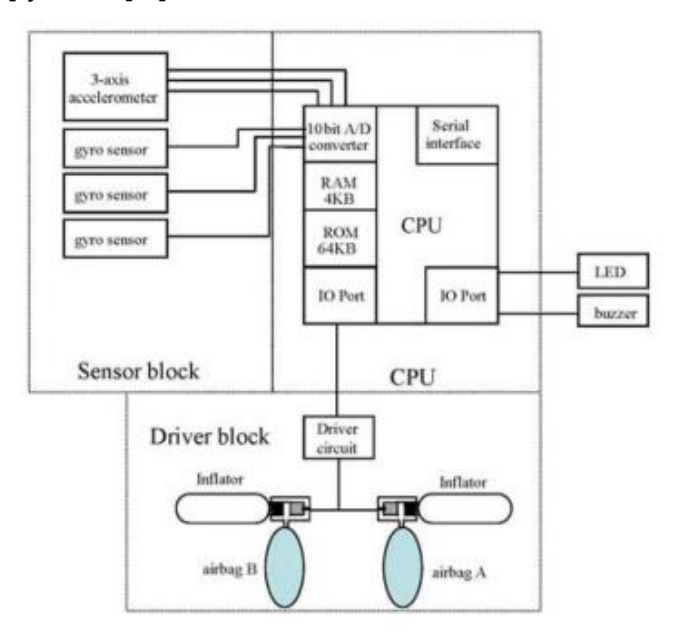

<span id="page-31-0"></span>**Figura 1.13. Diagrama del sistema de bolsas de aire portátiles.** 

**Fuente: (Tamura y otros, 2009)**

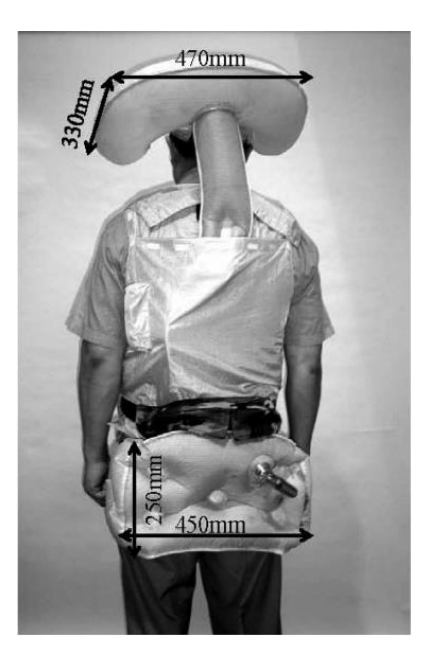

<span id="page-31-1"></span>**Figura 1.14. Sistema de bolsas de aire. Fuente: (Tamura y otros, 2009)**

Mientras que en el estudio denominado **"A wearable pre-impact fall early warning and protection system based on MEMS inertial sensor and GPRS communication"**  realizado por Yao; Zhang; Li y otros en 2015, establece una implementación que consta de un sistema de bolsas de aire para protección del individuo, un sistema de monitoreo remoto y un teléfono celular como guardián. Este sistema tiene incorporado un microcontrolador MCU, un sensor de inercia que es el MEMS-MPU9150 que se compone de un acelerómetro de 3 ejes y magnetómetro de 3 ejes., además dispone de un módulo GPS con comunicación directa al MCU por medio de comunicación UART, también dispone de comunicación TCP/IP. (Yao, y otros, 2015)

El sistema de bolsas de aire cuenta con un gas que permite el ingreso de este cuando el microcontrolador detecta la señal de perdida de balance gracias al sensor y al algoritmo empleado, estas bolsas se llenan inmediatamente después de recibir la señal, aproximadamente 380[ms]. Estas bolsas de aire tienen dimensión de 30 x 26 x 8 [cm].

<span id="page-32-0"></span>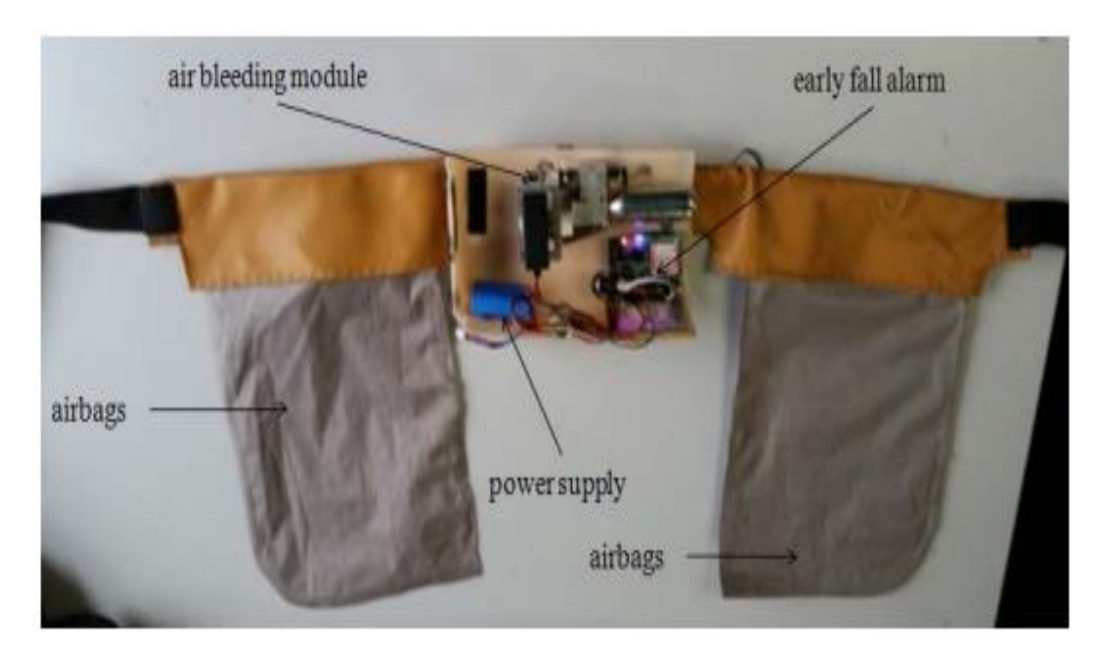

**Figura 1.15. Protipo del cinturon de protección y alerta de caídas (Yao, y otros, 2015)**

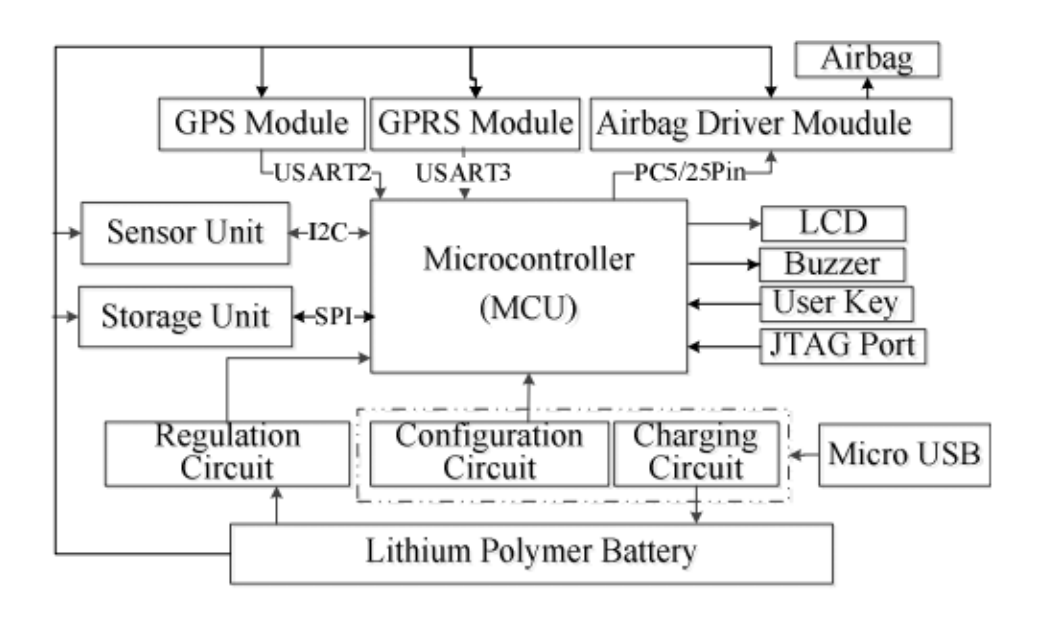

**Figura 1.16. Diseño del sistema de alerta de caída (Yao, y otros, 2015)**

<span id="page-33-0"></span>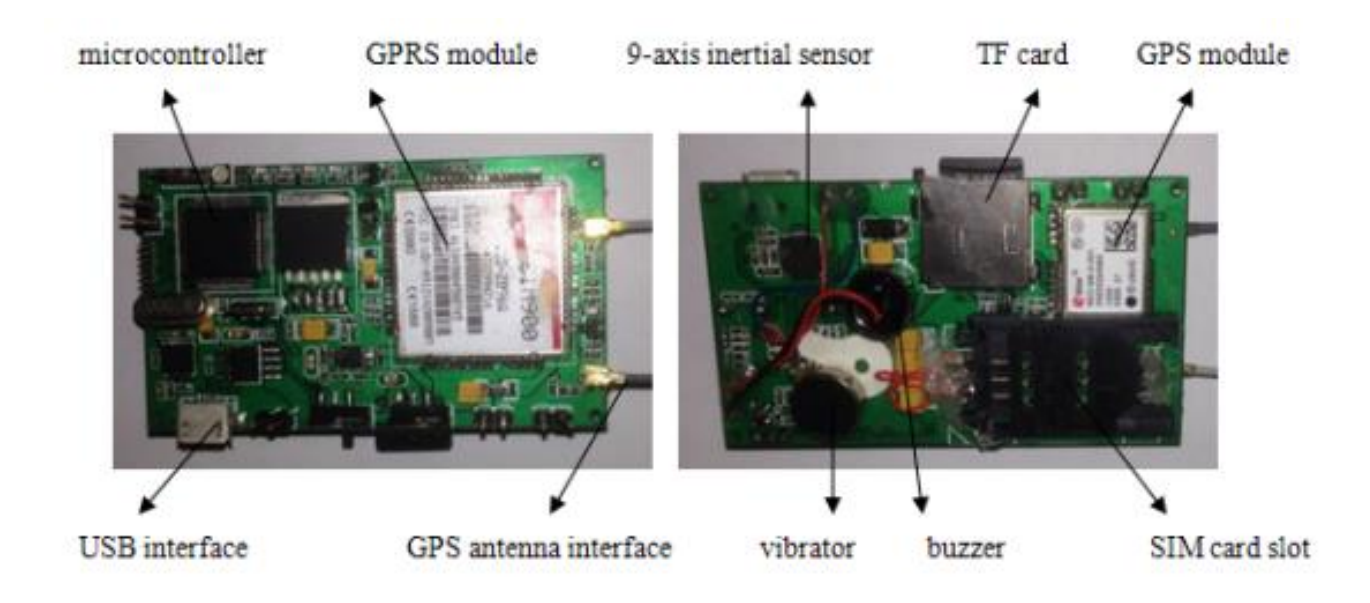

**Figura 1.17. Prototipo de la alarma de caída (Yao, y otros, 2015)**

<span id="page-33-1"></span>En el estudio denominado **"Wearable and controllable protective system design for elderly falling"** realizado por Li en 2020, se divide el mecanismo de proteccion en \3 partes: estructura mecánica neumática, dispositivo de transmisión de señal (microcomputadora de un solo chip) y la forma de la bolsa de aire.

La parte mecánica comprende de gas comprimido, una aguja, mecanismo de dirección, CAM y resorte (Figura 1.20). La bolsa de aire entra en acción cuando el dispositivo detecta la caída, este sistema de control activa un mecanismo de dirección para hacer gira el CAM. La aguja va a perforar el cilindro bajo la acción del CAM y vuelve rápidamente a la posición original bajo la acción del resorte de modo que el gas se libera rápidamente para llenar el globo, realizando el papel de protección contra caídas.

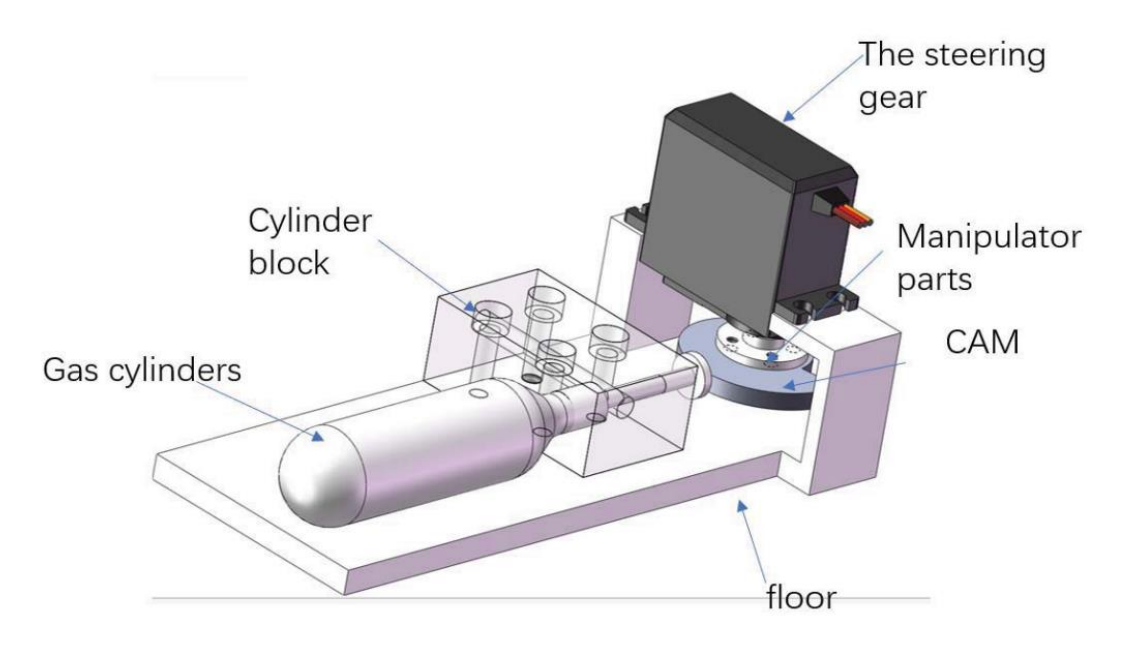

**Figura 1.18. Diseño de la estructura mecánica. (Li, 2020)**

<span id="page-34-0"></span>Este globo principalmente protege a la cadera de manera lateral y la cadera que está pegada a la columna, la estructura consta de 6 bolsas de aire del mismo volumen y tamaño. Cada bolsa está conectado a una tráquea de modo que entre el gas. Se eligió un sensor de 9 ejes MPU9250 de baja potencia, este sensor tiene incorporado un giroscopio de 3 ejes y un acelerómetro de 3 ejes.

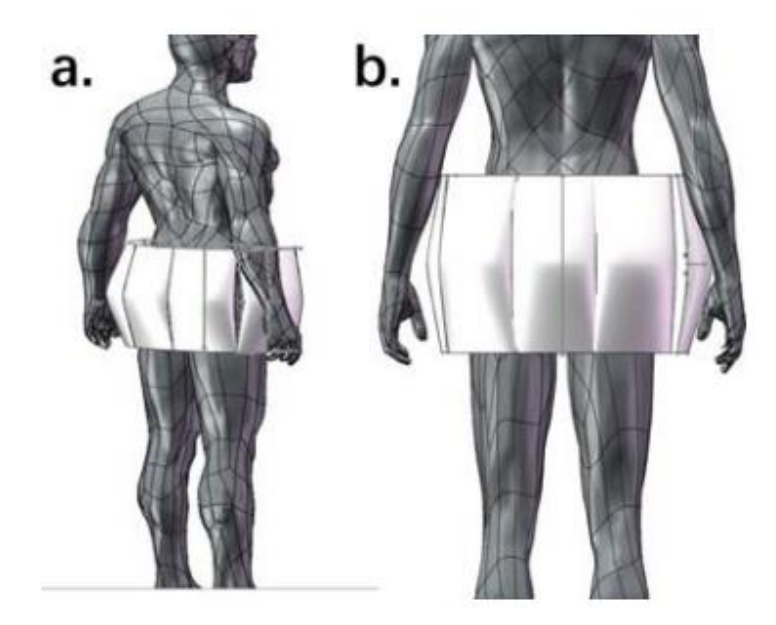

**Figura 1.19. Diseño de bolsas de aire de protección de cadera. (Li, 2020)**

<span id="page-35-0"></span>Los datos se pueden intercambiar con el microcontrolador a través de la interfaz de bus del circuito integrado (ICE) con una velocidad de transmisión de 400 [KHz/s] y por medio de este sensor y con un algoritmo se pueden establecer los rangos de cuando la persona pierda el balance y el dispositivo de seguridad (bolsas de aire) se accionen y así eviten lesiones en caderas en la persona.

Estos estudios tienen en común que se enfocan en la protección de la cadera además del uso de giroscopios, un diseño tipo cinturón con bolsas de aire automáticas y que emitan una alerta.
# **CAPÍTULO 2**

## **2. METODOLOGÍA**

El proyecto desarrollado busca generar un dispositivo de seguridad para que los adultos mayores puedan proteger su sistema óseo, especialmente el área de la cadera, dado que si se experimenta una caída esta parte del cuerpo no se vea gravemente afectada. Se determinó como mejor alternativa al diseño de un dispositivo fácil de llevar y cómodo para los usuarios, es decir que el dispositivo sea como un cinturón por la facilidad de uso y acoplamiento en una persona.

### **2.1 Criterios de diseño**

Para mejorar el sistema del exoesqueleto desplegable que protege la estructura ósea, se presentaron varias ideas de diseño y desarrollo; a continuación, se enlistan las principales variables a considerar:

- 1. Crear un sistema embebido de bajo consumo energético (kW/h).
- 2. No incomodar al usuario en sus actividades diarias.
- 3. No arriesgar la eficiencia y precisión del dispositivo.

De acuerdo con la literatura revisada es necesario tomar en cuenta las diferentes consideraciones al momento de diseñar la bolsa de aire adecuada para el sistema, dado que esta es portátil. Según Tamura (Tamura et al., 2009) es primordial que pueda cumplir las siguientes funciones:

- 1) Detectar caídas mientras el usuario está de pie o caminando.
- 2) Proteger la cabeza y los muslos.
- 3) Ser pequeño, liviano y fácil de usar.
- 4) Activarse durante las caídas y no en el desarrollo de las actividades diarias.

En el prototipo diseñado se coloca una bolsa plástica y diodos leds a un sistema que detectará las caídas, este sistema usará señales de aceleración y velocidad angular el cual podrá activar una bolsa plástica de aire y los diodos indicadores de luz. Para este sistema de detección de caídas se utiliza un Arduino el cual estará conectado a un sensor MPU6050 (acelerómetro y giroscopio) el cual permitirá obtener aceleración lineal y velocidad de rotación en 3 ejes y ángulos de inclinación (x, y, z), es decir que permitirá medir de umbral antes y después de la caída (Figura 2.1).

.

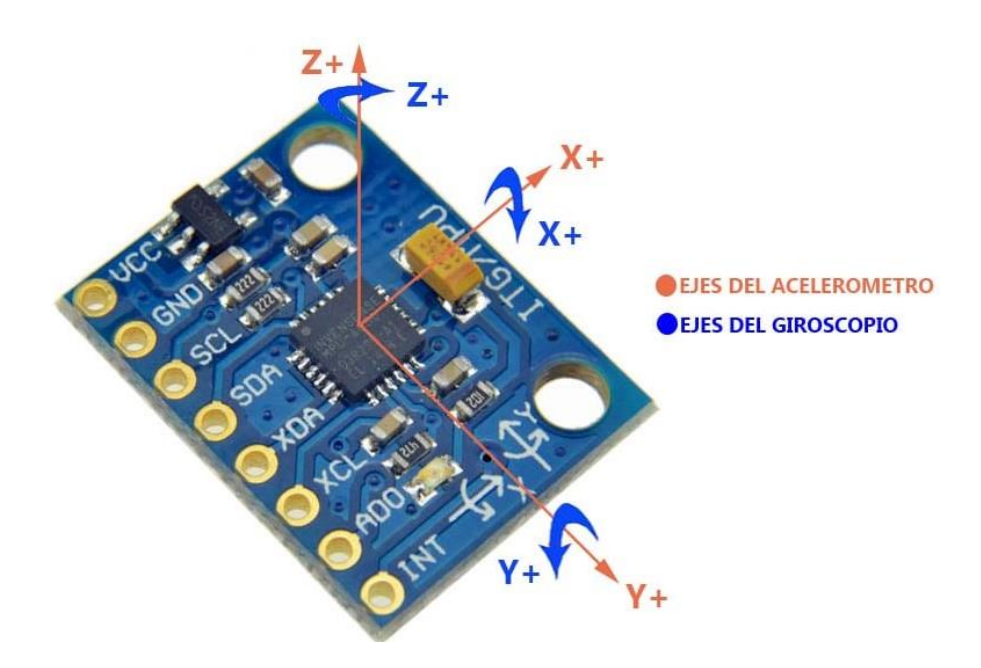

**Figura 2.1. Ejes del acelerómetro y giroscopio. Fuente: (Naylamp Mechatronics SAC, 2021)**

Una vez que se calibren las posiciones umbrales de posición normal y de caída, lo que sigue es la activación de las bolsa plástica de aire y los diodos leds, esto ocurrirá cuando el sensor MPU6050 obtenga valores de los ángulos y estos valores serán comparados con los valores del algoritmo que se establecieron previamente gracias a la investigación previa, en ese instante mandara una señal al Arduino e instantáneamente activará un mecanismo el cual hará que circule el aire por la electroválvula haciendo que se comience a inflar la bolsa plástica de aire y encendido de los diodos leds que me darán una indicación visual que me dirá que los rangos de valores respecto a los ángulos salieron de los límites, así vamos a prevenir una lesión en la estructura ósea de la persona adulto/a mayor justo antes del contacto con el suelo.

El prototipo diseñado es un cinturón ubicado a la altura del ombligo para la comodidad del usuario, a esa misma altura estará el sensor MPU6050 y justamente coincide con el centro de gravedad de la persona (Figura 2.2), de manera que en el centro de gravedad pasaran justamente los ejes del acelerómetro y los ejes del giroscopio.

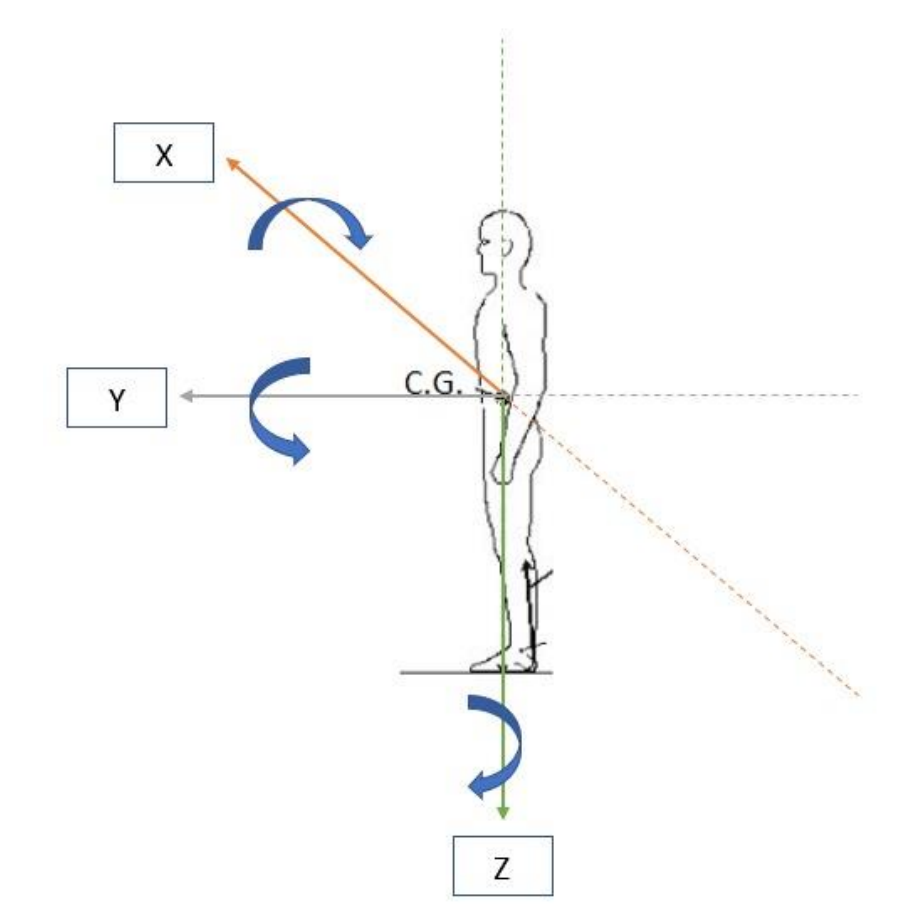

**Figura 2.2. Sensor MPU6050 acelerómetro y giroscopio a la altura del centro de gravedad. Fuente: (Autores, 2022).**

Cuando la persona entra en movimiento, el sensor muestra valores en todos los instantes de tiempo sobre las aceleraciones en cada eje y también de valores de grados sexagesimales sobre los ejes del giroscopio. En el algoritmo se imponen ciertas condiciones respecto a los grados sexagesimales en cada eje y según esto cuando se esté fuera del rango establecido se procede la activación de los diodos leds indicadores y la electroválvula la cual abre el paso del aire para que la bolsa plástica se infle (Figura 2.3), para el caso la fuente de aire a presión es un compresor.

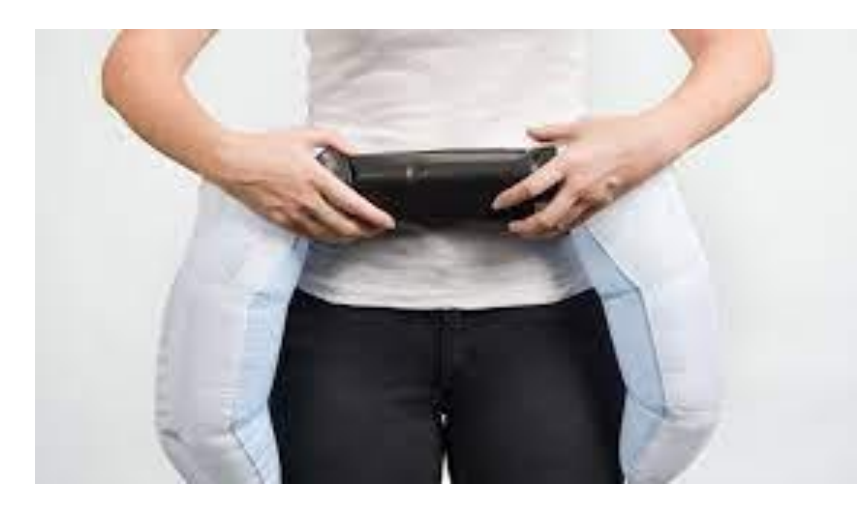

**Figura 2.3. Bolsas de aire en funcionamiento. Fuente: (Tamura, Yoshimura, Sekine, Uchida, & Tanaka, 2009)**

### **2.2 Implementación**

Inicialmente se adquirió todos los materiales y herramientas necesarias para la implementación, como son materiales para conexión: jumpers, diodos leds, Arduino Uno con cable USB tipo B, placa de pruebas (ver Figura 2.4), materiales para control: sensor MPU6050, resistencias de 100 [Ω], electroválvula neumática de 12[V], modulo relé (Figura 2.5), equipo de alimentación: banco de energía, fuente de 12[V] (Figura 2.6).

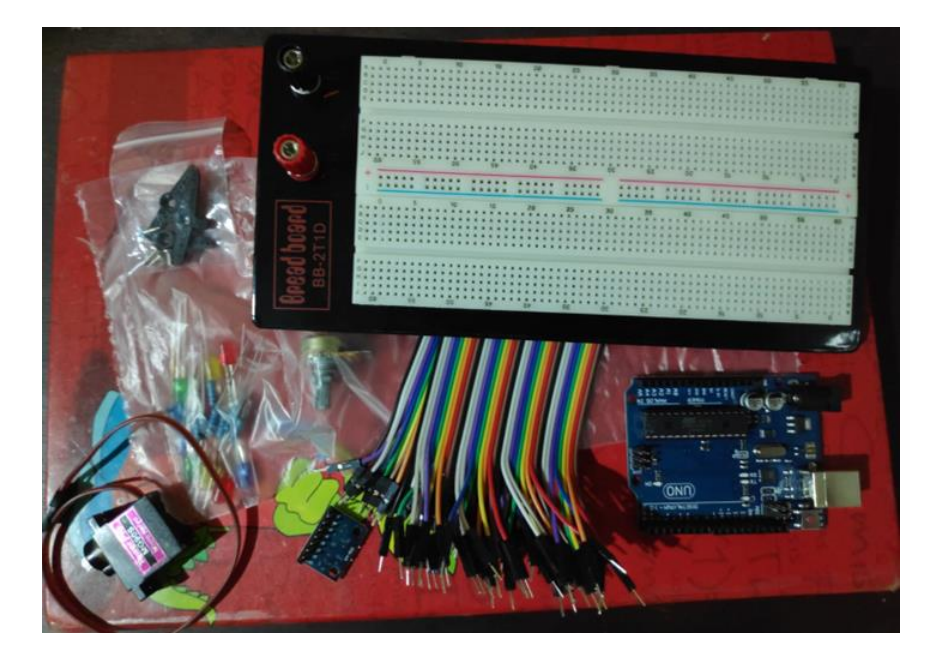

**Figura 2.4. Materiales para conexión. Fuente: (Autores, 2022)**

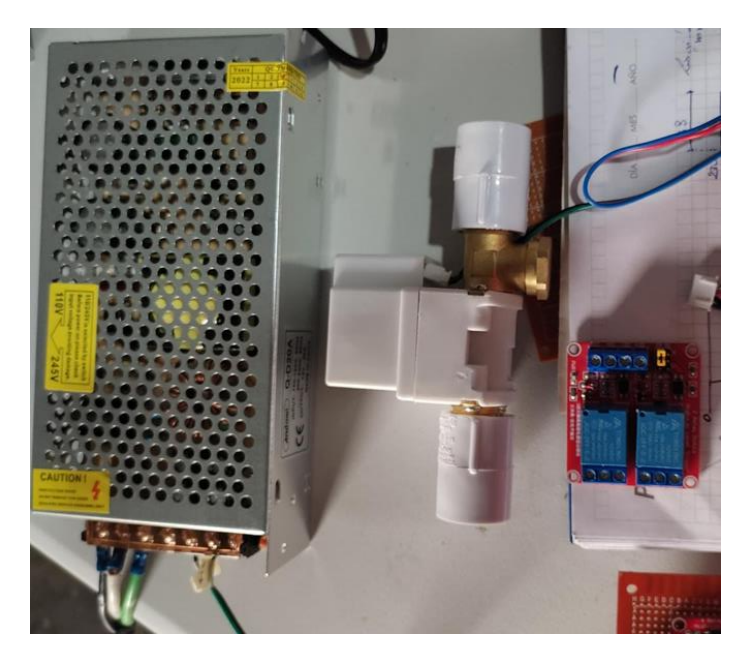

**Figura 2.5. Materiales para control y equipo de alimentación. Fuente: (Autores, 2022)**

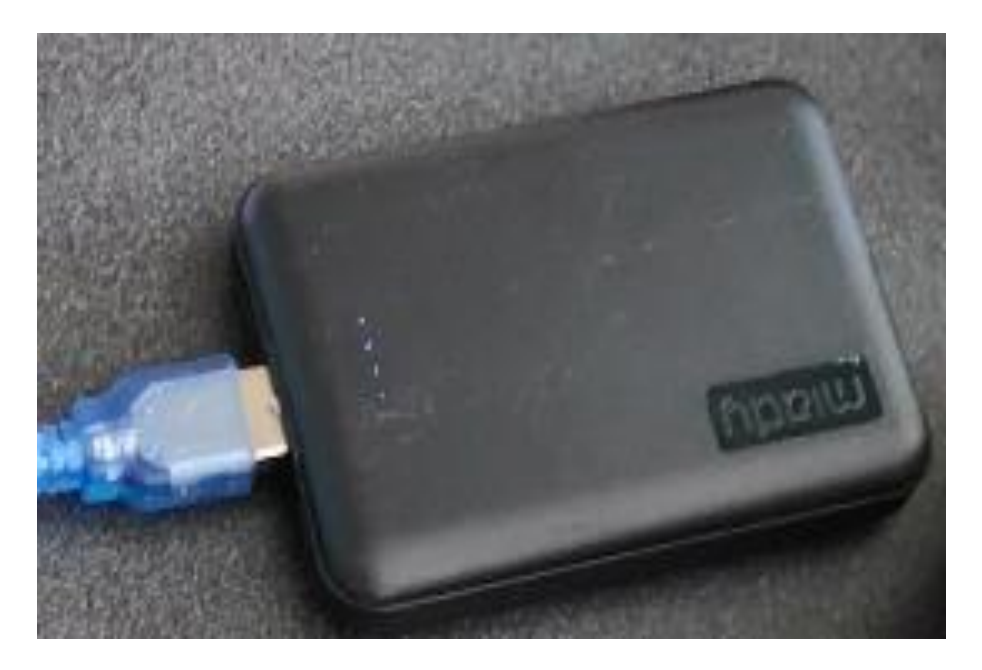

**Figura 2.6. Equipos de alimentación. Fuente: (Autores, 2022)**

Se empezó armando en físico el prototipo, conectando el sensor MPU6050 (acelerómetro y giroscopio) a los orificios de la placa de pruebas (Figura 2.8), luego procedemos a conectar los terminales del sensor MPU6050 en el Arduino Uno (Figura 2.7). Esta conexión se la va a realizar de la siguiente manera:

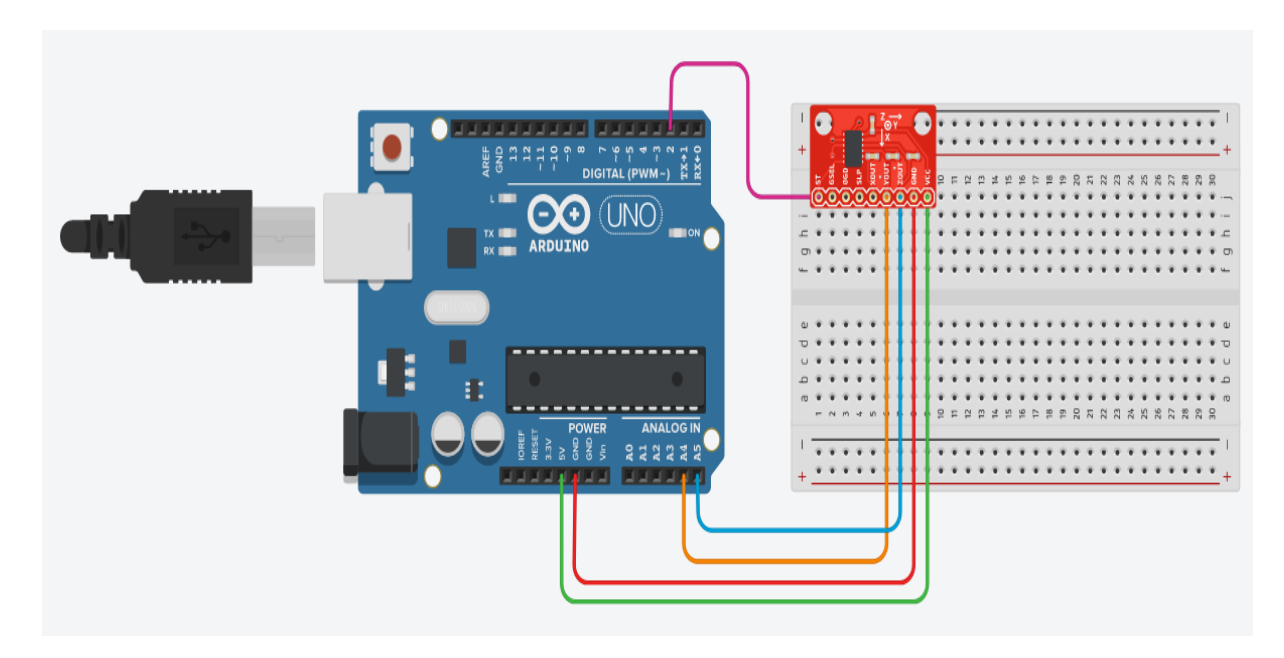

**Figura 2.7. Diagrama esquemático del sensor con el sistema embebido Arduino. Fuente: (Autores, 2022)**

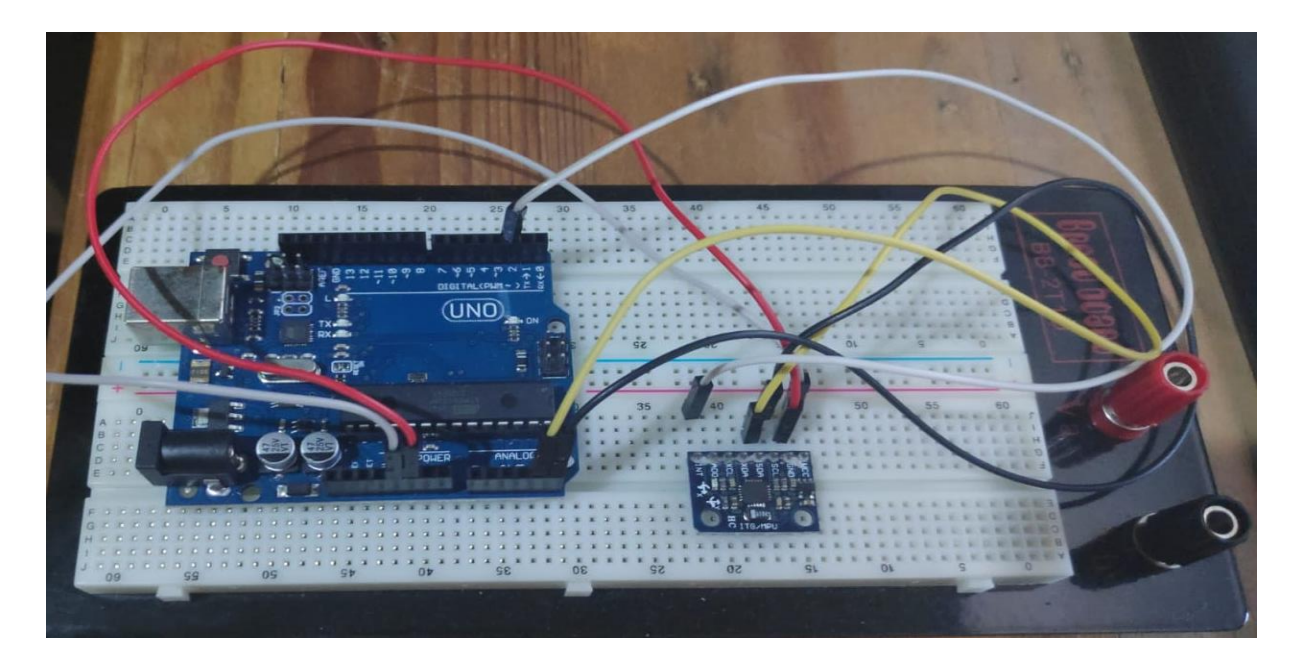

**Figura 2.8. Conexión en físico del sensor MPU6050 acelerómetro y giroscopio con el sistema embebido Arduino. Fuente: (Autores, 2022)**

Después se va a conectar los diodos leds con el Arduino (Figura 2.9), donde cada indicador está asociado a un eje, esto nos servirá para que cuando no se cumplan las condiciones en relación con los grados sexagesimales, estos se enciendan indicando que los valores están fuera del rango (Figura 2.10), pero si estos valores se encuentran dentro del rango estos indicadores no se van a encender.

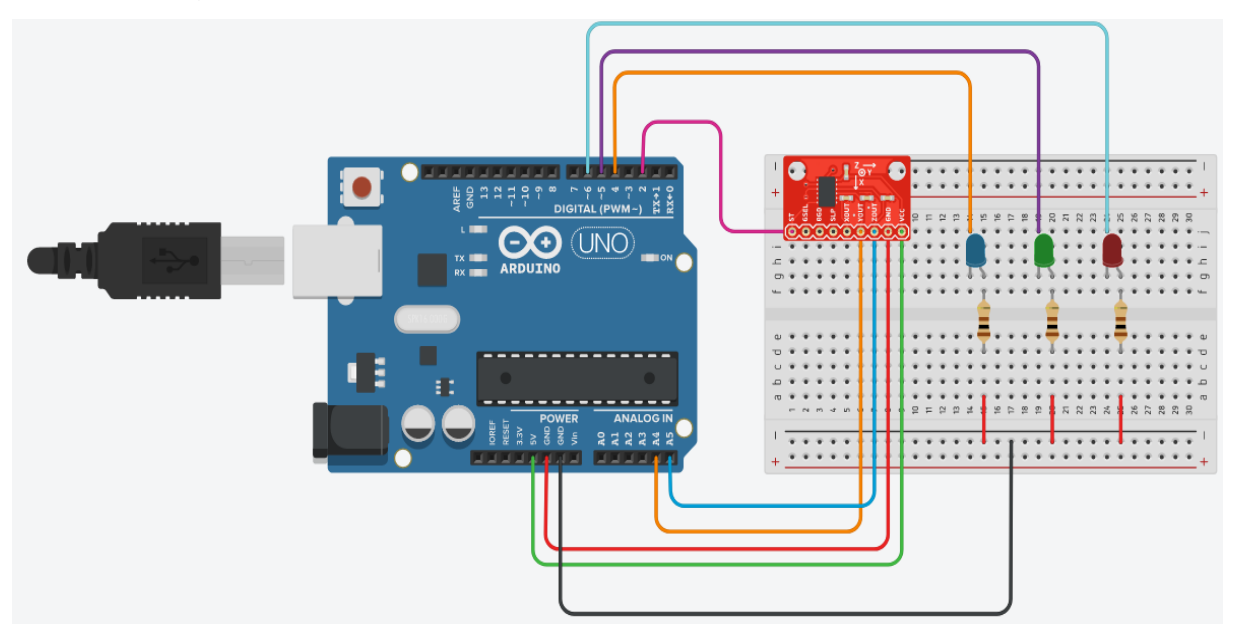

**Figura 2.9. Diagrama esquemático de la conexión de los diodos leds con el sistema embebido Arduino. Fuente: (Autores, 2022)**

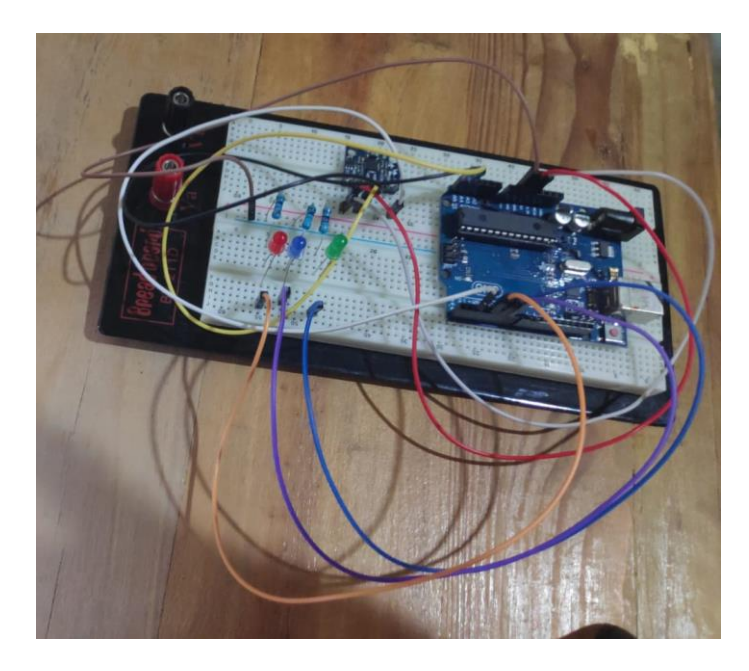

**Figura 2.10. Conexión en físico de los diodos leds. Con el sistema embebido Arduino. Fuente: (Autores, 2022)**

Para alimentar nuestro circuito, el Arduino UNO se alimentó desde la computadora (Figura 2.11) y así se pudo observar mediante el programa Arduino todos los datos que muestra el sensor respecto a las aceleraciones y grados sexagesimales respecto a cada uno de los ejes.

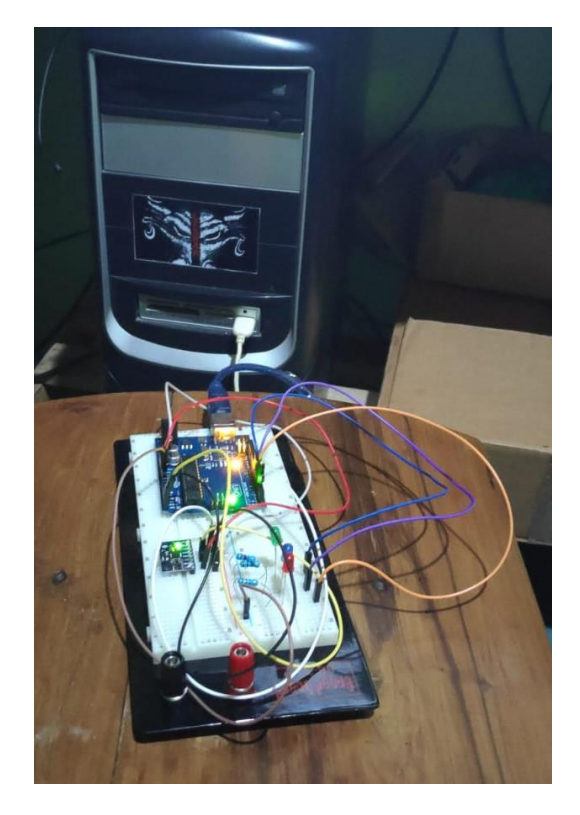

**Figura 2.11. Alimentación DC al circuito. Fuente: (Autores, 2022)**

Dado que se diseñó un dispositivo de seguridad que se activa al momento de una caída, se complementó el sistema con una electroválvula neumática (Figura 2.12). Primeramente, el Arduino se conectó directamente con las entradas del módulo relé y luego las salidas del módulo relé se conectaron con una fuente adicional de 12 [VDC] en serie con la bobina de la electroválvula (Figura 2.13); sin embargo, también podemos usar un banco de energía para celulares para poder alimentar nuestro circuito.

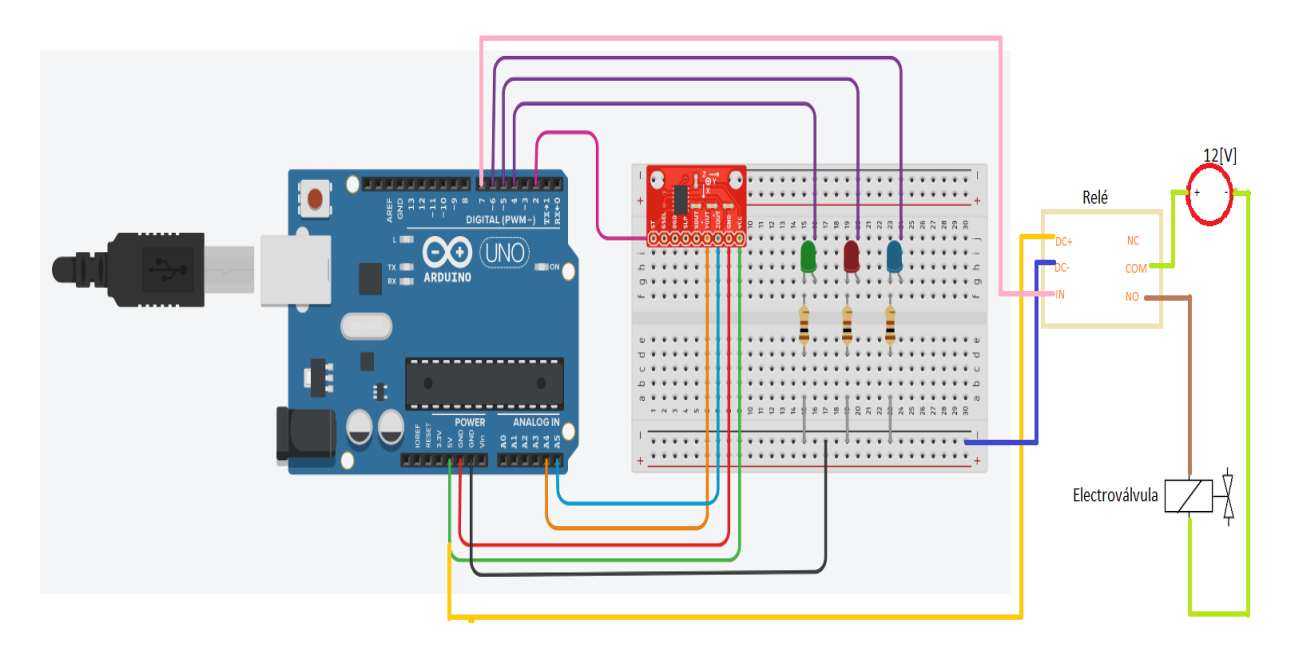

**Figura 2.12. Diagrama esquemático de conexión del módulo relé, electroválvula, fuente DC 12[V], diodos leds, sensor MPU6050 acelerómetro y giroscopio, sistema embebido Arduino. Fuente: (Autores, 2022)**

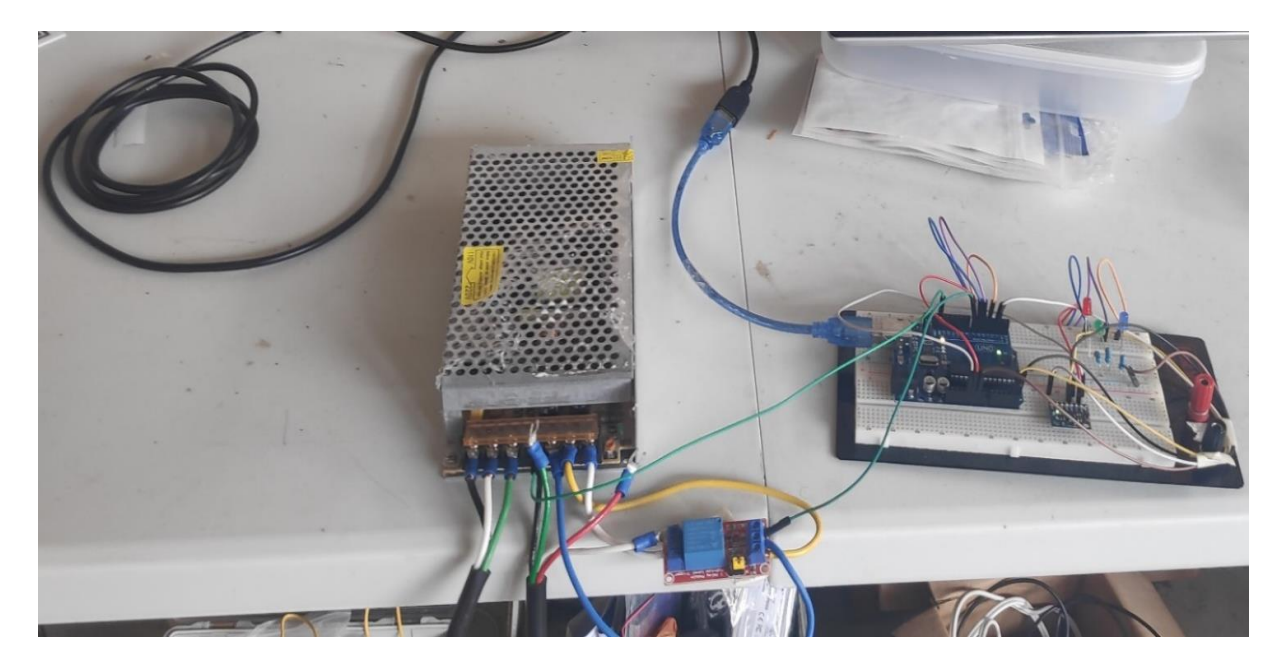

**Figura 2.13. Conexión física del módulo relé, electroválvula, fuente DC 12[V], diodos leds, sensor MPU6050 acelerómetro y giroscopio, sistema embebido Arduino. Fuente: (Autores, 2022)**

Posteriormente se implementó la bolsa de aire acoplada a la electroválvula, en esta parte la electroválvula tiene dos comparticiones, uno de entrada y otro de salida (Figura 2.14). En la parte de la entrada está el aire que fluye desde un compresor y en el otro compartimento esta la bolsa de aire, así que cuando se accione la electroválvula esta se abrirá y permitirá la circulación de aire para que la bolsa plástica se infle (Figura 2.15).

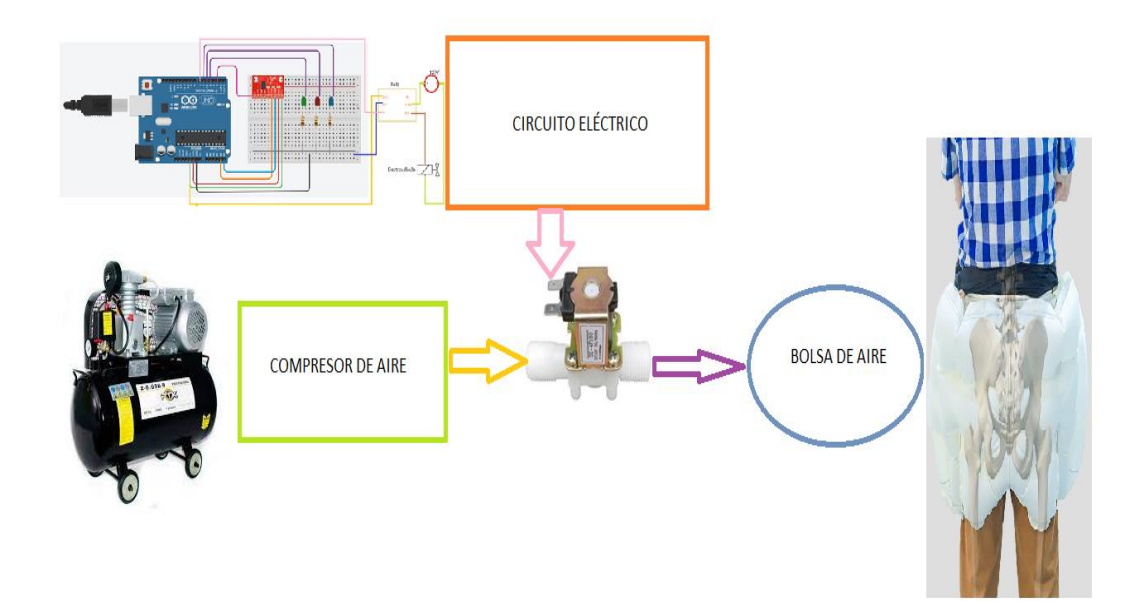

**Figura 2.14.Diagrama esquemático de todo el prototipo. Fuente: (Autores, 2022)**

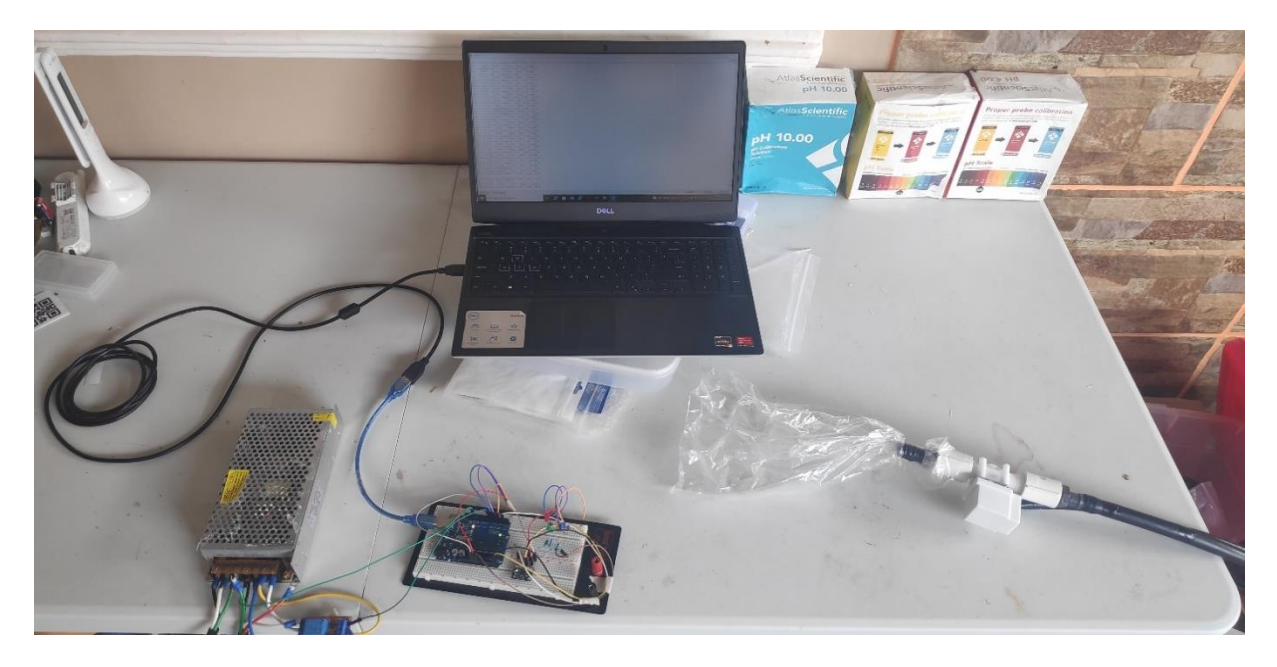

**Figura 2.15. Implementación en físico del prototipo. Fuente: (Autores, 2022)**

#### **2.3 Simulación**

Cuando se finaliza de manera física la implementación se procedió a realizar la simulación, como tenemos nuestro Arduino directamente conectado a la computadora, esto nos sirve como fuente de alimentación (Figura 2.16) y a la vez se puede ver la compilación del código en el software de Arduino (Arduino IDE), que se cargó directamente al Arduino. En el Monitor Serial se visualizaron los datos adquiridos por el sensor; los tiempos de ejecución comienzan a partir se espera 3 segundos para que carguen los datos en el equipo físico Arduino UNO.

Se observaron valores en la pantalla que indican la posición exacta en la que se encuentra el sensor MPU6050 respecto a sus 3 ejes, los valores iniciales son pequeños y se presentan en grados sexagesimales, sin embargo, a medida que se pone en funcionamiento el sensor estos varían de positivos a negativos de acuerdo con el movimiento del usuario. Además, también se visualizaron valores de aceleración respecto a cada eje los cuales son pequeños; a medida que se pone en funcionamiento el sensor respecto al movimiento del usuario estos valores pueden variar de positivos a negativos, el único valor de aceleración que varía muy poco es la aceleración respecto al eje Z debido a que este tendrá el valor cercano o igual al de la gravedad.

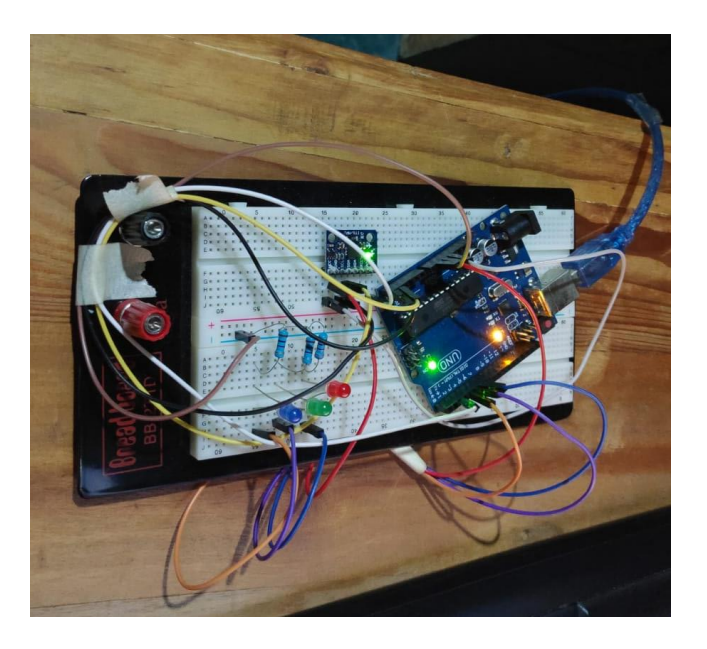

**Figura 2.16. Alimentación del circuito. Fuente: (Autores, 2022)**

Podemos observar el tiempo de ejecucion del algoritmo (Figura 2.17), se mencionó que el algoritmo se demora 3 [s] en cargase al Arduino. Una vez cargado el algoritmo, el sensor empiezó a tomar los datos repecto a su posición con sus valores de aceleraciones en cada eje y estos mismos se ilustraron en el Monitor Serial de nuestra computadora.

```
23:02:22.492 -> Yaw -1.0981, Pitch
23:02:22.492 -> Yaw -1.3781. Pitch
                                       0.0075, Roll 0.0419,
23:02:22.492 -> a[x y z] (m/s2) g[x y z] (deg/s): 0.01  0.03  9.80
23:02:22.492 -> YOOS 0.00 -0.01 9.84
23:02:22.492 -> Yaw -1.3781, Pitch 0.0075, Roll 0.0419,
23:02:22.492 -> a[x y z] (m/s2) g[x y z] (deg/s): 0.01  0.03  9.80
23:02:22.492 -> YOOSInicio:
23:02:23.903 -> No se establecieron Offsets, haremos unos nuevos.
23:02:23.903 -> Colocar el sensor en un superficie plana y esperar unos segundos
23:02:23.903 -> Colocar los nuevos Offsets en #define OFFSETS
23:02:23.950 -> para saltar la calibracion inicial
23:02:23.950 ->
                            Presionar cualquier tecla y ENTER
23:02:23.950 -> Found MPU at: 0x68
23:02:23.950 -> WhoAmI= 0x34
23:02:23.950 - 523:02:24.137 -> Reset Offsets
23:02:24.137 -> set Offsets
23:02:24.137 -> Calibrate Accel>..............................Found MPU6050 or MPU9150
23:02:25.218 ->
23:02:25.218 -> Calibrate Gyro>................................
23:02:26.635 -> Found MPU at: 0x68
23:02:26.635 -> WhoAmI= 0x34
23:02:26.635 ->
23:02:26.966 -> 6 Axis Low Power Quaternions
23:02:26.966 -> Reset Offsets
23:02:26.966 -> set Offsets
23:02:26.966 ->
                      X Accel Y Accel Z Accel X Gyro Y Gyro Z Gyro
23:02:26.966 -> //
23:02:26.966 -> #define OFFSETS -3324, -1608, 1198, 42, -8, -2
23:02:26.966 -> Failed to Find MagnetometerYaw -0.0067, Pitch -0.0629, Roll 0.6155,
```
#### **Figura 2.17. Tiempo de carga del algoritmo en Arduino. Fuente: (Autores, 2022)**

#### **2.3.1 Simulación en reposo**

El prototipo del circuito en reposo muestra los valores de ángulos y sus aceleraciones (Figura 2.18), estos valores son muy pequeños porque no se lo está manipulando de ninguna manera física al prototipo, a excepción del valor de la gravedad que se aproxima a 9.8  $\left[\frac{m}{\epsilon^2}\right]$  $\frac{m}{s^2}$ ] con valores pequeños que están cambiando mientras transcurre el tiempo.

X Accel Y Accel Z Accel X Gyro Y Gyro Z Gyro  $|23:09:00.903 -> I/I$ 23:09:00.903 -> #define OFFSETS -3322, -1608, 1194,  $41.$  $-7.$  $-3$ 23:09:00.950 -> Failed to Find MagnetometerYaw -0.0067, Pitch -0.0629,  $Ro11$  $0.6155.$ 23:09:00.950 -> a[x y z] (m/s2) g[x y z] (deg/s): -0.00 0.02 9.81 23:09:01.232 -> Yaw -0.0278, Pitch -0.0488, Roll 0.4966,  $23:09:01.232 \rightarrow a[x y z](m/s2) g[x y z](deg/s): 0.02$  $-0.03$  9.82 23:09:01.561 -> Yaw -0.0558, Pitch -0.0348, Roll 0.3987,  $23:09:01.561$  -> a[x y z](m/s2) g[x y z](deg/s): -0.01 -0.01 9.85 23:09:01.844 -> Yaw -0.0769, Pitch -0.0278, Roll 0.3218,  $23:09:01.844$  -> a[x y z] (m/s2) g[x y z] (deg/s): 0.03  $0.02$ 9.83 23:09:02.175 -> Yaw -0.0979, Pitch -0.0208, Roll 0.2658, 23:09:02.175 -> a[x y z] (m/s2) g[x y z] (deg/s): 0.02 0.01 9.80 23:09:02.459 -> Yaw -0.1259, Pitch -0.0138, Roll 0.2168,  $23:09:02.459$  -> a [x y z] (m/s2) q [x y z] (deq/s): 0.00 0.02 9.78 23:09:02.786 -> Yaw -0.1469, Pitch -0.0068, Roll  $0.1749.$ 23:09:02.786 -> a[x y z] (m/s2) g[x y z] (deg/s) : 0.01  $0.01$ 9.83 23:09:03.066 -> Yaw -0.1679, Pitch -0.0068, Roll 0.1469  $23:09:03.066$  -> a[x y z] (m/s2) g[x y z] (deg/s): 0.01 0.00 9.81 23:09:03.395 -> Yaw -0.1959, Pitch -0.0138, Roll 0.1259,  $23:09:03.395$  -> a [x y z] (m/s2) g [x y z] (deg/s): -0.02 0.02 9.83 23:09:03.677 -> Yaw -0.2238, Pitch -0.0068, Roll 0.1049,  $23:09:03.724$  -> a [x y z] (m/s2) g [x y z] (deg/s): 0.01 0.00 9.81 23:09:04.007 -> Yaw -0.2448, Pitch -0.0068, Roll 0.0909, 23:09:04.007 -> a[x y z] (m/s2) g[x y z] (deg/s): 0.01 -0.00 9.82 23:09:04.335 -> Yaw -0.2658, Pitch -0.0068, Roll 0.0770, 23:09:04.335 -> a[x y z] (m/s2) g[x y z] (deg/s): 0.00 -0.00 9.79 23:09:04.617 -> Yaw -0.2938, Pitch -0.0068, Roll 0.0700, 23:09:04.617 -> a[x y z] (m/s2) g[x y z] (deg/s): 0.03 0.00 9.82 23:09:04.944 -> Yaw -0.3218, Pitch -0.0068, Roll 0.0630, 23:09:04.944 -> a[x y z] (m/s2) g[x y z] (deg/s): 0.01 0.00 9.74 23:09:05.225 -> Yaw -0.3568, Pitch -0.0068, Roll 0.0630, 23:09:05.225 -> a[x y z] (m/s2) g[x y z] (deg/s): 0.00 -0.00 9.84 23:09:05.555 -> Yaw -0.3777, Pitch -0.0138, Roll 0.0560,  $23:09:05.555$  -> a[x y z] (m/s2) g[x y z] (deg/s): -0.01 0.00 9.83 23:09:05.837 -> Yaw -0.3987, Pitch -0.0068, Roll 0.0490,  $23:09:05.837$  -> a[x y z] (m/s2) g[x y z] (deg/s): -0.01 0.03 9.77 23:09:06.168 -> Yaw -0.4197, Pitch -0.0068, Roll 0.0490, 23:09:06.168 -> a[x y z] (m/s2) g[x y z] (deg/s): -0.02 0.01 9.82  $23:09:06.450$  -> Yaw -0.4477, Pitch -0.0068, Roll 0.0420, 23:09:06.450 -> a[x y z] (m/s2) g[x y z] (deg/s): 0.02  $-0.00$  9.81 23:09:06.778 -> Yaw -0.4687, Pitch 0.0002, Roll 0.0420, 23:09:06.778 -> a[x y z] (m/s2) g[x y z] (deg/s): 0.00  $0.00$ 9.81

**Figura 2.18. Valores de ángulos y aceleración en reposo. Fuente: (Autores, 2022)**

#### **2.3.2 Simulación en movimiento**

En esta parte se manipuló con poco movimiento el prototipo del circuito, podemos observar que los valores de los ángulos y aceleraciones comenzaron a aumentar cuando se le da movimiento al prototipo (Figura 2.19).

 $|23:12:47.048$  -> a[x y z](m/s2) q[x y z](deq/s): 2.13 -0.86 9.47  $23:12:47.048$  -> LED Rojo eje Z fuera de lo normal 23:12:47.048 -> LED Azul eje X fuera de lo normal  $23:12:47.285 \rightarrow Yaw$  13.4076, Pitch -0.7730, Roll 13.8965,  $23:12:47.285$  -> a [x y z] (m/s2) q [x y z] (deq/s): 2.32 -0.30 9.37  $23:12:47.285$  -> LED Rojo eje Z fuera de lo normal 23:12:47.285 -> LED Azul eje X fuera de lo normal  $23:12:47.474 \rightarrow Yaw$  12.6311, Pitch -0.1731, Roll 12.5131,  $23:12:47.474$  -> a [x y z] (m/s2) g [x y z] (deg/s): 2.08 -0.09 9.55 23:12:47.474 -> LED Rojo eje Z fuera de lo normal 23:12:47.474 -> LED Azul eje X fuera de lo normal 23:12:47.706 -> Yaw 12.3668, Pitch -0.1322, Roll 10.8661,  $23:12:47.706$  -> a[x y z](m/s2) q[x y z](deg/s): 1.76 -0.13 9.62  $23:12:47.706$  -> LED Rojo eje Z fuera de lo normal 23:12:47.706 -> LED Azul eje X fuera de lo normal 23:12:47.893 -> Yaw 12.4144, Pitch -0.0516, Roll 8.5446,  $23:12:47.893$  -> a [x y z] (m/s2) q [x y z] (deq/s): 1.39 -0.04 9.84  $23:12:47.893$  -> LED Rojo eje Z fuera de lo normal 23:12:48.128 -> Yaw 12.9539, Pitch 5.3586, Roll 7.1461,  $23:12:48.128 \rightarrow a[x y z](m/s2) g[x y z](deg/s): 1.50 0.74$  $8.27$  $23:12:48.128$  -> LED Rojo eje Z fuera de lo normal  $23:12:48.314$  -> Yaw 12.6636, Pitch 8.2094, Roll 5.9960, 23:12:48.314 -> a[x y z] (m/s2) g[x y z] (deg/s): 1.15 1.17 9.55 23:12:48.314 -> LED Rojo eje Z fuera de lo normal  $23:12:48.501 - Yaw$  12.3673, Pitch 11.5708, Roll 4.1186,  $23:12:48.548$  -> a[x y z] (m/s2) g[x y z] (deg/s): 0.64 2.02 9.65 23:12:48.548 -> LED Rojo eje Z fuera de lo normal 23:12:48.548 -> LED Verde eje Y fuera de lo normal 23:12:48.735 -> Yaw 10.7840, Pitch 13.4346, Roll 1.8192,  $23:12:48.735$  -> a [x y z] (m/s2) q [x y z] (deq/s): 0.21 2.41 9.46 23:12:48.735 -> LED Rojo eje Z fuera de lo normal 23:12:48.735 -> LED Verde eje Y fuera de lo normal  $23:12:48.969$  -> Yaw 9.8553, Pitch 15.1204, Roll  $0.4313,$ 23:12:48.969 -> a[x y z] (m/s2) g[x y z] (deg/s): -0.05 2.69 9.06 23:12:48.969 -> LED Verde eje Y fuera de lo normal 23:12:49.156 -> Yaw 9.3632, Pitch 15.8133, Roll -0.0727,  $23:12:49.156$  -> a [x y z] (m/s2) q [x y z] (deq/s): 0.01 2.72 9.87 23:12:49.156 -> LED Verde eje Y fuera de lo normal  $23:12:49.364$  -> Yaw 9.7381, Pitch 16.2199, Roll -0.0551,  $23:12:49.364$  -> a[x y z] (m/s2) g[x y z] (deg/s): 0.09 2.60 9.49 23:12:49.364 -> LED Verde eje Y fuera de lo normal 23:12:49.551 -> Yaw 9.1558, Pitch 15.8007, Roll -0.5141, 23:12:49.599 -> a[x y z] (m/s2) g[x y z] (deg/s): -0.08 2.64 9.39 23:12:49.599 -> LED Verde eje Y fuera de lo normal

## **Figura 2.19.Valores de ángulos y aceleración con un leve movimiento. Fuente: (Autores, 2022)**

Al mover el prototipo del circuito respecto al eje X (Roll), los ángulos con respecto a este eje empiezan a variar y también los valores de aceleración dando valores positivos o negativos de acuerdo con el movimiento horario o antihorario, estos datos se observaron en el Monitor Serial (Figura 2.20). Cuando el valor del ángulo esta fuera del rango de las condiciones que se establecieron con respecto a los grados sexagesimales, en este caso es 10° y -10°, el indicador de luz se enciende de manera independiente; caso contrario si se está dentro de los rangos permitidos este led de color azul se apaga (Figura 2.21). Además, observamos como varia de forma positiva y negativa el valor de la aceleración respecto a este eje.

23:18:58.332 -> Yaw -0.7259, Pitch 0.2391, Roll 9.2975.  $23:18:58.332 \rightarrow a[x y z](m/s2) q[x y z](deq/s): 1.61$  $0.12$ 9.52 23:18:58.660 -> Yaw -0.7146, Pitch 0.2537, Roll 11.9459,  $23:18:58.660 \rightarrow a[x y z](m/s2) g[x y z](deg/s): 2.07 0.04$ 9.27 23:18:58.660 -> LED Azul eje X fuera de lo normal 23:18:58.847 -> Yaw -0.9904, Pitch 0.2623, Roll 12.8319,  $23:18:58.847$  -> a[x y z] (m/s2) g[x y z] (deg/s): 2.18  $0.07$ 9.26 23:18:58.847 -> LED Azul eje X fuera de lo normal 23:18:59.081 -> Yaw -1.7430, Pitch 0.1567, Roll 12.0654, 23:18:59.081 -> a[x y z] (m/s2) g[x y z] (deg/s): 2.09  $0.11$ 9.87 23:18:59.081 -> LED Azul eje X fuera de lo normal  $23:18:59.269$  -> Yaw -2.1131, Pitch  $0.2818.$ Roll  $10.0043.$ 23:18:59.269 -> a[x y z] (m/s2) g[x y z] (deg/s): 1.74  $0.29$ 9.44 23:18:59.269 -> LED Azul eje X fuera de lo normal 23:18:59.457 -> Yaw -1.6656, Pitch  $0.1550,$   $Roll$ 6.3454, 23:18:59.504 -> a[x y z] (m/s2)  $g[x y z]$  (deg/s): 1.31  $-0.00$ 9.57  $23:18:59.784 \rightarrow \text{Yaw}$  -3.4347, Pitch 4.9665, Roll 3.1272. 23:18:59.784 -> a[x y z] (m/s2) g[x y z] (deg/s): 0.69 1.00 9.75 23:19:00.065 -> Yaw -4.8917, Pitch 0.4915, Roll -5.6384, 23:19:00.111 -> a[x y z] (m/s2) g[x y z] (deg/s) : -1.61  $-0.30$ 9.33  $23:19:00.382 \rightarrow Yaw -3.6898,$ Pitch  $0.5591,$ Roll -8.6910, 23:19:00.382 -> a[x y z] (m/s2)  $g[x y z]$  (deg/s): -1.51  $0.07$ 9.45 23:19:00.707 -> Yaw -2.8879, Pitch 2.1689, Roll -10.6600, 23:19:00.707 -> a[x y z] (m/s2) g[x y z] (deg/s) : -1.62  $0.43$ 9.87 23:19:00.707 -> LED Azul eje X fuera de lo normal  $23:19:00.895$  -> Yaw -3.0706, Pitch 2.8093, Roll -12.7824, 23:19:00.895 -> a[x y z] (m/s2) g[x y z] (deg/s): -2.48 0.45 9.11 23:19:00.942 -> LED Azul eje X fuera de lo normal  $23:19:01.130 \rightarrow Yaw$  -2.1982, Pitch 2.7850, Roll -11.7063, 23:19:01.130 -> a[x y z] (m/s2) g[x y z] (deg/s): -2.04 0.75 9.78 23:19:01.130 -> LED Azul eje X fuera de lo normal 23:19:01.318 -> Yaw -2.5871, Pitch 2.5525, Roll -11.9266, 23:19:01.318 -> a[x y z] (m/s2) g[x y z] (deg/s): -2.12 0.45 9.56 23:19:01.318 -> LED Azul eje X fuera de lo normal  $23:19:01.554$  -> Yaw -1.9106, Pitch 2.7038, Roll -11.4278, 23:19:01.554 -> a[x y z] (m/s2) g[x y z] (deg/s): -1.82 0.50 9.69 23:19:01.554 -> LED Azul eje X fuera de lo normal 23:19:01.743 -> Yaw -1.7702, Pitch 2.6466, Roll -11.2257, 9.71 23:19:01.743 -> a[x y z] (m/s2) g[x y z] (deg/s): -2.01 0.31 23:19:01.743 -> LED Azul eje X fuera de lo normal

**Figura 2.20. Eje X fuera del rango. Fuente: (Autores, 2022)**

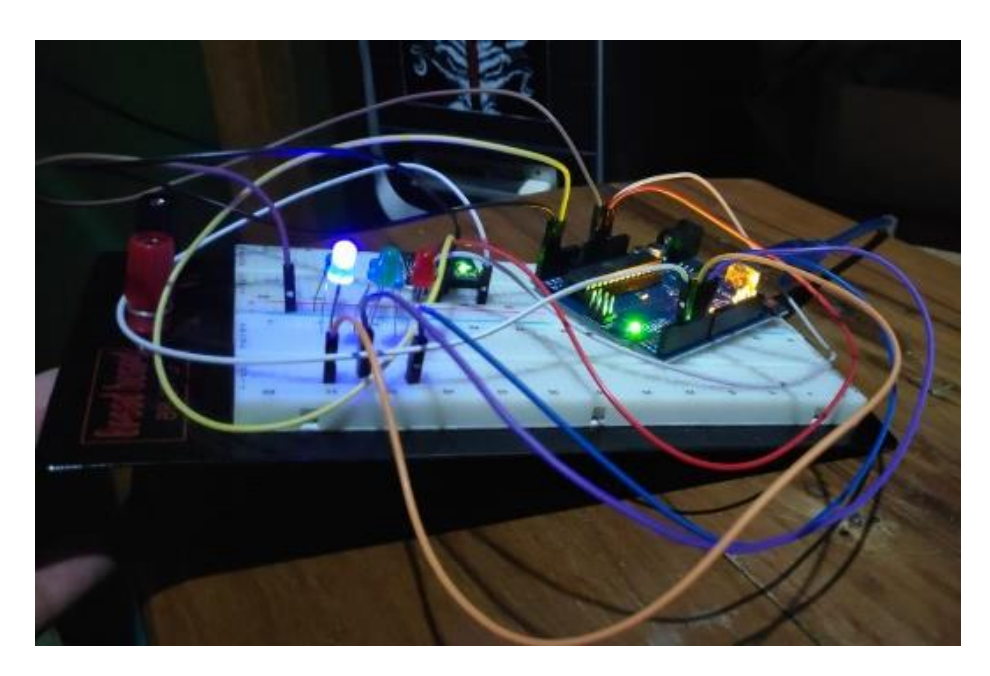

**Figura 2.21. Encendido del diodo color azul. Fuente: (Autores, 2022)**

Al mover el prototipo del circuito respecto al eje Y (Pitch), los ángulos con respecto a este eje empiezan a variar y también los valores de aceleración dando valores positivos o negativos de acuerdo con el movimiento horario o antihorario, estos datos se observan en el Monitor Serial (Figura 2.22).

Cuando el valor del ángulo esta fuera del rango de las condiciones que se establecieron con respecto a los grados sexagesimales que en este caso es 10° y -10° el indicador de luz se enciende de manera independiente, caso contrario si se está en los rangos permitidos el led de color verde se apagara (Figura 2.23). Además, observamos como varia de forma positiva y negativa el valor de la aceleración especto a este eje.

23:22:47.965 -> Yaw -1.8857, Pitch -22.9346, Roll -3.3838,  $23:22:48.013$  -> a[x y z] (m/s2) q[x y z] (deg/s): -0.60 -4.07 8.92 23:22:48.013 -> LED Verde eje Y fuera de lo normal 23:22:48.205 -> Yaw -2.0891, Pitch -25.7416, Roll -3.3301,  $23:22:48.205$  -> a [x y z] (m/s2) q [x y z] (deg/s): -0.47 -4.04 8.65 23:22:48.205 -> LED Verde eje Y fuera de lo normal  $23:22:48.385 \rightarrow Yaw$  -2.0611, Pitch -29.3266, Roll -3.4162, 23:22:48.385 -> a[x y z] (m/s2) g[x y z] (deg/s): -0.56 -4.83 8.52 23:22:48.431 -> LED Verde eje Y fuera de lo normal  $23:22:48.620 \rightarrow Yaw$  -0.3415, Pitch -19.3696, Roll -0.9872, 23:22:48.620 -> a[x y z] (m/s2) g[x y z] (deg/s): 0.68  $-2.89$  8.00 23:22:48.620 -> LED Verde eje Y fuera de lo normal  $23:22:48.807$  -> Yaw -1.8047, Pitch -5.2877, Roll 1.4196,  $23:22:48.807$  -> a[x y z] (m/s2) g[x y z] (deg/s): 0.36  $-1.06$ 9.15  $23:22:49.134$  -> Yaw -5.0020, Pitch 5.7489, Roll -0.5120,  $23:22:49.134$  -> a[x y z] (m/s2) g[x y z] (deg/s): -0.25 1.25 9.44 23:22:49.414 -> Yaw -4.1488, Pitch 15.7215, Roll -1.3071,  $23:22:49.414$  -> a[x y z] (m/s2) g[x y z] (deg/s): -0.24 2.66 9.76 23:22:49.414 -> LED Verde eje Y fuera de lo normal 23:22:49.646 -> Yaw -4.7707, Pitch 20.5527, Roll -1.5037,  $23:22:49.646$  -> a[x y z] (m/s2) g[x y z] (deg/s): -0.44 3.48 9.42 23:22:49.646 -> LED Verde eje Y fuera de lo normal  $23:22:49.832 \rightarrow Yaw -5.2458$ , Pitch 23.4164, Roll -1.7112, 23:22:49.832 -> a[x y z] (m/s2) g[x y z] (deg/s) : -0.40 3.97 9.45 23:22:49.832 -> LED Verde eje Y fuera de lo normal  $23:22:50.068 \rightarrow Yaw -5.2264,$ 21.6267, Pitch Roll -1.6507, 23:22:50.068 -> a[x y z] (m/s2) g[x y z] (deg/s): -0.28 3.69 8.83 23:22:50.068 -> LED Verde eje Y fuera de lo normal 23:22:50.257 -> Yaw -5.4291, Pitch 15.5337, Roll -1.2618, 23:22:50.257 -> a[x y z] (m/s2) g[x y z] (deg/s) : -0.32 2.37 10.02 23:22:50.257 -> LED Verde eje Y fuera de lo normal  $23:22:50.447 \rightarrow Yaw -5.2874,$ 11.3365, Pitch Roll  $-0.9916$ ,  $23:22:50.494$  -> a[x y z](m/s2) g[x y z](deg/s): -0.24 1.87 9.96 23:22:50.494 -> LED Verde eje Y fuera de lo normal  $23:22:50.684 \rightarrow Yaw -5.4661,$ Pitch 7.2572, Roll  $-0.6298,$ 23:22:50.684 -> a[x y z] (m/s2) g[x y z] (deg/s): -0.32 1.05 10.28

**Figura 2.22. Eje Y fuera de rango. Fuente: (Autores, 2022)**

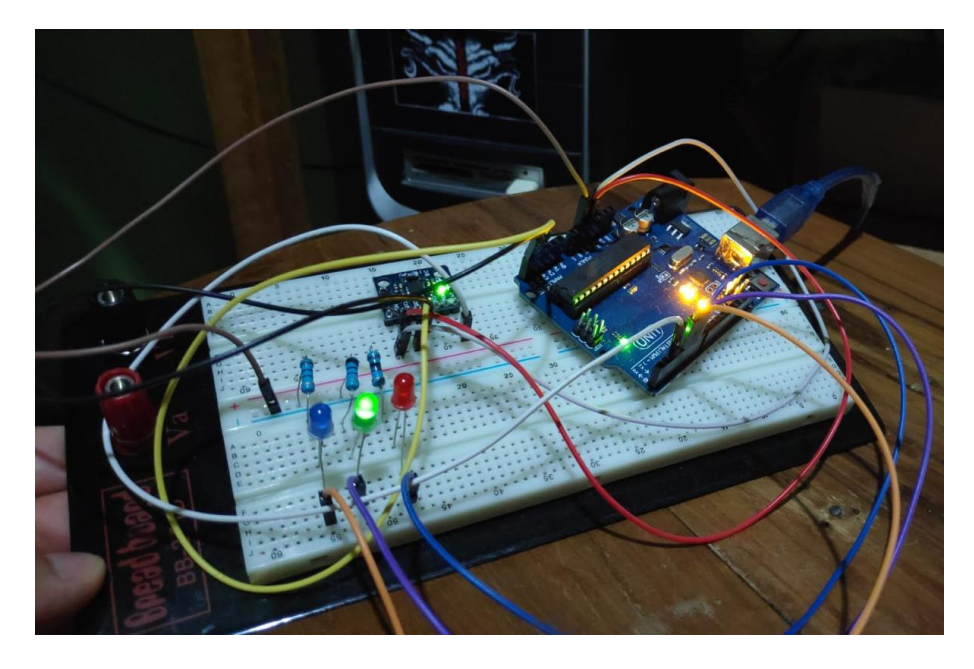

**Figura 2.23.Encendido del diodo color verde. Fuente: (Autores, 2022)**

Al mover el prototipo del circuito respecto al eje Z (Yaw), los ángulos con respecto a este eje empiezan a variar, pero esta vez los valores de aceleración no tendrán mucha variación que digamos porque estarán cerca del valor de la gravedad 9.8  $\left[\frac{m}{\sigma^2}\right]$  $\frac{m}{s^2}$ , estos datos se observaron en el Monitor Serial (Figura 2.24).

Cuando el valor del ángulo esta fuera del rango de las condiciones que se establecieron con respecto a los grados sexagesimales que en este caso es 10° y -10°, el indicador de luz color rojo se enciende de manera independiente, caso contrario si se está en los rangos permitidos este led de color rojo se apagara (Figura 2.25). Además, observamos como varia de forma posita y negativa el valore de la aceleración especto a este eje.

```
23:25:28.030 -> Yaw -0.8953, Pitch 0.0280, Roll -0.0002,
23:25:28.030 -> a[x y z] (m/s2) g[x y z] (deg/s) : -0.02
                                                      0.009.80
23:25:28.311 - Yaw -7.0558.
                               Pitch
                                       -0.4119,Ro110.0254.23:25:28.311 -> a[x y z] (m/s2) g[x y z] (deg/s): 0.01
                                                     -0.239.89
23:25:28.614 \rightarrow Yaw -20.7151,
                              Pitch -0.5850,
                                                  Roll
                                                         -0.0495,23:25:28.614 -> a[x y z] (m/s2) g[x y z] (deg/s): 0.08
                                                       0.269.64
23:25:28.614 -> LED Rojo eje Z fuera de lo normal
23:25:28.837 \rightarrow Yaw -28.1651,
                                Pitch
                                        -0.6751,Roll
                                                          0.0972.23:25:28.837 -> a[x y z] (m/s2) g[x y z] (deg/s): 0.03
                                                      -0.099.67
23:25:28.837 -> LED Rojo eje Z fuera de lo normal
23:25:29.025 \rightarrow Yaw -28.7464,
                                        -0.0874,Pitch
                                                  Roll
                                                         0.1379,23:25:29.025 -> a[x y z] (m/s2) g[x y z] (deg/s): -0.27 0.57
                                                               9.72
23:25:29.025 -> LED Rojo eje Z fuera de lo normal
23:25:29.260 \rightarrow Yaw -20.8477.0.3664.Pitch
                                                  Roll -0.0958,
23:25:29.260 -> a[x y z] (m/s2) g[x y z] (deg/s): -0.24 0.44
                                                               9.56
23:25:29.260 -> LED Rojo eje Z fuera de lo normal
23:25:29.448 \rightarrow Yaw -9.8219Pitch
                                         0.6739,Roll
                                                          0.4897,
23:25:29.448 -> a[x y z] (m/s2) g[x y z] (deg/s): 0.05
                                                     0.149.70
23:25:29.775 -> Yaw
                     3.1373,Pitch
                                         0.7099,Roll
                                                          1.6640,
23:25:29.775 -> a[x y z] (m/s2) g[x y z] (deg/s): 0.16
                                                      -0.1010.09
                                                  Roll
23:25:30.055 -> Yaw 13.8837,
                               Pitch
                                         0.5419,1.2780,
23:25:30.055 -> a[x y z] (m/s2) g[x y z] (deg/s): 0.19
                                                      -0.199.68
23:25:30.102 -> LED Rojo eje Z fuera de lo normal
23:25:30.289 -> Yaw
                     18.5245,
                                Pitch
                                         0.4743,Roll
                                                           1.5232,
23:25:30.289 -> a[x y z] (m/s2) g[x y z] (deg/s): 0.14
                                                     -0.319.72
23:25:30.289 -> LED Rojo eje Z fuera de lo normal
23:25:30.474 -> Yaw
                     19.7141,
                                Pitch
                                         0.2533,Roll
                                                          0.9527,23:25:30.474 -> a[x y z] (m/s2) g[x y z] (deg/s): 0.06
                                                    -0.119.81
23:25:30.474 -> LED Rojo eje Z fuera de lo normal
23:25:30.709 -> Yaw
                     19.5365,
                                Pitch
                                         0.2088,Roll
                                                         0.7244,23:25:30.709 -> a[x y z] (m/s2) g[x y z] (deg/s): 0.03 0.05
                                                               9.83
23:25:30.709 -> LED Rojo eje Z fuera de lo normal
```
**Figura 2.24. Eje Z fuera de rango. Fuente: (Autores, 2022)**

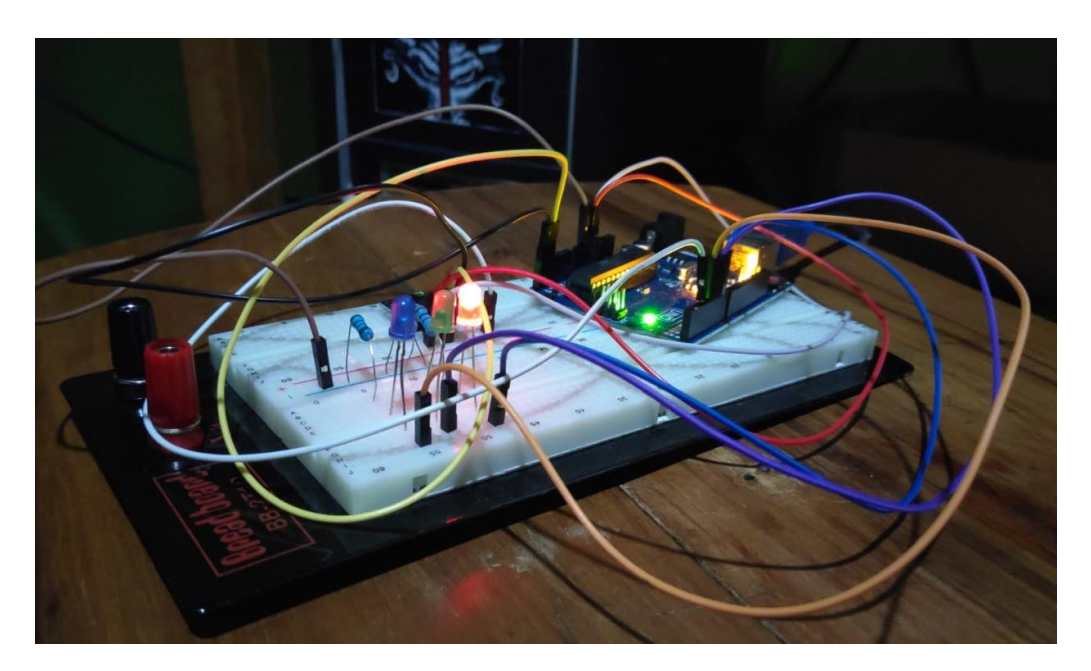

**Figura 2.25. Encendido de led color rojo. Fuente: (Autores, 2022)**

En caso de que se cumplan las condiciones de que al mismo tiempo se salen de los rangos establecidos los 3 ejes, ya sea 10º o -10° (Figura 2.26), los tres indicadores de luz se encenderán (Figura 2.27) al mismo tiempo y se imprime en la pantalla de compilación una alerta de seguridad, también si no se cumple la condición respecto a los ejes X e Y habrá una alerta de seguridad en la que se encenderán los diodos leds y se activara el sistema de seguridad adicional que es la bolsa de aire.

23:40:39.412 -> a[x y z] (m/s2) g[x y z] (deg/s): 2.32 -2.61 9.07  $23:40:39.459$  -> LED Rojo eje Z fuera de lo normal 23:40:39.459 -> LED Verde eje Y fuera de lo normal 23:40:39.459 -> LED Azul eje X fuera de lo normal  $23:40:39.554$  -> Yaw -10.6235, Pitch -15.1711, Roll 14.5165, 23:40:39.554 -> a[x y z] (m/s2) q[x y z] (deg/s): 2.37 -2.55 9.00  $23:40:39.554$  -> LED Rojo eje Z fuera de lo normal 23:40:39.554 -> LED Verde eje Y fuera de lo normal 23:40:39.554 -> LED Azul eje X fuera de lo normal  $23:40:39.646$  -> Yaw -10.6398, Pitch -15.0312, Roll 14.5545, 23:40:39.646 -> a[x y z] (m/s2) g[x y z] (deg/s): 2.37 -2.46 9.03 23:40:39.646 -> LED Rojo eje Z fuera de lo normal 23:40:39.646 -> LED Verde eje Y fuera de lo normal 23:40:39.646 -> LED Azul eje X fuera de lo normal 23:40:39.787 -> Yaw -10.6778, Pitch -14.9838, Roll 14.5064, 23:40:39.787 -> a[x y z] (m/s2) g[x y z] (deg/s): 2.37 -2.44 9.07 23:40:39.787 -> LED Rojo eje Z fuera de lo normal 23:40:39.787 -> LED Verde eje Y fuera de lo normal 23:40:39.787 -> LED Azul eje X fuera de lo normal 23:40:39.882 -> Yaw -10.6630. Pitch -14.9410. Roll 14.5269. 23:40:39.882 -> a[x y z] (m/s2) q[x y z] (deg/s): 2.34 -2.54 9.06 23:40:39.882 -> LED Rojo eje Z fuera de lo normal 23:40:39.882 -> LED Verde eje Y fuera de lo normal 23:40:39.882 -> LED Azul eje X fuera de lo normal 23:40:39.975 -> Yaw -10.6579, Pitch -14.8856, Roll 14.5763, 23:40:40.022 -> a[x y z] (m/s2) g[x y z] (deg/s): 2.37 -2.46 9.02  $23:40:40.022$  -> LED Rojo eje Z fuera de lo normal 23:40:40.022 -> LED Verde eje Y fuera de lo normal 23:40:40.022 -> LED Azul eje X fuera de lo normal 23:40:40.117 -> Yaw -10.7056, Pitch -14.7876, Roll 14.5360, 23:40:40.117 -> a[x y z] (m/s2) g[x y z] (deg/s): 2.37 -2.45 9.09 23:40:40.117 -> LED Rojo eje Z fuera de lo normal 23:40:40.117 -> LED Verde eje Y fuera de lo normal 23:40:40.117 -> LED Azul eje X fuera de lo normal 23:40:40.210 -> Yaw -10.7569, Pitch -14.8185, Roll 14.5266, 23:40:40.210 -> a[x y z] (m/s2) g[x y z] (deg/s): 2.33 -2.51 9.10  $23:40:40.257$  -> LED Rojo eje Z fuera de lo normal 23:40:40.257 -> LED Verde eje Y fuera de lo normal 23:40:40.257 -> LED Azul eje X fuera de lo normal 23:40:40.351 -> Yaw -10.7656, Pitch -14.9368, Roll 14.5262, 23:40:40.351 -> a[x y z] (m/s2) g[x y z] (deg/s): 2.37 -2.51 9.03 23:40:40.351 -> LED Rojo eje Z fuera de lo normal 23:40:40.351 -> LED Verde eje Y fuera de lo normal 23:40:40.351 -> LED Azul eje X fuera de lo normal

**Figura 2.26. Eje X, Y, Z fuera de los rangos. Fuente: (Autores, 2022)**

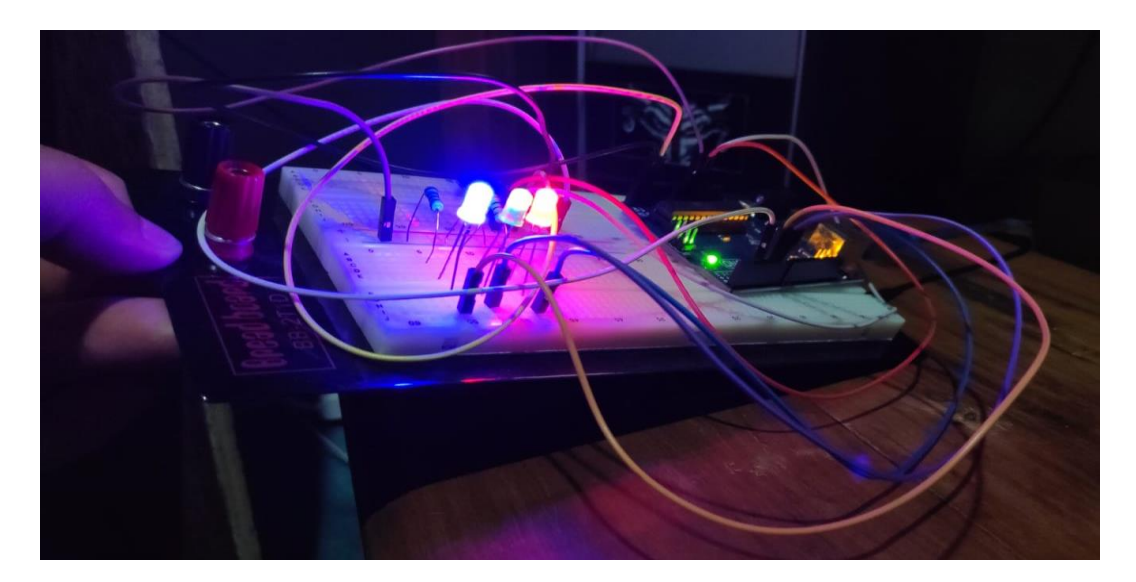

**Figura 2.27. Encendido de los 3 diodos leds. Fuente: (Autores, 2022)**

La alerta de seguridad principal aparte de los diodos led es el sistema neumático, el cual es esencial para la prevención de la caída, entonces cuando se salga de los rangos establecidos de los grados sexagesimales el Arduino envía una señal al módulo relé, el cual instantáneamente envía la señal a la electroválvula y esta permite la circulación de aire a presión que está generando el compresor y de esta manera se inflaría la bolsa plástica que ayudaría a prevenir una caída aparatosa a la persona (Figura 2.28).

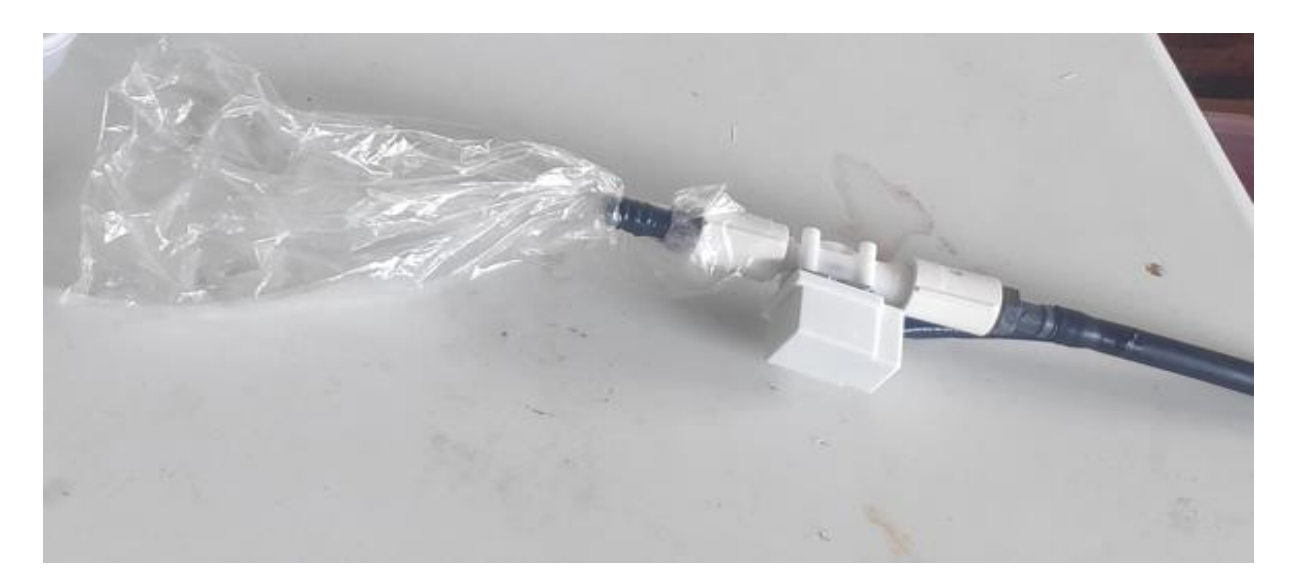

**Figura 2.28. Sistema de activación de la bolsa de aire. Fuente: (Autores, 2022)**

# **CAPÍTULO 3**

## **3. RESULTADOS Y ANÁLISIS**

Luego de la implementación del circuito y una breve explicación en el capítulo anterior de lo que se deseaba hacer; a continuación, se presentan los resultados y se analizan las diferentes situaciones, como por ejemplo cuando una persona se está moviendo y comienza a perder el equilibrio respecto a los diferentes ejes.

El voluntario para los experimentos realizados fue una persona de 27 años con un peso de 135 [Kg] y una estatura de 1.70 [m]. Además, el algoritmo se configuró con la condición de que no se puede exceder los 10°y los -10° respecto a cada eje; si no se cumple esta condición el diodo led correspondiente a cada eje se encenderá y a continuación se activa la válvula, dejando pasar el aire hacia la bolsa, esto sucederá siempre y cuando se pierda el equilibrio en el eje X, Y y Z o cuando se pierda el equilibrio en los 3 ejes a la vez (X, Y, Z), por ejemplo, cuando se realice un movimiento muy brusco es posible que los 3 diodos leds se enciendan y la bolsa de aire se active, además de evaluar la aceleración con la que esta cayendo.

### **3.1 Experimento #1**

### **3.1.1 Caminata hacia adelante y hacia atrás**

En esta situación el voluntario camina hacia a delante y atrás de manera constante sin necesidad de hacer un movimiento brusco. En la tabla 3.1 podemos observar que los valores de los ángulos y aceleración son bajos de valores positivos y negativos, los valores de aceleración no llegan ni siquiera al valor de la unidad. Todos estos datos son respecto al eje X.

**Tabla 3.1. Valores de ángulos y aceleración con movimiento constante.** 

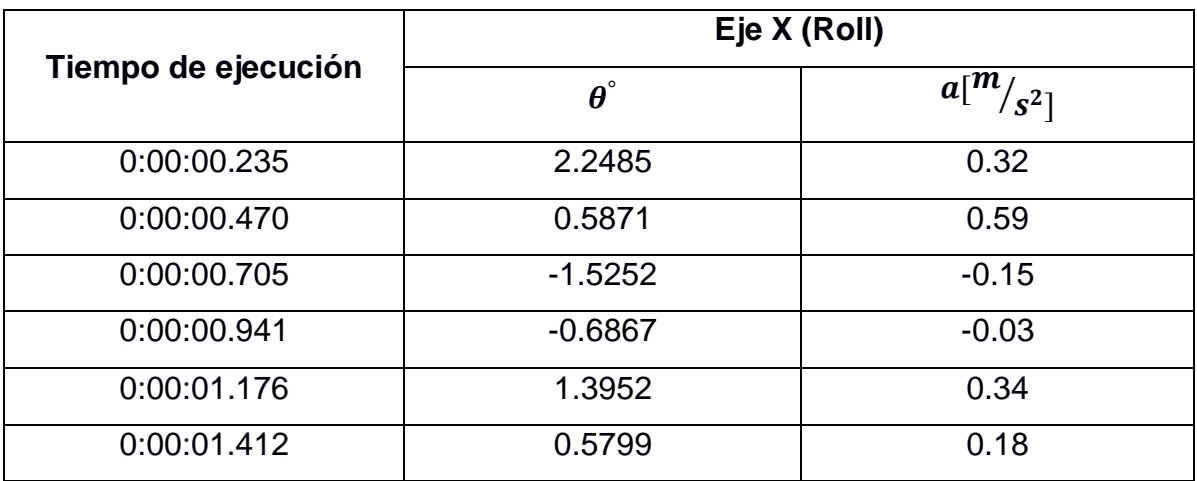

Podemos observar en la Tabla 3.2 que los valores de los ángulos y la aceleración nuevamente son bajos tanto positivos como negativos, además podemos visualizar que los valores de aceleración no llegan a la unidad. Todos estos datos son respecto al eje Y.

**Tabla 3.2. Valores de ángulos y aceleración con movimiento constante. Fuente: (Autores, 2022)**

| Tiempo de ejecución | Eje Y (Pitch)                 |                                       |
|---------------------|-------------------------------|---------------------------------------|
|                     | $\boldsymbol{\theta}^{\circ}$ | $\overline{a}$ [ $\overline{m}/s^2$ ] |
| 0:00:00.235         | 0.0637                        | $-0.27$                               |
| 0:00:00.471         | 0.9586                        | $-0.07$                               |
| 0:00:00.706         | $-0.1927$                     | 0.53                                  |
| 0:00:00.940         | 0.1830                        | $-0.12$                               |
| 0:00:01.175         | $-0.2304$                     | 0.29                                  |
| 0:00:01.410         | 0.3717                        | 0.06                                  |

En la Tabla 3.3 se observan valores diferentes en los ángulos, los mismos que son ligeramente elevados con respecto a los otros ejes y esto ocurre debido a que el eje Z es perpendicular al piso, además que los valores de aceleración son más altos y cercanos a la gravedad con valores cambiantes.

| Tiempo de ejecución | Eje Z (Yaw)                   |              |
|---------------------|-------------------------------|--------------|
|                     | $\boldsymbol{\theta}^{\circ}$ | $a[m]_{S^2}$ |
| 0:00:00.230         | 4.5971                        | 10.26        |
| 0:00:00.465         | 3.9831                        | 9.73         |
| 0:00:00.701         | $-3.0301$                     | 9.94         |
| 0:00:00.936         | $-0.6986$                     | 9.89         |
| 0:00:01.171         | 6.9315                        | 9.97         |
| 0:00:01.406         | $-1.7711$                     | 9.75         |

**Tabla 3.3. Valores de ángulos y aceleración con movimiento constante.** 

**Fuente: (Autores, 2022)**

Podemos observar que cuando la persona se mueve adelante (Figura 3.1) y hacia atrás los valores de ángulos y aceleración van a variar de manera rápida, esto es según el sensor se mueva cuando la persona está caminando. Además, que los valores de ángulo y aceleración respecto al eje X e Y siempre serán bajos, pero los valores con respecto al eje Z serán más altos; como no se salió del rango establecido de los ángulos ningún diodo led se encendió (Figura 3.2).

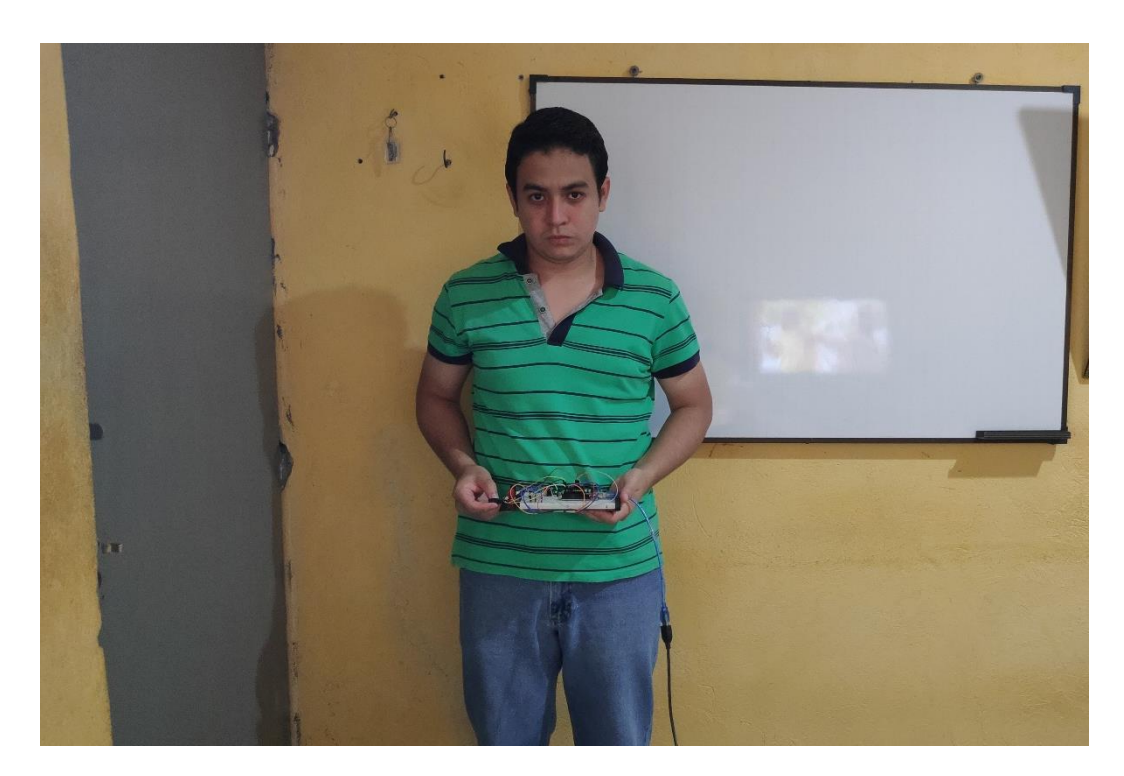

**Figura 3.1. Movimiento hacia adelante. Fuente: (Autores, 2022)**

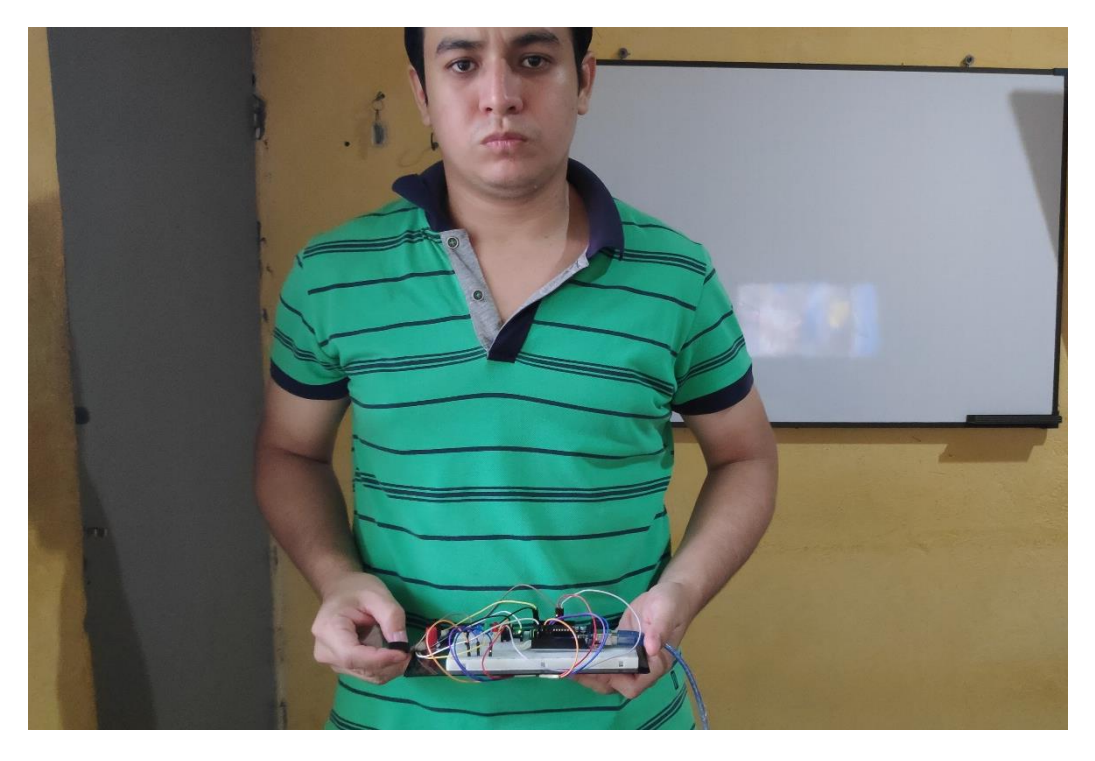

**Figura 3.2. Movimiento hacia atrás. Fuente: (Autores, 2022)**

#### **3.2 Experimento #2**

#### **3.2.1 Caída hacia adelante**

En este experimento se simuló el movimiento de una caída hacia adelante. En la Tabla 3.4 se observan los resultados del ángulo y aceleración para este tipo de caída, es notorio que el valor del ángulo de inclinación comienza a elevarse y a su vez la aceleración también aumenta a medida que pasa el tiempo.

**Tiempo de ejecución Eje Y (Pitch)**  $\boldsymbol{\theta}^{\circ}$  $\begin{array}{c|c} a[m] & a[m] & a[m] \end{array}$ 0:00:00.235 4.3656 0.60 0:00:00.470 6.9413 1.17 0:00:00.705 11.0658 2.15 0:00:00.941 15.6019 2.62 0:00:01.176 18.5729 2.82 0:00:01.412 22.7263 3.35 0:00:01.647 30.879 4.18

**Tabla 3.4. Datos de ángulos y aceleración en una caída hacia adelante. Fuente: (Autores, 2022)**

Se puede apreciar que a medida que la persona se precipita hacia adelante el valor del ángulo de inclinación aumenta de manera instantánea al igual que el valor de la aceleración. Dado que el ángulo este fuera del valor de condición respecto a los 10° al eje Y, el diodo indicador led de color verde se enciende. El tiempo de accionamiento de esta medida de seguridad es de aproximadamente de 335 [ms].

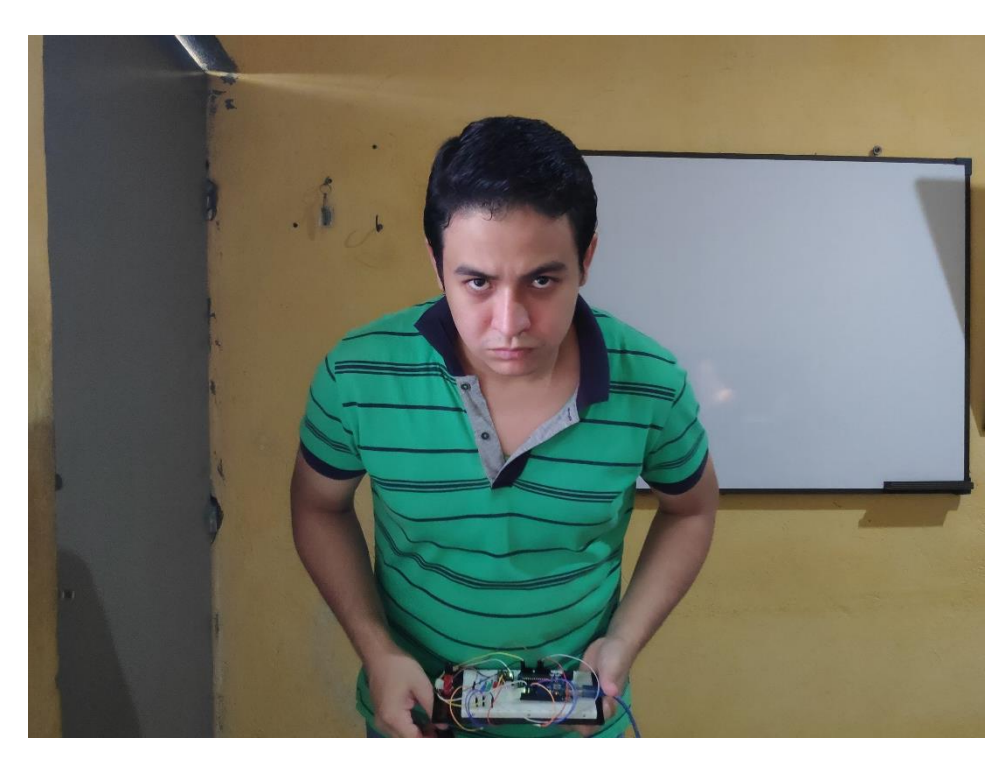

**Figura 3.3.Simulación de caída hacia adelante. Fuente: (Autores, 2022)**

## **3.2.2 Caída hacia atrás**

En este experimento se simuló una caída hacia atrás. En la tabla 3.5 se observa que el valor del ángulo de inclinación y la aceleración comienzan a aumentar y con signo negativo debido a que el movimiento es en otro sentido respecto al eje Y.

| $-0-1$              |                               |                               |  |
|---------------------|-------------------------------|-------------------------------|--|
| Tiempo de ejecución | Eje Y (Pitch)                 |                               |  |
|                     | $\boldsymbol{\theta}^{\circ}$ | $\overline{a}$ [ $m/_{S^2}$ ] |  |
| 0:00:00.233         | $-7.6504$                     | $-1.31$                       |  |
| 0:00:00.468         | $-8.0503$                     | $-1.30$                       |  |
| 0:00:00.703         | $-10.6122$                    | $-1.48$                       |  |
| 0:00:00.941         | $-11.6419$                    | $-1.97$                       |  |
| 0:00:01.176         | $-12.8254$                    | $-2.22$                       |  |
| 0:00:01.412         | $-15.8546$                    | $-2.35$                       |  |
| 0:00:01.647         | $-21.9832$                    | $-2.87$                       |  |

**Tabla 3.5. Datos de ángulos y aceleración en una caída hacia atrás. Fuente: (Autores, 2022)**

A medida que la persona se cae hacia atrás se observa que el valor del ángulo de inclinación aumenta de manera contraria respecto al caso anterior, donde se tiene valores negativos de aceleración que van a aumentar. En este caso, se encendió el diodo led de color verde porque estamos saliendo del límite que es -10°. El tiempo de accionamiento de esta medida de seguridad es de aproximadamente de 324 [ms].

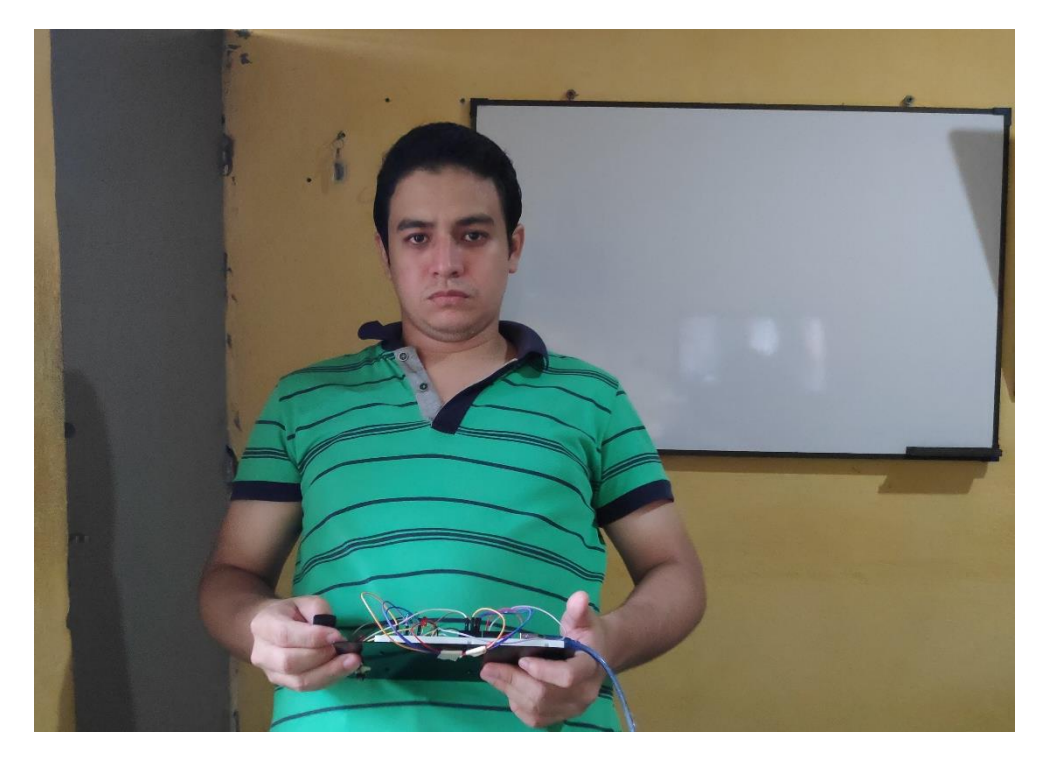

**Figura 3.4. Simulación de caída hacia adelante. Fuente: (Autores, 2022)**

#### **3.3 Experimento #3**

#### **3.3.1 Caída hacia el lado izquierdo**

En este experimento se simuló una caída hacia el lado izquierdo. En los resultados de la Tabla 3.6 se observa que se generan valores negativos en los ángulos, al igual que la aceleración, pero estos valores a van aumentando acorde está transcurriendo el tiempo.

**Tabla 3.6. Datos de ángulos y aceleración en una caída hacia el lado izquierdo.**

**Fuente: (Autores, 2022)**

| Tiempo de ejecución | Eje X (Roll)                  |                    |
|---------------------|-------------------------------|--------------------|
|                     | $\boldsymbol{\theta}^{\circ}$ | $a \binom{m}{s^2}$ |
| 0:00:00.235         | $-8.1095$                     | $-1.81$            |
| 0:00:00.470         | $-9.2054$                     | $-2.01$            |
| 0:00:00.703         | $-10.9208$                    | $-2.26$            |
| 0:00:00.938         | $-12.4756$                    | $-2.58$            |
| 0:00:01.171         | $-13.1844$                    | $-2.93$            |
| 0:00:01.405         | $-14.3344$                    | $-3.08$            |
| 0:00:01.641         | $-15.4567$                    | $-3.23$            |

En este experimento, el ángulo de inclinación se sale del rango establecido de -10° por lo que el diodo indicador led de color azul se enciende. El tiempo de accionamiento de esta medida de seguridad es de aproximadamente de 187 [ms].

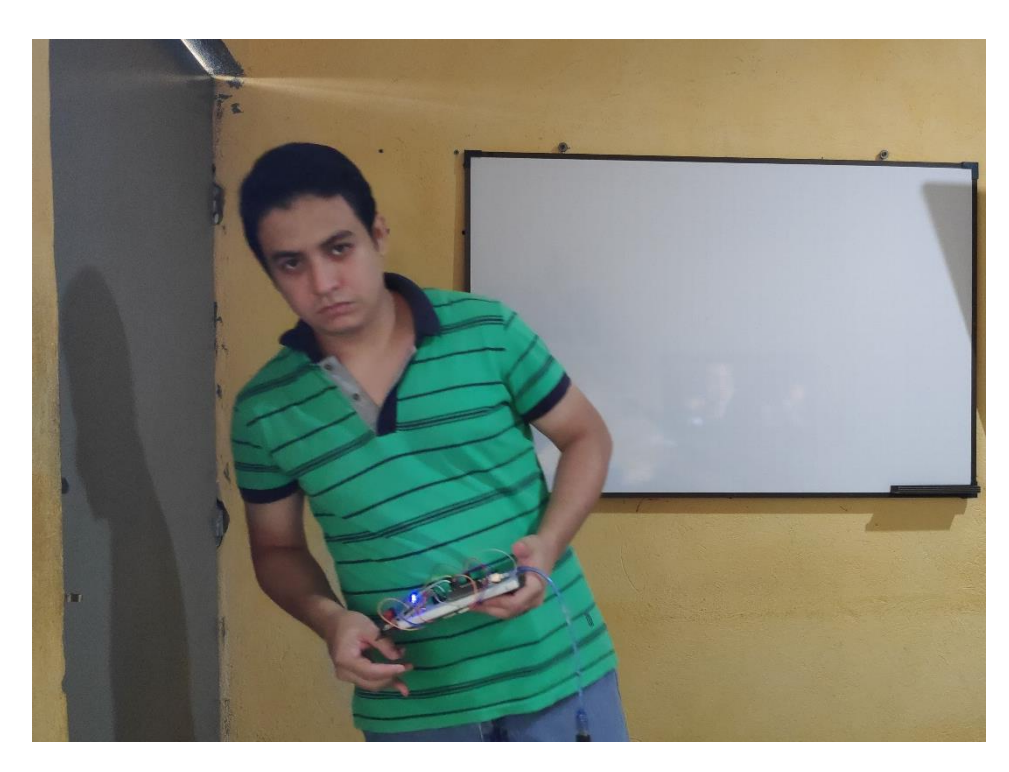

**Figura 3.5. Simulación de caída hacia el lado izquierdo. Fuente: (Autores, 2022)**

### **3.3.2 Caída hacia el lado derecho**

En este experimento se simuló una caída hacia el lado, en los resultados de la Tabla 3.7 podemos observar que a medida que aumenta el ángulo de inclinación en la caída, los valores de aceleración también aumentan; de manera que tenemos valores positivos de ángulos y aceleración con respecto al experimento anterior.

**Tabla 3.7. Datos de ángulos y aceleración en una caída hacia el lado derecha. Fuente: (Autores, 2022)**

| Tiempo de ejecución | Eje X (Roll)                  |                      |
|---------------------|-------------------------------|----------------------|
|                     | $\boldsymbol{\theta}^{\circ}$ | a[m]<br>$\sqrt{s^2}$ |
| 0:00:00.234         | 7.6651                        | 1.01                 |
| 0:00:00.471         | 10.4312                       | 1.57                 |
| 0:00:00.704         | 14.0334                       | 2.25                 |
| 0:00:00.937         | 16.6023                       | 2.47                 |
| 0:00:01.172         | 19.0848                       | 2.84                 |

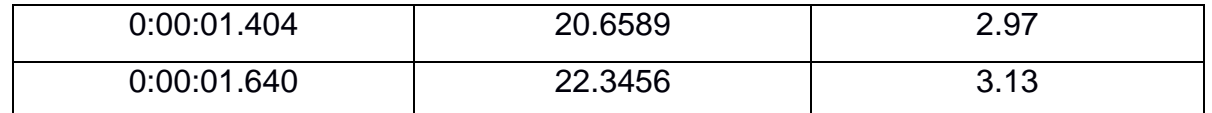

Si nos inclinamos hacia la derecha, los valores de la simulación están fuera de los rangos establecidos por el algoritmo en este caso son mayores a 10°, entonces el diodo indicador de color azul se enciende. El tiempo de accionamiento de esta medida de seguridad es de aproximadamente de 237 [ms].

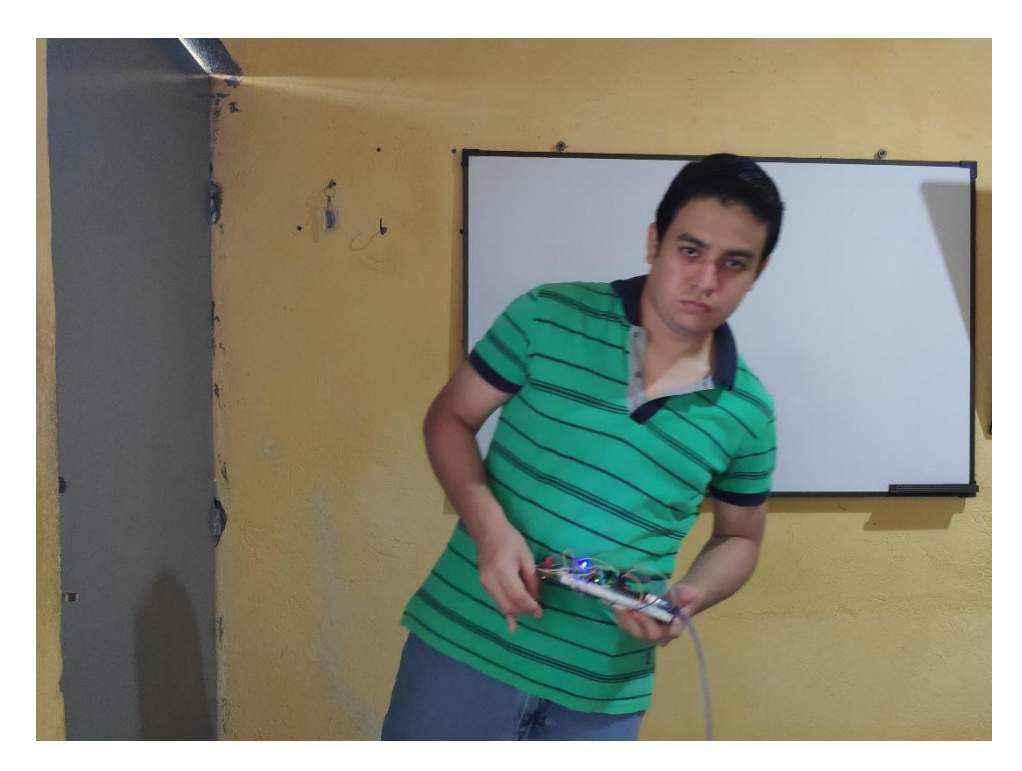

**Figura 3.6. Simulación de caída hacia el lado derecho. Fuente: (Autores, 2022)** 

### **3.4 Experimento #4**

### **3.4.1 Caída Libre**

En el caso de caídas violentas el cuerpo se mueve sobre los 3 ejes al mismo tiempo; por lo cual en este caso se puede salir de los rangos establecidos en cada eje al mismo tiempo con respecto al valor de los ángulos y los 3 diodos leds se encenderán (Figura 3.7). Los valores de ángulos y aceleración pueden variar como en los experimentos anteriores ya sea de manera positiva o negativa, todo dependerá del sentido de rotación del cuerpo.

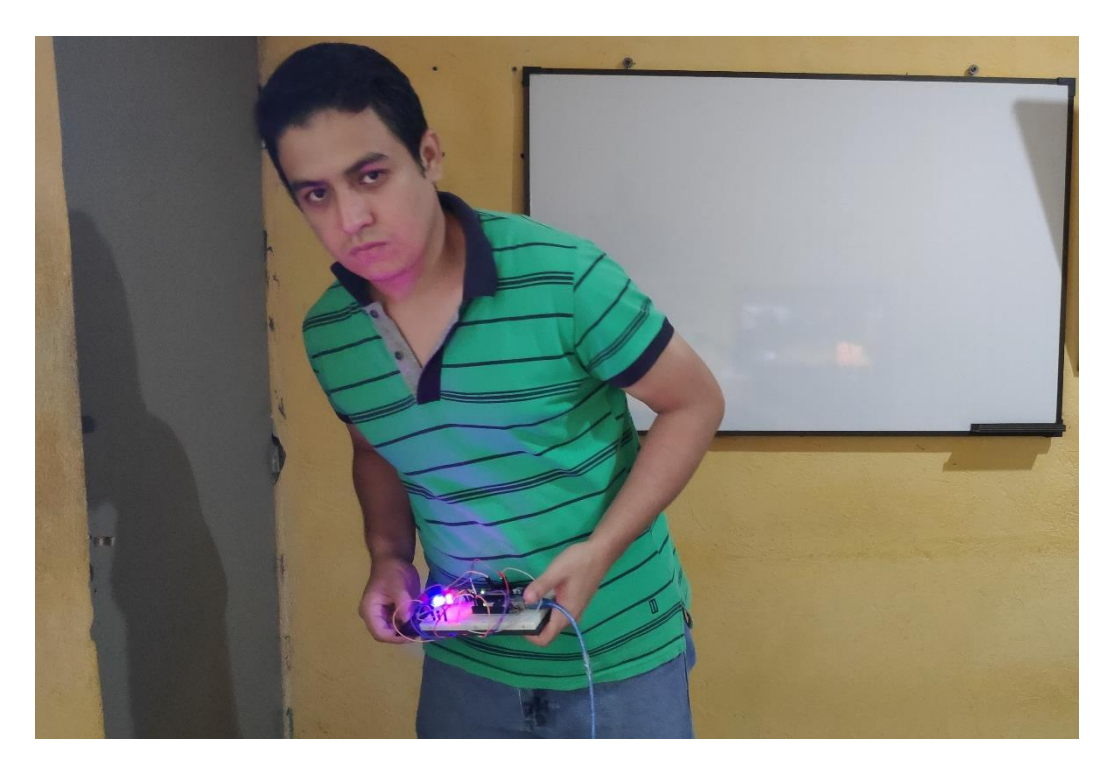

**Figura 3.7. Simulación de una caída respecto a los 3 ejes. (Autor, 2022)** El valor de aceleración respecto al eje Z casi siempre será igual al valor de la gravedad, pero con pequeñas variaciones decimales, alcanza valores superiores a los 10  $[^m_{\int S^2]};$ sin embargo, cuando es una caída de golpe en referencia al centro de gravedad de la persona este valor de aceleración respecto al eje Z puede empezar desde los 19.2  $\left[ m_{/S^2} \right]$ e ir disminuyendo hasta valores de 9.7  $\binom{m}{s^2}$ .

Por último, cuando la caída es muy violenta el tiempo de accionamiento es de 232 [ms] y en este caso los 3 diodos indicadores se encienden al mismo tiempo (Figura 3.7). En este caso se dejó caer el circuito en caída libre, pero se colocó una almohada para que amortigüe la caída y se obtuvieron los datos mencionados de gravedad en el corto tiempo de la caída que fue aproximadamente en 423 [ms].

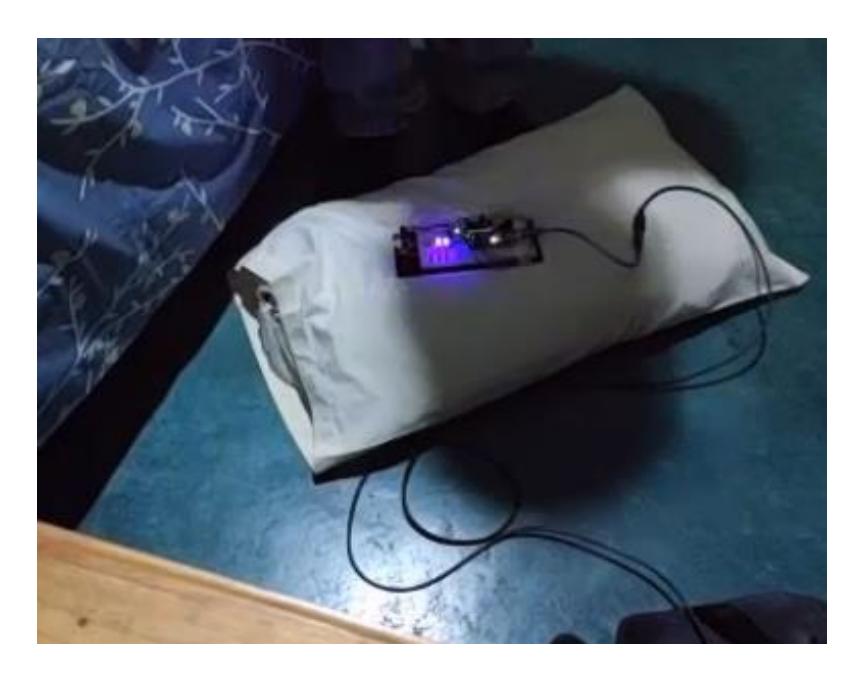

**Figura 3.8. Simulación de caída grave. Fuente: (Autores, 2022)**

#### **3.5 Experimento #5**

En este último experimento se puso a prueba el prototipo en su totalidad, ya que cuando se sale de los rangos establecidos se activan los diodos leds y el sistema neumático que hace que la bolsa plástica se infle mediante el compresor. El experimento realizo las pruebas tanto en el eje X e Y, además de los diferentes escenarios: simulando una caída hacia adelante, hacia la izquierda y en diagonal tomando como referencia la posición del voluntario antes mencionado.

Los rangos establecidos para los ejes mencionados son 10° y -10° por lo que cuando los movimientos del voluntario estén fuera de estos valores durante la simulación, los dispositivos de seguridad se accionan. El tiempo de accionamiento de estos sistemas de seguridad tarda aproximadamente entre 187 y 335 [ms], además se enciende el diodo led y se comienza a inflar la bolsa plástica de aire a una presión de 55 [psi] todo esto de manera instantánea. Como se puede apreciar en la Figura 3.8, cuando se pierde el equilibrio instantáneamente se infla la bolsa plástica de aire y el diodo led se enciende

independientemente del eje en el que se pierda el equilibrio, en ciertos casos pueden ser también en los 2 y los 3 ejes.

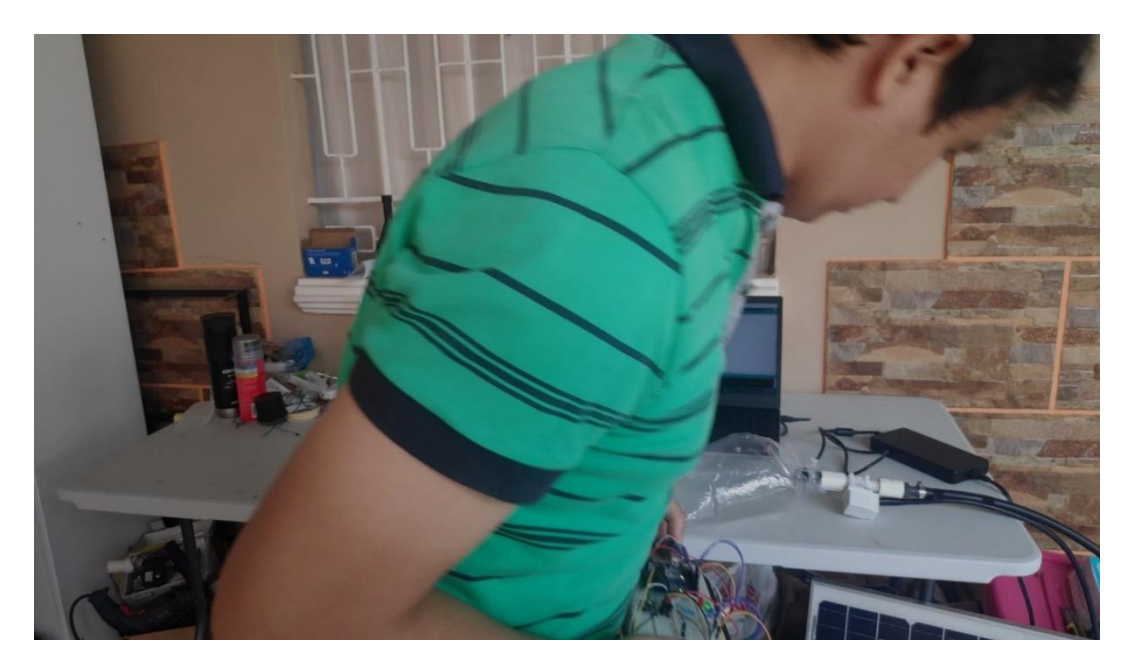

**Figura 3.9. Activación y llenado de la bolsa plástica. Fuente: (Autores, 2022)**

### **3.6 Análisis de costos**

Los costos asociados al desarrollo del proyecto se detallan en la tabla 3.6, los cuales corresponden a la adquisición de equipos y elementos electrónicos, así como el software utilizado, en total se invierten alrededor de 850 dólares, de los cuales lo más costoso es la computadora para realizar las simulaciones.

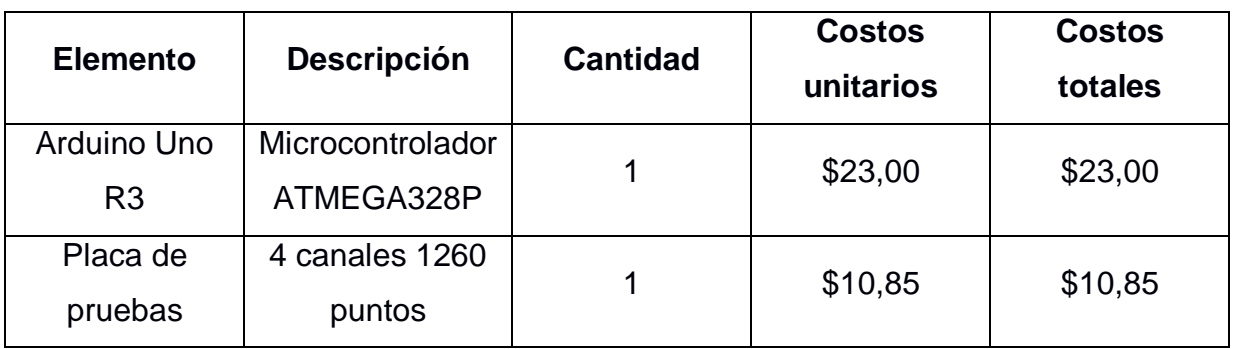

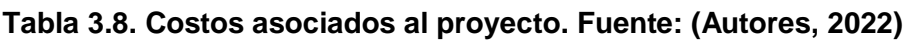
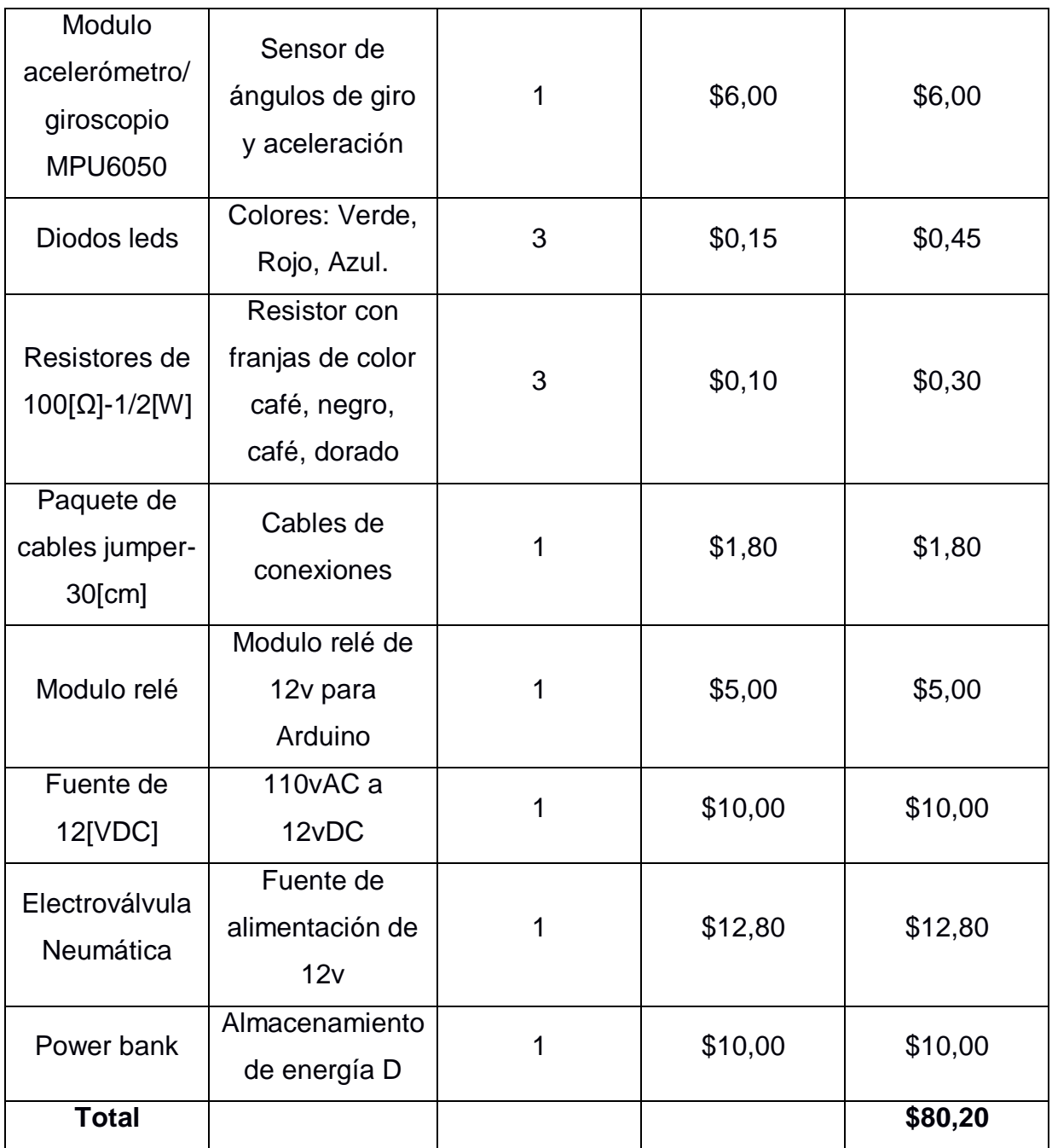

El costo de producción de la parte de control del cinturón es bajo (\$80,20), esto hace que el costo del producto disminuya mucho, si concentramos los valores en los materiales para construcción del cinturón y el almacenamiento del aire para las bolsas. El producto rondaría un valor aproximado de \$600 en comparación con los productos actuales del mercado que exceden los \$900 y a eso se le suma el valor de importación del producto.

## **CAPÍTULO 4**

#### **4. CONCLUSIONES Y RECOMENDACIONES**

El trabajo desarrollado es de suma importancia para los adultos mayores, debido al alto riesgo de sufrir caídas graves que afectan directamente a su sistema óseo, especialmente sus caderas. Incluso si no sufre alguna lesión física, también podría existir una lesión o trauma psicológica; este es importante dado que por su avanzada edad sienten inseguridad al pensar que ante cualquier movimiento durante sus actividades diarias pueden caer y sufrir una lesión. Por este motivo se realizó el accionamiento para un prototipó de exoesqueleto desplegable que prioriza la seguridad y comodidad de los adultos mayores.

La principal fortaleza de este prototipo es que ayuda a evitar las lesiones especialmente en las caderas; además de que es aplicable a otras partes del cuerpo ya que la base del accionamiento y el análisis de los movimientos son los mismos; logrando así que sea multifuncional y rescatable.

Con los resultados obtenidos se observa como las variables de giro y aceleración cambian de acuerdo con el movimiento de la persona, gracias a esto se establecieron condiciones para que por medio del algoritmo de programación interactúen con los dispositivos físicos y así se activen los sistemas de seguridad al momento de originarse una caída.

Las condiciones tomadas para el diseñar de este prototipo fueron positivas por el hecho de que se le dio la importancia requerida al tema de protección a los adultos mayores y gracias a esto se establecieron parámetros para evitar que las caídas sea aparatosas; así poder proteger zonas delicadas del cuerpo como son las caderas.

Uno de los puntos a considerarse como mejorar para posibles trabajos futuros es el sistema de llenado de las bolsas con aire, en el prototipo actual se usó un compresor de aire como fuente de alimentación para el llenado de las bolsas; sin embargo, para se podría elaborar un sistema electromecánico que active el llenado de las bolsas,

de manera que se inflen por medio de una reacción química de dos o varios gases y así no depender de un compresor de aire como fuente principal.

Además, se podría desarrollar una aplicación móvil que se vinculada directamente con el producto, de esta manera, cuando ocurra una caída grave envíe un mensaje de alerta desde el cinturón hacia la aplicación instalada en el celular de la persona responsable del adulto mayor; este a su vez podría notificar que el usuario sufrió una caída e inmediatamente solicitar la ayuda necesaria.

#### **4.1 Conclusiones**

- En el mercado existen varios microcontroladores, pero se eligió el Arduino Uno debido a que en comparación a los demás microcontroladores actuales nos brinda una variedad de librerías para usar en su programación, una de estas librerías nos permite controlar el sensor MPU6050 que es usado para medir los ángulos de giro y aceleración de los 3 ejes.
- Los ángulos mayores a 10° (para los 3 ejes) con respecto al punto inicial y aceleraciones en el eje Z mayores a  $10m/s^2$ , obtenidos mediante el Giroscopio nos brinda un correcto accionamiento del cinturón ante caídas.
- Los tiempos que le toma al microcontrolador registrar el dato del sensor (200ms) y activar el accionamiento para el llenado de la bolsa (5ms) son los adecuados para que exista un rápido y eficaz funcionamiento del cinturón.
- El costo de producción de la automatización de control del cinturón es bajo, provocando que el precio del producto final pueda disminuir hasta 1/3 del valor de los productos actuales en el mercado.

#### **4.2 Recomendaciones**

- En la fase de prueba del prototipo, se recomienda trabajar con un voluntario joven para la simulación de caídas y así evitar lesiones por caídas voluntarias o golpes con objetos, sin embargo, cuando el prototipo esté finalizado es recomendable realizar pruebas finales con la colaboración de un adulto mayor para medir el tema de comodidad y fuerza de empuje de las bolsas en una caída.
- Tener en cuenta la presión de salida del aire del embace o contenedor, porque si proporciona demasiada presión hacia la bolsa plástica se puede reventar y ocasionar un accidente externo en la experimentación.
- En el diseño la colocación de las bolsas está al costado de la cadera, pero para una mejor protección, se podría ubicar alrededor de toda la cadera, para así lograr tener amplio rango de cobertura y protección.
- Si se desea reducir el tamaño del circuito y logar una comunicación sin usar módulos externos, es preferible usar el microcontrolador como por ejemplo ESP32, además de resistencias y diodos leds con estructura SMD

### **BIBLIOGRAFÍA**

#### **5. BIBLIOGRAFÍA**

- Arduino. (2021). *Arduino Oficial Store*. Obtenido de https://storeusa.arduino.cc/products/arduino-uno-rev3?selectedStore=us
- Khan Academy. (2022). *Khan Academy*. Obtenido de El diodo como un elemento de circuito: https://es.khanacademy.org/science/electrical-engineering/eesemiconductor-devices/ee-diode/a/ee-diode-circuit-element
- Li, J. (2020). Wearable and controllable protective system design for elderly falling. *2020 6th International Conference on Mechanical Engineering and Automation Science (ICMEAS)*, 187-194. doi:10.1109/ICMEAS51739.2020.00042

MCI Electronics. (2022). *Arduino UNO*. Obtenido de https://arduino.cl/arduino-uno/

- Naylamp Mechatronics SAC. (2021). *Naylamp Mechatronics*. Obtenido de MÓDULO MPU6050: ACELERÓMETRO, GIROSCOPIO I2C: https://naylampmechatronics.com/sensores-posicion-inerciales-gps/33-modulompu6050-acelerometro-giroscopio-i2c.html
- Organización Mundial de la Salud. (2021). *Organización Mundial de la Salud*. Obtenido de Caídas: https://www.who.int/es/news-room/fact-sheets/detail/falls
- Sodre, F., Escriba, C., Aviña Bravo, E. G., Brossa, V., Fourniols, J.-Y., & Rossi, C. (2022). Wearable Pre-Impact Fall Detection System Based on 3D Accelerometer and Subject's Height. *IEEE Sensors Journal, 22*(2), 1738-1745. doi:10.1109/JSEN.2021.3131037
- Tamura, T., Yoshimura, T., Sekine, M., Uchida, M., & Tanaka, O. (2009). A Wearable Airbag to Prevent Fall Injuries. *IEEE Transactions on Information Technology in Biomedicine, 13*(6), 910, 914. doi:10.1109/TITB.2009.2033673
- UNIT Electronics. (2022). *UNIT Electronics*. Obtenido de Protoboard 830 Pts: https://uelectronics.com/producto/protoboard-830-pts/
- Wilson, J., Buffa, A., & Lou, B. (2007). *Física* (6th ed.). Pearson Educacción.
- Yao, M., Zhang, Q., Li, M., Li, H., Ning, Y., Xie, G., . . . Jin, Z. (2015). A wearable preimpact fall early warning and protection system based on MEMS inertial sensor and GPRS communication. *2015 IEEE 12th International Conference on Wearable and Implantable Body Sensor Networks (BSN)*, 1-6. doi:10.1109/BSN.2015.7299397.
- Cates, B., Sim, T., Heo, H. M., Kim, B., Kim, H., & Mun, J. H. (2018). A novel detection model and its optimal features to classify falls from low- and high-acceleration activities of daily life using an insole sensor system. *Sensors (Switzerland)*, *18*(4). https://doi.org/10.3390/s18041227
- Costa, V., Ramirez, O., Perea, L., Velasquez, A., Otero, A., Rocon, E., & Raya, R. (2022). Development and Clinical Validation of a Rehabilitation Platform for Hip Fracture in Elderly Population. *IEEE Transactions on Neural Systems and Rehabilitation Engineering*, *30*, 1340–1349. https://doi.org/10.1109/tnsre.2022.3175688
- Di Monaco, M., Vallero, F., Di Monaco, R., & Tappero, R. (2011). Prevalence of sarcopenia and its association with osteoporosis in 313 older women following a hip fracture. *Archives of Gerontology and Geriatrics*, *52*(1), 71–74. https://doi.org/10.1016/j.archger.2010.02.002
- HardwareLibre. (n.d.). *Cable Jumper: ¿qué es, para qué sirve y dónde comprar?* https://www.hwlibre.com/cable-jumper/
- Mertz, K. J., Lee, D. chul, Sui, X., Powell, K. E., & Blair, S. N. (2010). Falls Among Adults. The Association of Cardiorespiratory Fitness and Physical Activity with Walking-Related Falls. *American Journal of Preventive Medicine*, *39*(1), 15–24. https://doi.org/10.1016/j.amepre.2010.03.013
- *Miady cargador de batería de 10000 mAh, USB dual, portátil, negro, batería externa*. (n.d.). https://www.amazon.com/-/es/cargador-batería-10000-mAh-portátilexterna/dp/B07XFBN7HX/ref=sr\_1\_3?crid=2EDGETY3EH03M&keywords=power% 2Bbank%2Bmiady&qid=1662118654&sprefix=power%2Bbank%2Bm%2Caps%2C1 36&sr=8-3&th=1
- Polinder, S., Meerding, W. ., Van Baar, M. ., Toet, H., Mulder, S., Van Beeck, E. ., Bauer, R., Larsen, C. ., Lyons, R., McCarthy, T., Perez, C., Petridou, E., Pitidis, A., & Kejs, A. M. . (2005). Cost estimation of injury-related hospital admissions in 10 European countries. *Journal of Trauma - Injury, Infection and Critical Care*, *59*(6), 1283–1290. http://ovidsp.ovid.com/ovidweb.cgi?T=JS&PAGE=reference&D=emed7&NEWS=N &AN=2006202834
- Stenhagen, M., Ekström, H., Nordell, E., & Elmståhl, S. (2014). Accidental falls, healthrelated quality of life and life satisfaction: A prospective study of the general elderly population. *Archives of Gerontology and Geriatrics*, *58*(1), 95–100. http://www.embase.com/search/results?subaction=viewrecord&from=export&id=L5 2750076%0Ahttp://dx.doi.org/10.1016/j.archger.2013.07.006
- Tamura, T., Yoshimura, T., Sekine, M., Uchida, M., & Tanaka, O. (2009). A wearable airbag to prevent fall injuries. *IEEE Transactions on Information Technology in Biomedicine*, *13*(6), 910–914. https://doi.org/10.1109/TITB.2009.2033673
- Terroso, M., Rosa, N., Torres Marques, A., & Simoes, R. (2014). Physical consequences of falls in the elderly: A literature review from 1995 to 2010. *European Review of Aging and Physical Activity*, *11*(1), 51–59. https://doi.org/10.1007/s11556-013-0134- 8
- United Nations Department of Economic and Social Affairs. (2019). *World Population Prospects - Probabilistic Projections*. https://population.un.org/wpp/Download/Probabilistic/Population/

WHO. (2015). *Violence and injury prevention*. Who. http://www.who.int/violence\_injury\_prevention/other\_injury/burns/en/

# **APÉNDICES**

### **APÉNDICE A**

#### **CODIGO PARA CONTROLAR MPU6050**

#include "Simple\_MPU6050.h" // incluye libreria Simple\_MPU6050 #include "I2Cdev.h" #include "Wire.h" #include "MPU6050.h"

#define MPU6050\_ADDRESS\_AD0\_LOW 0x68 // direccion I2C con AD0 en LOW o sin conexion #define MPU6050\_ADDRESS\_AD0\_HIGH 0x69 // direccion I2C con AD0 en HIGH #define MPU6050\_DEFAULT\_ADDRESS MPU6050\_ADDRESS\_AD0\_LOW // por defecto AD0 en LOW #define ledEmergenciaX 4 #define ledEmergenciaY 8 #define ledEmergenciaZ 6 #define BottleWithAir 7 //LIMITES PARA CAIDA const float  $\lim_{x \to 0} X_{-N} = -10.0$ ; const float  $\lim_{M \to \infty}$  = -10.0; const float  $\lim Z_N = -10.0$ ;

const float  $\lim_{x \to 0}$  = 10.0; const float lim $Y$  P = 10.0; const float limZ  $P = 10.0$ ;

MPU6050 sensor;

// Valores RAW (sin procesar) del acelerometro y giroscopio en los ejes x,y,z int ax, ay, az;

int gx, gy, gz;

Simple\_MPU6050 mpu; // crea objeto con nombre mpu // ENABLE\_MPU\_OVERFLOW\_PROTECTION(); // activa proteccion, ya no se requiere

// #define OFFSETS -5114, 484, 1030, 46, -14, 6 // Colocar valores personalizados

#define spamtimer(t) for (static uint32\_t SpamTimer; (uint32\_t)(millis() - SpamTimer) >=  $(t)$ ; SpamTimer = millis())

// spamtimer funcion para generar demora al escribir en monitor serie sin usar delay()

#define printfloatx(Name,Variable,Spaces,Precision,EndTxt) print(Name); {char S[(Spaces + Precision + 3)];Serial.print(F(" ")); Serial.print(dtostrf((float)Variable,Spaces,Precision,S));}Serial.print(EndTxt); // printfloatx funcion para mostrar en monitor serie datos para evitar el uso se multiples print()

// mostrar\_valores funcion que es llamada cada vez que hay datos disponibles desde el sensor

void mostrar\_valores (int16\_t \*gyro, int16\_t \*accel, int32\_t \*quat, uint32\_t \*timestamp) { uint8\_t SpamDelay = 100; // demora para escribir en monitor serie de 100 mseg Quaternion q; // variable necesaria para calculos posteriores VectorFloat gravity; // variable necesaria para calculos posteriores float ypr[3] =  $\{0, 0, 0\}$ ; // array para almacenar valores de yaw, pitch, roll float xyz[3] =  $\{0, 0, 0\}$ ; // array para almacenar valores convertidos a grados de yaw, pitch, roll

spamtimer(SpamDelay) { // si han transcurrido al menos 100 mseg entonces proceder mpu.GetQuaternion(&q, quat); // funcion para obtener valor para calculo posterior mpu.GetGravity(&gravity, &q); // funcion para obtener valor para calculo posterior mpu.GetYawPitchRoll(ypr, &q, &gravity); // funcion obtiene valores de yaw, ptich, roll

mpu.ConvertToDegrees(ypr, xyz); // funcion convierte a grados sexagesimales

 Serial.printfloatx(F("Yaw") , xyz[0], 9, 4, F(", ")); // muestra en monitor serie rotacion de eje Z, yaw

 Serial.printfloatx(F("Pitch"), xyz[1], 9, 4, F(", ")); // muestra en monitor serie rotacion de eje Y, pitch

 Serial.printfloatx(F("Roll") , xyz[2], 9, 4, F(", ")); // muestra en monitor serie rotacion de eje X, roll

Serial.println();

//Lectura de las aceleraciones y velocidades

```
 sensor.getAcceleration(&ax, &ay, &az);
```

```
 //sensor.getRotation(&gx, &gy, &gz);
```

```
float ax m s2 = ax * (9.81/16384.0);
```

```
float ay_m_s2 = ay *(9.81/16384.0);
```
float az m  $s2 = az * (9.81/16384.0);$ 

Serial.print("a[x y z](m/s2) g[x y z](deg/s):\t");

Serial.print(ax\_m\_s2); Serial.print("\t");

```
 Serial.print(ay_m_s2); Serial.print("\t");
```

```
Serial.print(az_m_s2); Serial.print("\t");
```

```
Serial.println();
```

```
/*if (xyz[1] > limY) { // si el pitch es mayor al Limite en grados
  Serial.println("Subida drastica");
 }
```

```
else if (xyz[1] < \lim Y) { // si el pitch es menor al Limite en grados
  Serial.println("Descenso drastico");
```
}\*/

```
\mathcal{U} Z
```

```
if (xyz[0] < \lim Z \ N \ || \ xyz[0] > \lim Z \ P digitalWrite(ledEmergenciaZ, HIGH);
  Serial.println("LED Rojo eje Z fuera de lo normal");
```

```
 }
else if (xyz[0] > limZ_N || xyz[0] < limZ_P{} digitalWrite(ledEmergenciaZ, LOW);
  }
\mathcal{U} Y
if (xyz[1] < \lim Y_N \mid xyz[1] > \lim Y_P delay (500);
  digitalWrite(ledEmergenciaY, HIGH);
  digitalWrite(BottleWithAir, HIGH);
  Serial.println("LED Verde eje Y fuera de lo normal");
  delay(1000);
  }
else if (xyz[1] > \lim Y_N \mid |xyz[1] < \lim Y_P digitalWrite(ledEmergenciaX, LOW);
  digitalWrite(BottleWithAir, LOW);
  }
\mathcal{U} X
if (xyz[2] < \text{lim}X \ N \mid | xyz[2] > \text{lim}X \ P digitalWrite(ledEmergenciaX, HIGH);
  digitalWrite(BottleWithAir, HIGH);
  Serial.println("LED Azul eje X fuera de lo normal");
  }
else if (xyz[2] > \lim X_N || xyz[2] < \lim X_P digitalWrite(ledEmergenciaX, LOW);
  digitalWrite(BottleWithAir, LOW);
  }
if (xyz[0] < \text{lim}Z_N 88 xyz[1] < \text{lim}Y_N 88 xyz[2] < \text{lim}X_N {
  Serial.println("CAIDA GRAVE");
  digitalWrite(BottleWithAir, HIGH); // Se activa la botella con aire comprimido
  Serial.println("Enviando Aire a Bolsas");
```

```
 digitalWrite(ledEmergenciaX, HIGH);
```

```
 digitalWrite(ledEmergenciaY, HIGH);
```

```
 digitalWrite(ledEmergenciaZ, HIGH);// turn the LED on (HIGH is the voltage level)
 delay(1000);
```

```
 Serial.println("Bolsas llenas");
```
 digitalWrite(BottleWithAir, LOW); //La bolsa de aire ya se lleno, entonces se cierra el pase de aire para poder cambiar la botella

```
 }
```

```
 else if (xyz[0] > limZ_N && xyz[1] > limY_N && xyz[2] > limX_N){
```
digitalWrite(ledEmergenciaX, LOW);

```
 digitalWrite(ledEmergenciaY, LOW);
```

```
 digitalWrite(ledEmergenciaZ, LOW); // turn the LED off by making the voltage LOW
 delay(100);
```
}

```
if (xyz[0] > limZ_P 8& xyz[1] > limY_P 8& xyz[2] > limX_P) {
```

```
 Serial.println("CAIDA GRAVE");
```
digitalWrite(BottleWithAir, HIGH); // Se activa la botella con aire comprimido

Serial.println("Enviando Aire a Bolsas");

```
 digitalWrite(ledEmergenciaX, HIGH);
```

```
 digitalWrite(ledEmergenciaY, HIGH);
```

```
 digitalWrite(ledEmergenciaZ, HIGH);// turn the LED on (HIGH is the voltage level)
 delay(1000);
```

```
Serial.println("Bolsas llenas");
```
 digitalWrite(BottleWithAir, LOW); //La bolsa de aire ya se lleno, entonces se cierra el pase de aire para poder cambiar la botella

```
 }
else if (xyz[0] < \lim Z \cdot P && xyz[1] < \lim Y \cdot P && xyz[2] < \lim X \cdot P digitalWrite(ledEmergenciaX, LOW);
  digitalWrite(ledEmergenciaY, LOW);
  digitalWrite(ledEmergenciaZ, LOW); // turn the LED off by making the voltage LOW
  delay(100);
  }
```

```
67
```
 } }

```
void setup() {
 uint<sub>8</sub> t val;
#if I2CDEV_IMPLEMENTATION == I2CDEV_ARDUINO_WIRE // activacion de bus I2C 
a 400 Khz
  Wire.begin();
  Wire.setClock(400000);
#elif I2CDEV_IMPLEMENTATION == I2CDEV_BUILTIN_FASTWIRE
  Fastwire::setup(400, true);
#endif
```

```
Serial.begin(115200); // inicializacion de monitor serie a 115200 bps
 while (!Serial); // espera a enumeracion en caso de modelos con USB nativo
  Serial.println(F("Inicio:")); // muestra texto estatico
#ifdef OFFSETS // si existen OFFSETS
```

```
Serial.println(F("Usando Offsets predefinidos")); // texto estatico
```

```
 mpu.SetAddress(MPU6050_ADDRESS_AD0_LOW).load_DMP_Image(OFFSETS); // 
inicializacion de sensor
```
#else // sin no existen OFFSETS

 Serial.println(F(" No se establecieron Offsets, haremos unos nuevos.\n" // muestra texto estatico

" Colocar el sensor en un superficie plana y esperar unos segundos\n"

" Colocar los nuevos Offsets en #define OFFSETS\n"

" para saltar la calibracion inicial \n"

" \t\tPresionar cualquier tecla y ENTER"));

//while (Serial.available() && Serial.read()); // lectura de monitor serie

//while (!Serial.available());  $\frac{1}{2}$  si no hay espera

//while (Serial.available() && Serial.read()); // lectura de monitor serie

```
mpu.SetAddress(MPU6050_ADDRESS_AD0_LOW).CalibrateMPU().load_DMP_Image
```
(); // inicializacion de sensor

#### #endif

 mpu.on\_FIFO(mostrar\_valores); // llamado a funcion mostrar\_valores si memoria FIFO tiene valores

```
 pinMode (ledEmergenciaX, OUTPUT);
 pinMode (ledEmergenciaY, OUTPUT);
 pinMode (ledEmergenciaZ, OUTPUT);
 pinMode (BottleWithAir, OUTPUT);
```

```
}
```

```
void loop() {
```
mpu.dmp\_read\_fifo(); // funcion que evalua si existen datos nuevos en el sensor y llama

} // a funcion mostrar\_valores si es el caso